# Optimal Transport and Theano for diffeomorphic registration

A presentation to the Asclepios Inria team.

Jean Feydy June 27, 2017

Écoles Normales Supérieures de Paris et Paris-Saclay

Jean Feydy (sept. 2016 - aug. 2019) :

- PhD student under the supervision of Alain Trouvé.
- Caïman at the ENS.

Jean Feydy (sept. 2016 - aug. 2019) :

- PhD student under the supervision of Alain Trouvé.
- Caïman at the ENS.

Two main points today :

- Optimal Transport as a data attachment term.
- theano as a development tool.

Further references available online :

```
www.math.ens.fr/~feydy/
```
Research and Teaching tabs, look for :

- *Optimal Transport for Diffeomorphic Matching*, MICCAI 2017, J. Feydy, B. Charlier, F.-X. Vialard and G. Peyré.
- *Culture Mathématique*, chap. 9-10.
- *Introduction à la Géométrie Riemannienne par l'Étude des Espaces de Formes*.
- 1. [Procustes Analysis](#page-5-0)
- 2. [Optimal Transport](#page-21-0)
- 3. [The diffeomorphic framework](#page-52-0) [Shooting on spaces of diffeomorphisms](#page-57-0) [An iterative matching algorithm](#page-101-0) [Let's read some code](#page-115-0)
	-
	- [Results](#page-127-0)
- 4. [Conclusion](#page-362-0)

<span id="page-5-0"></span>[Procustes Analysis](#page-5-0)

### Position, Scale and Orientation

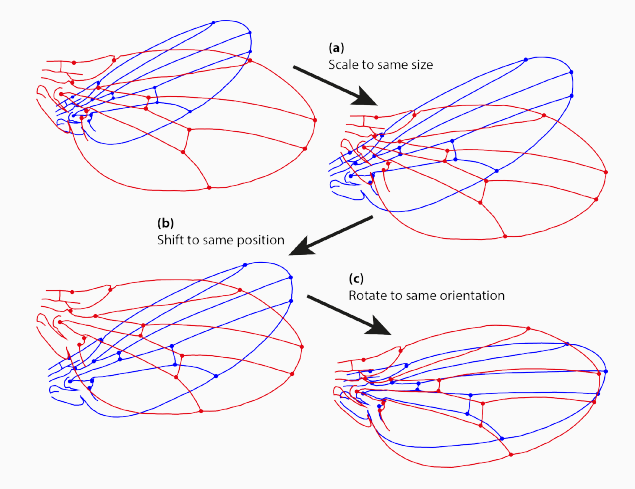

Figure 1: Matching the blue wing on the red one. (Wikipedia)

#### From images to labeled point clouds

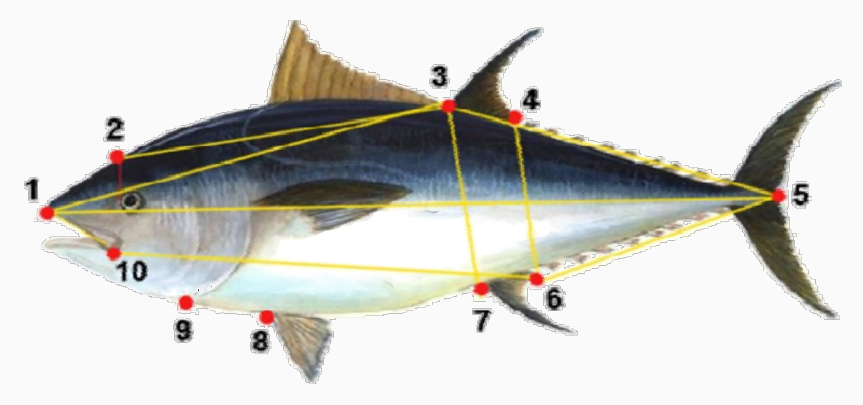

Figure 2: Anatomical landmarks on a tuna fish. From *A morphometric approach for the analysis of body shape in bluefin tuna: preliminary results*, Addis and al.

Let *X*,  $Y \in \mathbb{R}^{M \times D}$  be two labeled point clouds. Let *S*τ,υ denote the rigid-body transformation of parameters  $\tau$  (translation) and  $\upsilon$  (rotation + scaling). Then, try to find

$$
\tau_0, v_0 = \arg\min_{\tau, v} \quad \|\mathsf{S}_{\tau, v}(X) - \mathsf{Y}\|_2^2 \tag{1}
$$
\n
$$
= \arg\min_{\tau, v} \sum_{m=1}^M |v \cdot x^m + \tau - y^m|^2. \tag{2}
$$

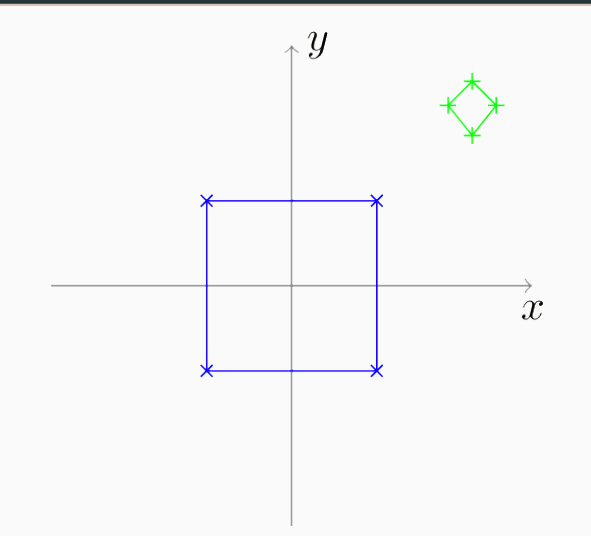

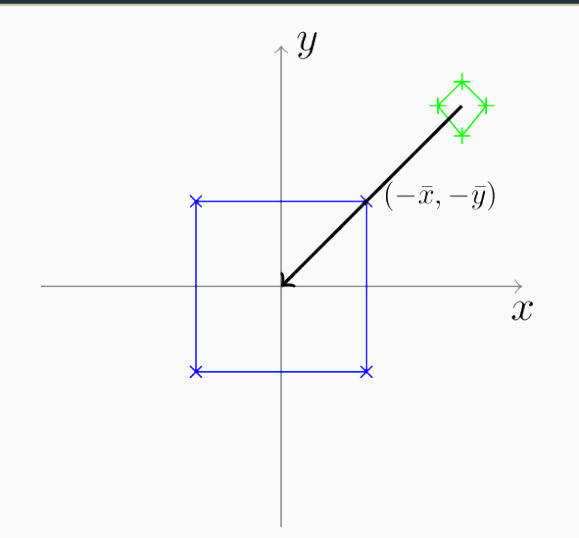

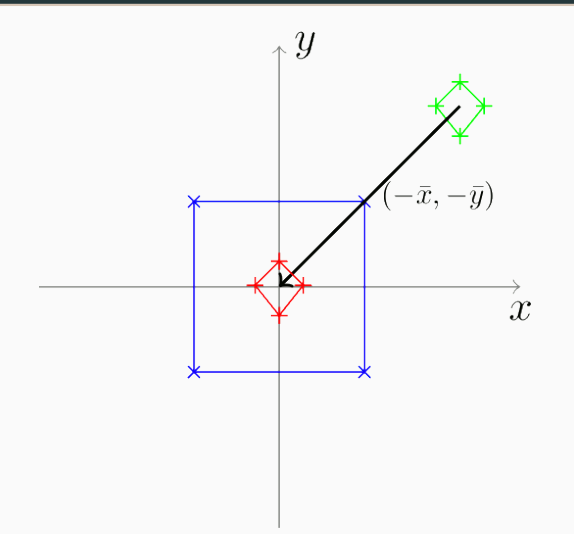

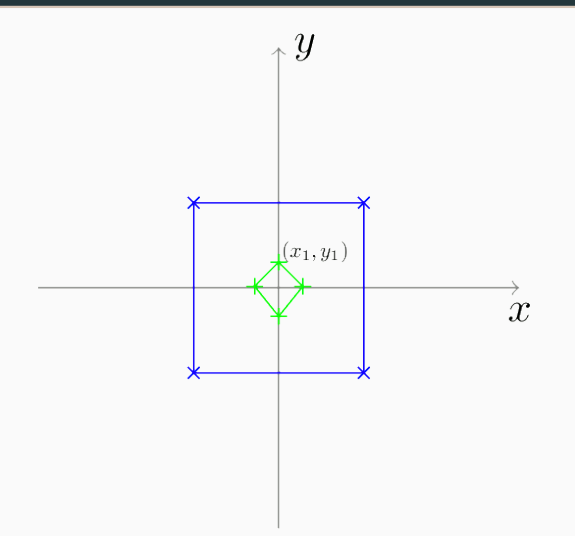

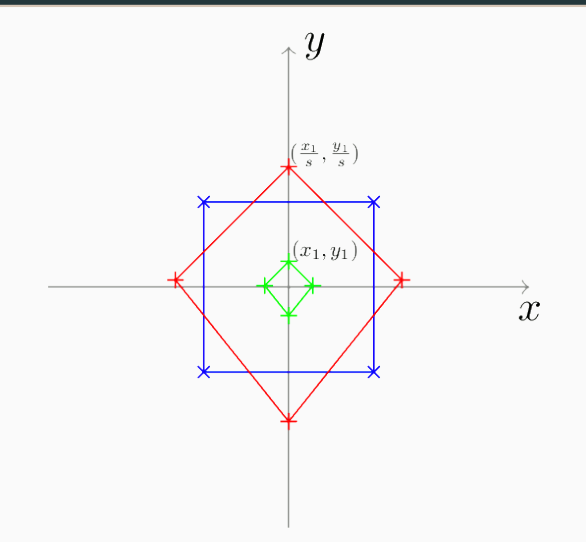

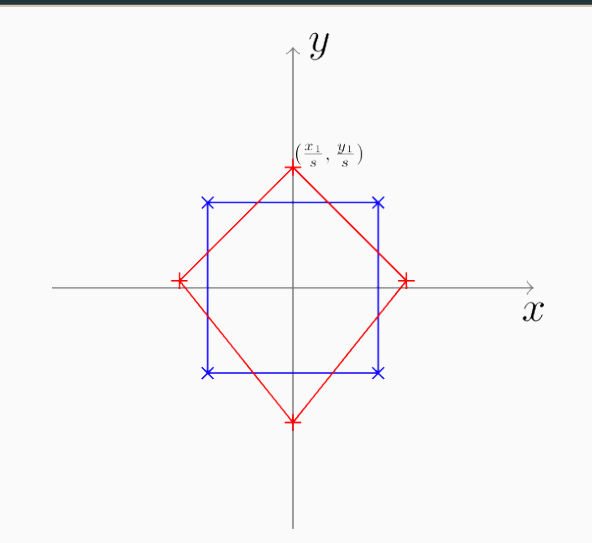

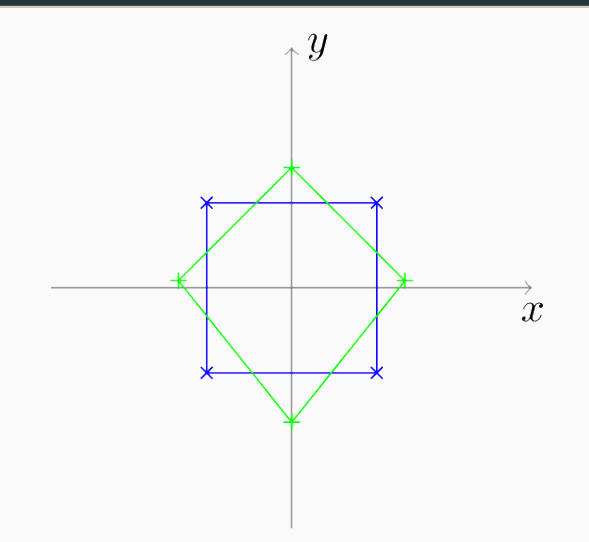

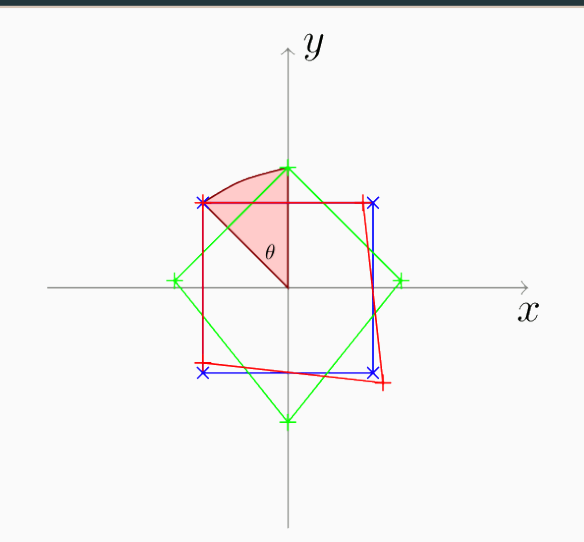

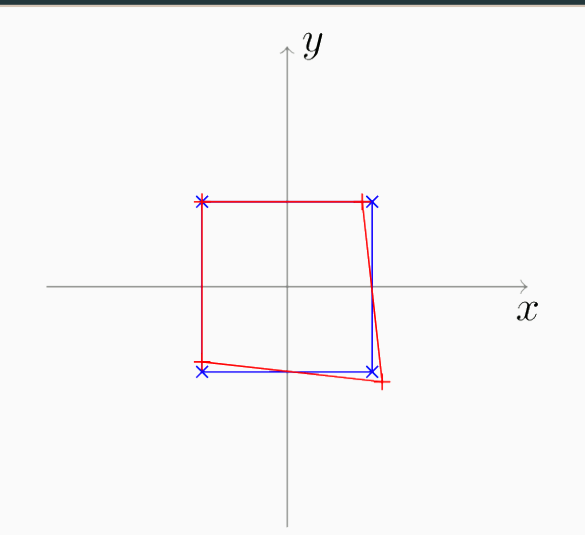

Pros :

- Simple and robust
- Parameters make sense
- Miracle results for populations of *triangles* (Kendall, 1984)

Pros :

- Simple and robust
- Parameters make sense
- Miracle results for populations of *triangles* (Kendall, 1984)

Cons :

- Max. number of 2 · *D* explicative parameters
- Unable to capture subtle shape deformations

Pros :

- Simple and robust
- Parameters make sense
- Miracle results for populations of *triangles* (Kendall, 1984)

Cons :

- Max. number of 2 · *D* explicative parameters
- Unable to capture subtle shape deformations

This model is a standard pre-processing tool. However, it is too limited to allow in-detail analysis. <span id="page-21-0"></span>[Optimal Transport](#page-21-0)

#### Image matching as a mass-carrying problem

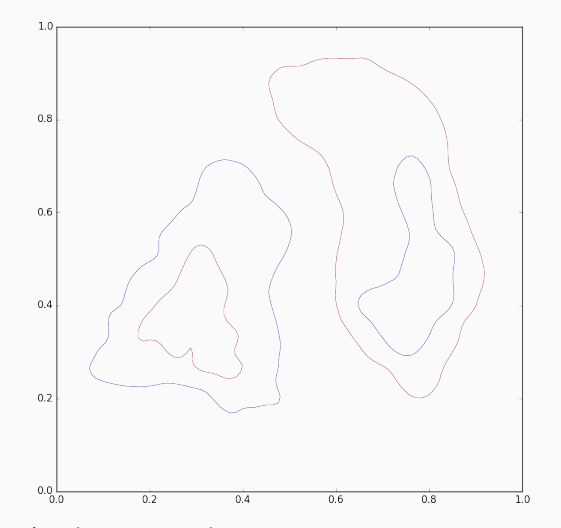

Figure 4: Optimal transport between two curves seen as mass distributions : from a déblai to a remblai.

#### Image matching as a mass-carrying problem

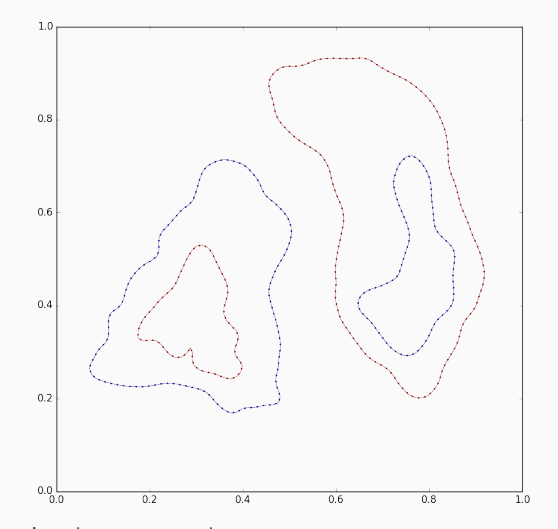

Figure 4: Optimal transport between two curves seen as mass distributions : from a déblai to a remblai.

#### Image matching as a mass-carrying problem

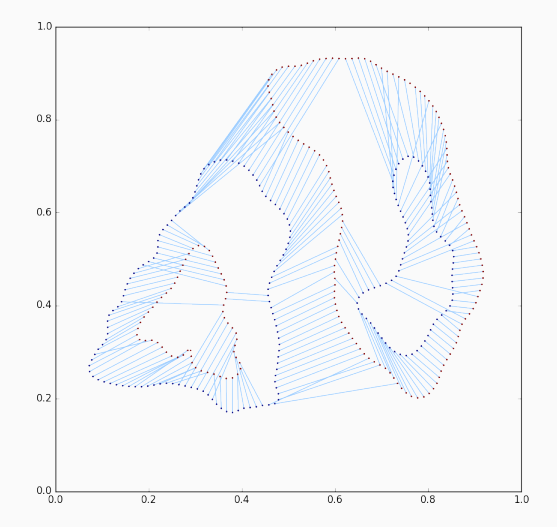

Figure 4: Optimal transport between two curves seen as mass distributions : from a déblai to a remblai.

#### Dynamic formulation

Let :  $(x^1, \ldots, x^l)$  and  $(y^1, \ldots, y^l)$  be two point clouds and  $(\mu_1, \ldots, \mu_l)$ ,  $(\nu_1, \ldots, \nu_l)$  the associated (integer) weights, such that  $\sum \mu_i = M = \sum \nu_j.$ 

#### Dynamic formulation

Let :  $(x^1, \ldots, x^l)$  and  $(y^1, \ldots, y^l)$  be two point clouds and  $(\mu_1, \ldots, \mu_l)$ ,  $(\nu_1, \ldots, \nu_l)$  the associated (integer) weights, such that  $\sum \mu_i = M = \sum \nu_j.$ 

Then, find a collection of paths  $\gamma^m$  :  $t \in [0,1] \mapsto \gamma^m_t$  minimizing

$$
\ell^2(\gamma) \ = \ \sum_{m=1}^M \int_{t=0}^1 ||\dot{\gamma}_t^m||^2 \, \mathrm{d}t,\tag{3}
$$

under the constraint that for all indices *i* and *j*,

$$
\#\Big\{m\in[\![1,M]\!]\!]\ ,\ \gamma_0^m=x^i\Big\}\ =\ \mu_i,\tag{4}
$$

$$
\#\Big\{m\in[\![1,M]\!]\!]\ ,\ \gamma_1^m=\gamma^j\Big\}\ =\ \nu_j.\tag{5}
$$

#### Dynamic formulation

Let :  $(x^1, \ldots, x^l)$  and  $(y^1, \ldots, y^l)$  be two point clouds and  $(\mu_1, \ldots, \mu_l)$ ,  $(\nu_1, \ldots, \nu_l)$  the associated (integer) weights, such that  $\sum \mu_i = M = \sum \nu_j.$ 

Then, find a collection of paths  $\gamma^m$  :  $t \in [0,1] \mapsto \gamma^m_t$  minimizing

$$
\ell^2(\gamma) \ = \ \sum_{m=1}^M \int_{t=0}^1 ||\dot{\gamma}_t^m||^2 \, \mathrm{d}t,\tag{3}
$$

under the constraint that for all indices *i* and *j*,

$$
\#\Big\{m\in[\![1,M]\!]\!]\ ,\ \gamma_0^m=x^i\Big\}\ =\ \mu_i,\tag{4}
$$

$$
\#\Big\{m\in[\![1,M]\!]\!]\ ,\ \gamma_1^m=\gamma^j\Big\}\ =\ \nu_j.\tag{5}
$$

 $\gamma$  is the optimal transport path between the two measures

$$
\sum_{i=1}^{J} \mu_i \delta_{x^i} = \mu \xrightarrow{\gamma} \nu = \sum_{j=1}^{J} \nu_j \delta_{y^j}.
$$
 (6)

If we relabel the unit masses  $(x^1, \ldots, x^M)$  and  $(y^1, \ldots, y^M)$ , find a **permutation**  $\sigma : [1, M] \rightarrow [1, M]$  minimizing

$$
C^{X,Y}(\sigma) \ = \ \sum_{m=1}^{M} \left\| x^m - y^{\sigma(m)} \right\|^2. \tag{7}
$$

 $\sigma$  is an optimal labeling.

Independent particles should always go in straight lines : If we denote  $c_{i,j} = ||x^i - y^j||$  $^{\text{2}}$ , find an optimal transport plan  $\Gamma=(\gamma_{i,j})_{(i,j)\in\llbracket1,\llbracket1\times\llbracket1,J\rrbracket}\ \text{minimizing}$ 

$$
C^{X,Y}(\Gamma) = \sum_{i,j} \gamma_{i,j} c_{i,j} \tag{8}
$$

under the constraints :

$$
\forall i,j, \ \gamma_{i,j} \geqslant 0, \quad \forall i, \ \sum_j \gamma_{i,j} = \mu_i, \quad \forall j, \ \sum_i \gamma_{i,j} = \nu_j. \tag{9}
$$

Independent particles should always go in straight lines : If we denote  $c_{i,j} = ||x^i - y^j||$  $^{\text{2}}$ , find an optimal transport plan  $\Gamma=(\gamma_{i,j})_{(i,j)\in\llbracket1,\llbracket1\times\llbracket1,J\rrbracket}\ \text{minimizing}$ 

$$
C^{X,Y}(\Gamma) = \sum_{i,j} \gamma_{i,j} c_{i,j} \tag{8}
$$

under the constraints :

$$
\forall i, j, \ \gamma_{i,j} \geq 0, \quad \forall i, \ \sum_j \gamma_{i,j} = \mu_i, \quad \forall j, \ \sum_i \gamma_{i,j} = \nu_j.
$$
 (9)

This is textbook linear programming.

# Entropic regularization

Under marginal constraints  $\Gamma \mathbf{1} = \mu$ ,  $\mathbf{1}^{\mathsf{T}} \Gamma = \nu^{\mathsf{T}}$ , minimize

$$
C_{\varepsilon}^{X,Y}(\Gamma) = \sum_{i,j} \gamma_{i,j} c_{i,j} - \varepsilon \cdot H(\Gamma) \tag{10}
$$

with  $\overline{\text{entropy}}\text{ }H(\Gamma)=-\sum_{i,j}\gamma_{i,j}(\log(\gamma_{i,j})-1).$ 

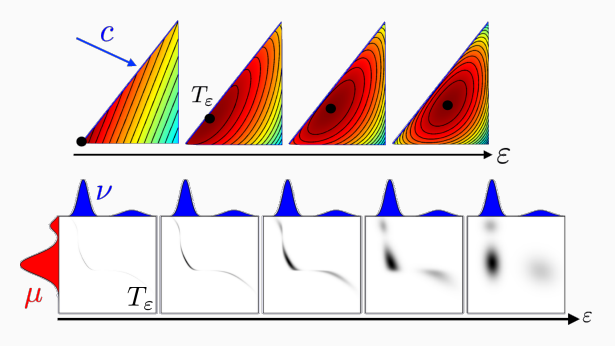

Figure 5: Image borrowed to Gabriel Peyré.

Schrödinger problem :

How much do  $\varepsilon$ -Brownian bridges get mixed together ?

Entropic transport is a scaling problem

The optimal transport plan can be written

$$
\Gamma = \text{diag}(a) \cdot K \cdot \text{diag}(b) = (a_i b_j k_{i,j}), \quad (11)
$$

with

$$
k_{i,j} = e^{-c_{i,j}/\varepsilon}, \qquad a \geqslant 0, \qquad b \geqslant 0. \qquad (12)
$$

Entropic transport is a scaling problem

The optimal transport plan can be written

$$
\Gamma = \text{diag}(a) \cdot K \cdot \text{diag}(b) = (a_i b_j k_{i,j}), \quad (11)
$$

with

$$
k_{i,j} = e^{-c_{i,j}/\varepsilon}, \qquad a \geqslant 0, \qquad b \geqslant 0. \qquad (12)
$$

Sinkhorn theorem  $\implies$  this scaling problem is tractable.

# The Sinkhorn algorithm

We want :

 $diag(a)\cdot K\cdot diag(b)\cdot 1 = \mu$  and  $\nu^{T} = 1^{T}\cdot diag(a)\cdot K\cdot diag(b),$
We want :

 $diag(a)\cdot K\cdot diag(b)\cdot 1 = \mu$  and  $\nu^{T} = 1^{T}\cdot diag(a)\cdot K\cdot diag(b),$ i.e. diag(*a*)  $\cdot$  *Kb* =  $\mu$  and  $\nu$  = diag(*b*)  $\cdot$  K<sup>T</sup>*a*,

We want :

 $diag(a)\cdot K\cdot diag(b)\cdot 1 = \mu$  and  $\nu^{T} = 1^{T}\cdot diag(a)\cdot K\cdot diag(b),$ i.e. diag(*a*)  $\cdot$  *Kb* =  $\mu$  and  $\nu$  = diag(*b*)  $\cdot$  K<sup>T</sup>*a*, i.e.  $Kb = \frac{\mu}{a}$  $\frac{\mu}{a}$  and  $\frac{\nu}{b} = K^{\mathsf{T}} a$ ,

We want :

 $diag(a)\cdot K\cdot diag(b)\cdot 1 = \mu$  and  $\nu^{T} = 1^{T}\cdot diag(a)\cdot K\cdot diag(b),$ i.e. diag(*a*)  $\cdot$  *Kb* =  $\mu$  and  $\nu$  = diag(*b*)  $\cdot$  K<sup>T</sup>*a*, i.e.  $Kb = \frac{\mu}{a}$  $\frac{\mu}{a}$  and  $\frac{\nu}{b} = K^{\mathsf{T}} a$ , i.e.  $a = \frac{\mu}{Kb}$  and  $b = \frac{\nu}{K^T}$  $\frac{1}{K^{\mathsf{T}}a}$ .

We want :

 $diag(a)\cdot K\cdot diag(b)\cdot 1 = \mu$  and  $\nu^{T} = 1^{T}\cdot diag(a)\cdot K\cdot diag(b),$ i.e. diag(*a*)  $\cdot$  *Kb* =  $\mu$  and  $\nu$  = diag(*b*)  $\cdot$  K<sup>T</sup>*a*, i.e.  $Kb = \frac{\mu}{a}$  $\frac{\mu}{a}$  and  $\frac{\nu}{b} = K^{\mathsf{T}} a$ , i.e.  $a = \frac{\mu}{Kb}$  and  $b = \frac{\nu}{K^T}$  $\frac{1}{K^{\mathsf{T}}a}$ .

We want :

diag(a) 
$$
\cdot
$$
 K  $\cdot$  diag(b)  $\cdot$  1 =  $\mu$  and  $\nu^{T} = 1^{T} \cdot$  diag(a)  $\cdot$  K  $\cdot$  diag(b),  
\ni.e. diag(a)  $\cdot$  Kb =  $\mu$  and  $\nu =$  diag(b)  $\cdot$  K<sup>T</sup>a,  
\ni.e.  $Kb = \frac{\mu}{a}$  and  $\frac{\nu}{b} = K^{T}a$ ,  
\ni.e.  $a = \frac{\mu}{Kb}$  and  $b = \frac{\nu}{K^{T}a}$ .

Sinkhorn algorithm :

1. start with  $a = 1$ ,  $b = 1$ *j*.

We want :

diag(a) 
$$
\cdot
$$
 K  $\cdot$  diag(b)  $\cdot$  1 =  $\mu$  and  $\nu^{T} = 1^{T} \cdot diag(a) \cdot K \cdot diag(b),$   
\ni.e. diag(a)  $\cdot$  Kb =  $\mu$  and  $\nu = diag(b) \cdot K^{T}a,$   
\ni.e.  $Kb = \frac{\mu}{a}$  and  $\frac{\nu}{b} = K^{T}a,$   
\ni.e.  $a = \frac{\mu}{Kb}$  and  $b = \frac{\nu}{K^{T}a}.$ 

## Sinkhorn algorithm :

- 1. start with  $a = 1$ ,  $b = 1$ *j*.
- 2. Apply repeatedly

$$
a \leftarrow \frac{\mu}{Kb}, \qquad b \leftarrow \frac{\nu}{K^{\mathsf{T}}a}.\tag{13}
$$

# Implementation details

We use

$$
a \leftarrow \frac{\mu}{Kb}, \qquad b \leftarrow \frac{\nu}{K^{\mathsf{T}}a}.
$$
 (14)

- Very efficient scheme for squared distances on a grid.
- Otherwise, we work in the log-domain :

$$
u = \varepsilon \log(a) \quad \text{and} \quad v = \varepsilon \log(b) \quad (15)
$$

#### Implementation details

We use

$$
a \leftarrow \frac{\mu}{Kb}, \qquad b \leftarrow \frac{\nu}{K^{\mathsf{T}}a}.
$$
 (14)

- Very efficient scheme for squared distances on a grid.
- Otherwise, we work in the log-domain :

 $u = \varepsilon \log(a)$  and  $v = \varepsilon \log(b)$  (15) so that the iterations read  $u \leftarrow u + \varepsilon \, \log(\mu) - \varepsilon \, \log$  $\sqrt{ }$  $\mathcal{L}$  $\sum$ *j*  $\exp\left(\frac{u_i + v_j - c_{i,j}}{n}\right)$ ε  $\left\langle \right\rangle$  (16)  $v \leftarrow v + \varepsilon \, \log(v) - \varepsilon \, \log \bigg( \sum \exp \bigg( \frac{u_i + v_j - c_{i,j}}{2} \bigg)$ *i* ε  $\setminus$ . (17)

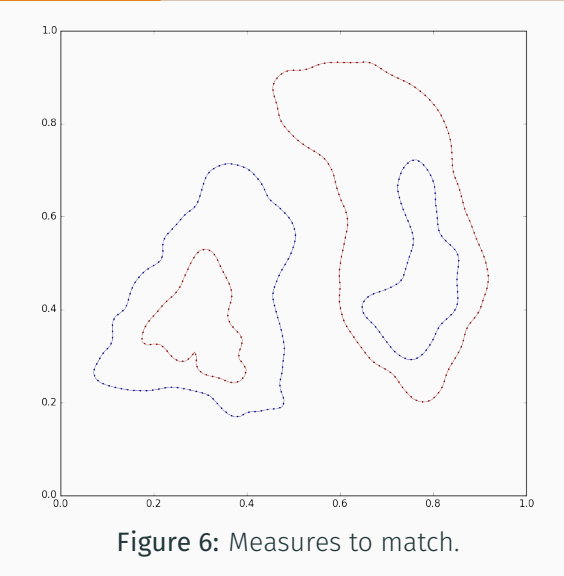

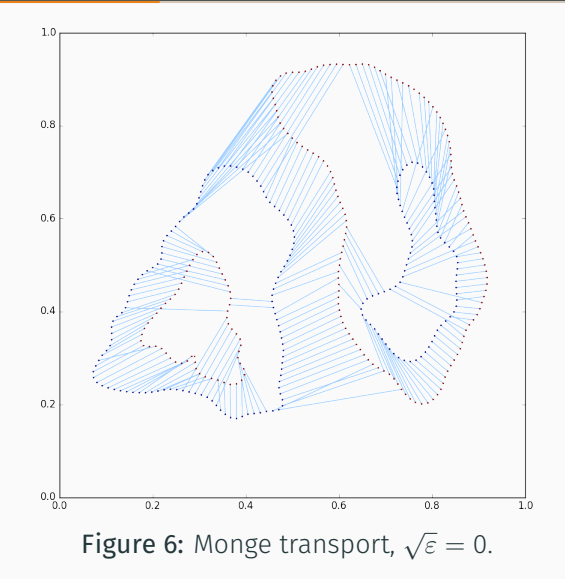

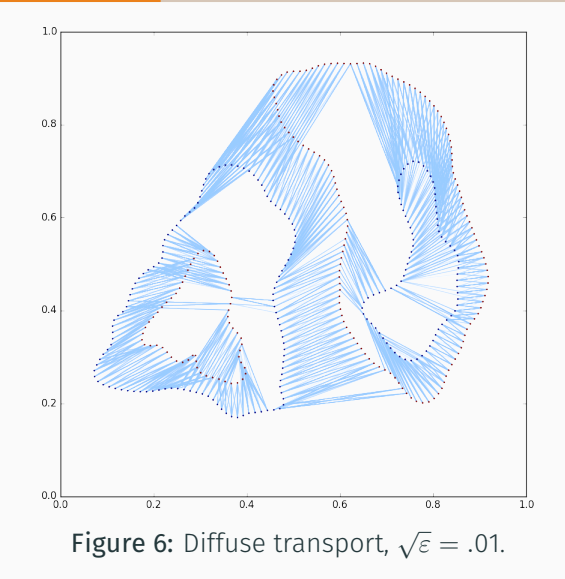

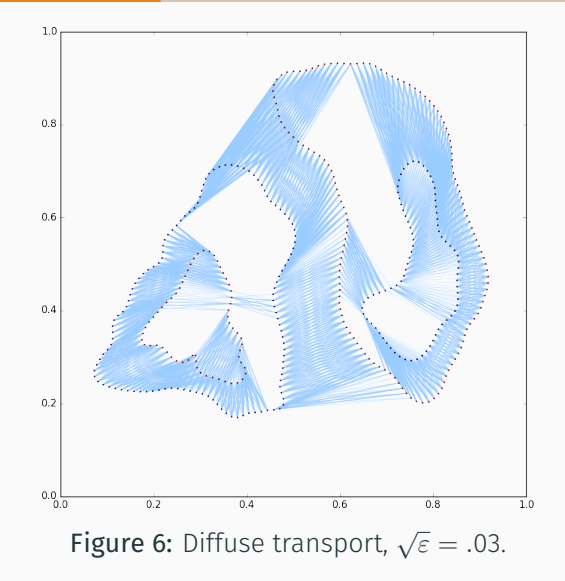

Pros :

- Well-posed, convex problem
- Global and precise matchings
- Light-speed numerical solvers at hand (Cuturi, 2013)

Pros :

- Well-posed, convex problem
- Global and precise matchings
- Light-speed numerical solvers at hand (Cuturi, 2013)

Cons :

• Discards topology : **tears** shapes apart

Pros :

- Well-posed, convex problem
- Global and precise matchings
- Light-speed numerical solvers at hand (Cuturi, 2013)

Cons :

• Discards topology : **tears** shapes apart

This model is mathematically and numerically appealing. However, it does not provide any smoothness guarantee.

# Can we build a rich and practical model for smooth deformations ?

<span id="page-52-0"></span>[The diffeomorphic framework](#page-52-0)

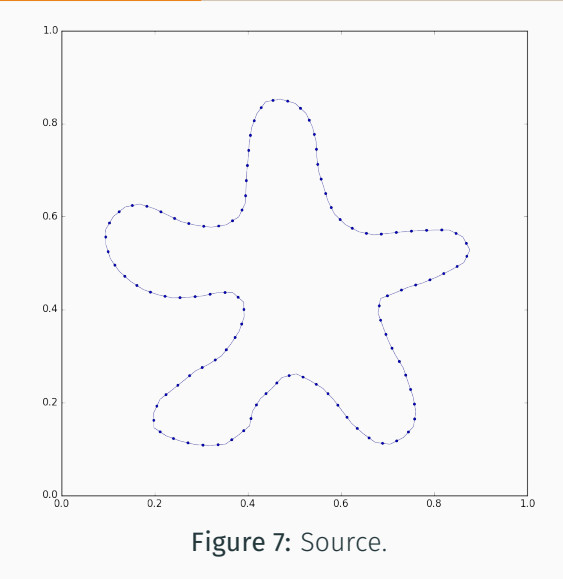

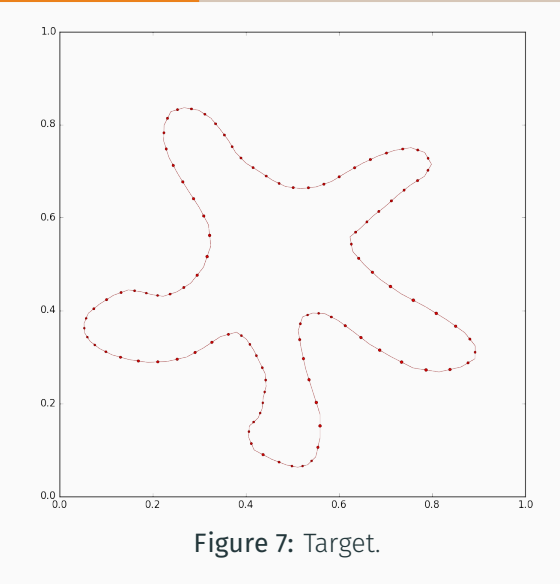

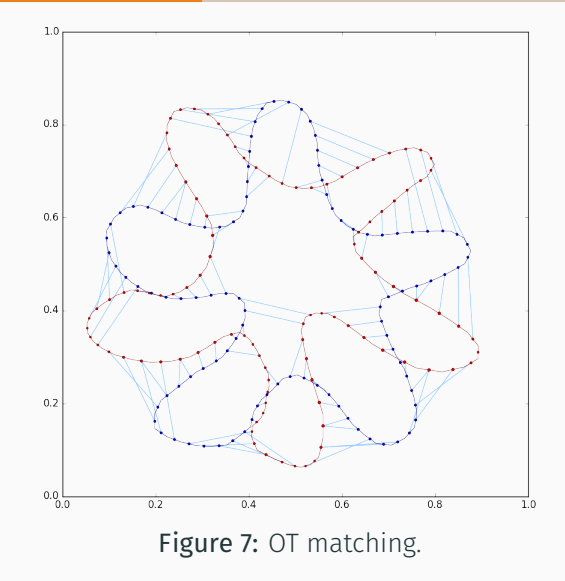

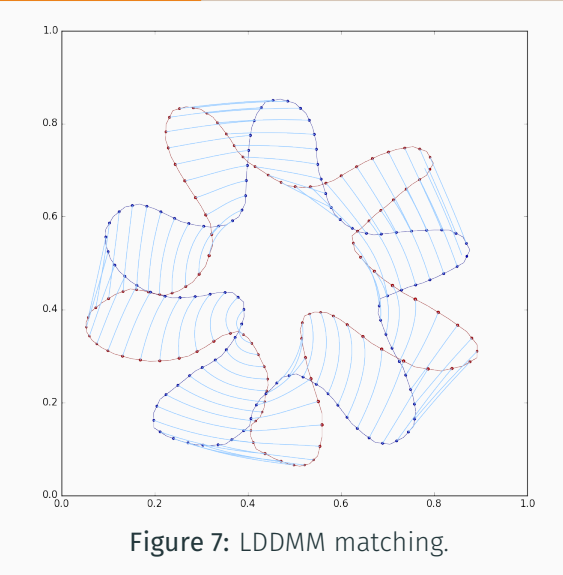

# <span id="page-57-0"></span>[The diffeomorphic framework](#page-57-0)

[Shooting on spaces of diffeomorphisms](#page-57-0)

# Riemann : conveniently working with arbitrary geometries

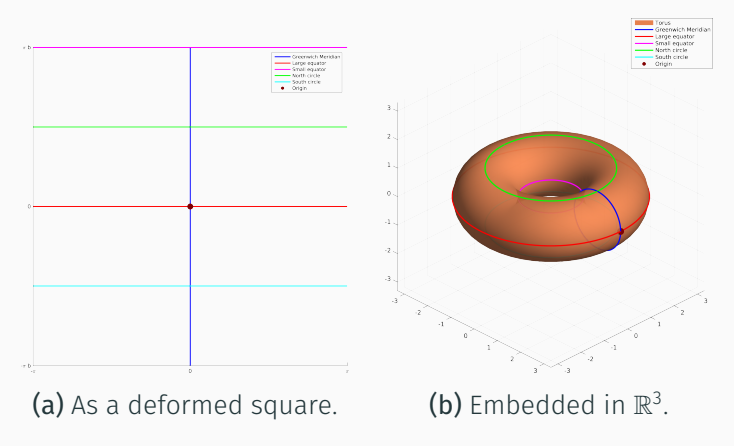

Figure 8: The donut-shaped torus.

# Natural curves on the space of diffeomorphisms

Problem : Match two shapes *X* and *Y*. Simple solution : Try to find a sensible diffeomorphic trajectory  $\varphi_t$  such that

$$
\varphi_0 = \mathrm{Id}_{\mathbb{R}^d} \qquad \text{and} \qquad \varphi_1 \cdot X \simeq Y. \qquad (18)
$$

Problem : Match two shapes *X* and *Y*. Simple solution : Try to find a sensible diffeomorphic trajectory  $\varphi_t$  such that

$$
\varphi_0 = \mathrm{Id}_{\mathbb{R}^d} \qquad \text{and} \qquad \varphi_1 \cdot X \simeq Y. \qquad (18)
$$

 $\dot{\varphi_t} = \mathsf{v}_t$  is a vector field on the ambient space  $\mathbb{R}^d$ . Two main models :

**Log-demons**  $\varphi_t$  is a one-parameter subgroup  $\rightarrow$   $\mathsf{v}_t$  is constant. **LDDMM**  $\varphi_t$  is a geodesic on the group of diffeomorphisms seen as a manifold endowed with a right-invariant metric given by a euclidean norm  $||v_t||_h$  $\rightarrow$   $(\varphi_t, \mathsf{v}_t)$  obeys a geodesic equation.

# Sometimes, we can compute geodesics explicitly...

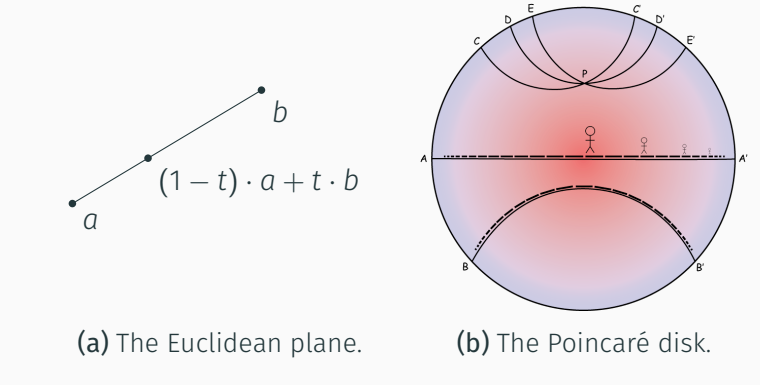

Figure 9: Explicit geodesics on homogeneous manifolds. (b) is adapted from <www.pitt.edu/~jdnorton/>.

#### But this is not the case in general

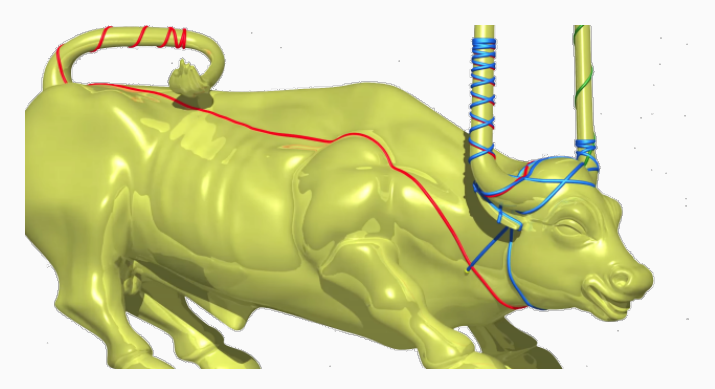

Figure 10: Geodesics on the Duhem's bull, embedded in  $\mathbb{R}^3$ . Taken from <www.chaos-math.org>.

# The exponential map

In both models, we get an exponential map :

**Log-demons** Fast exponentiation of  $(\text{Id} + \frac{v}{256})^{256}$ ,

$$
Exp : v \in V \mapsto \varphi_1 \in Diff(\mathbb{R}^d). \tag{19}
$$

In both models, we get an exponential map :

**Log-demons** Fast exponentiation of  $(\text{Id} + \frac{v}{256})^{256}$ ,

$$
Exp : v \in V \mapsto \varphi_1 \in Diff(\mathbb{R}^d). \tag{19}
$$

LDDMM Euler-like integration of the Hamiltonian geodesic equations :

$$
\begin{cases}\n q_{t+0.1} = q_t + 0.1 \cdot K_{q_t} p_t \\
p_{t+0.1} = p_t - 0.1 \cdot \partial_q (p_t, K_q p_t) (q_t)\n\end{cases}
$$
\n(20)

so that

$$
Exp_{q_0}: p_0 \in T_{q_0}^* \mathcal{M} \ \mapsto \ q_1 \in \mathcal{M}.\tag{21}
$$

It works !

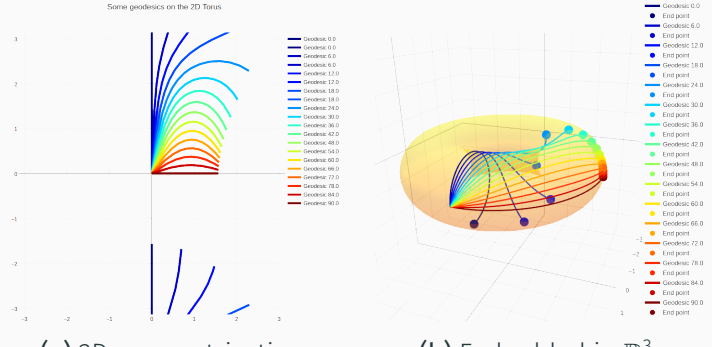

(a) 2D parametrization.

3 .

Some geodesics on the 3D Torus

Figure 11: Geodesics on the donut-shaped torus.

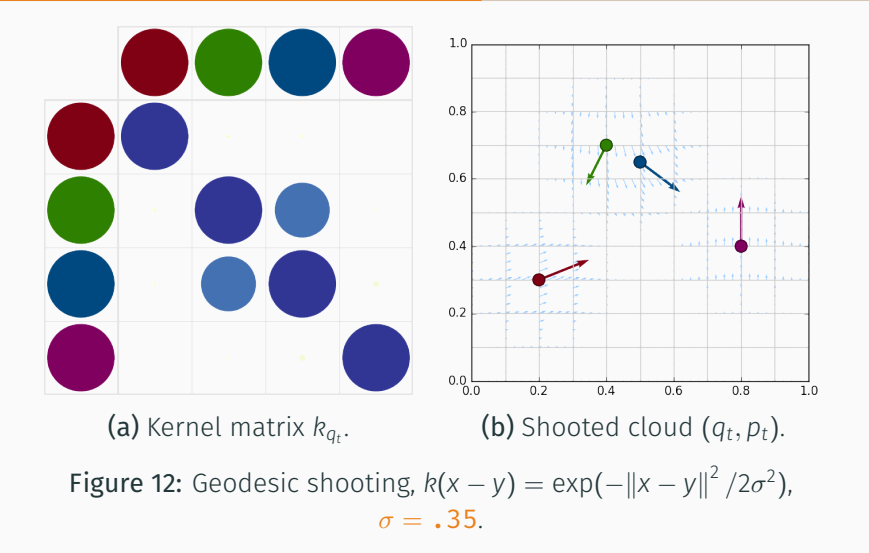

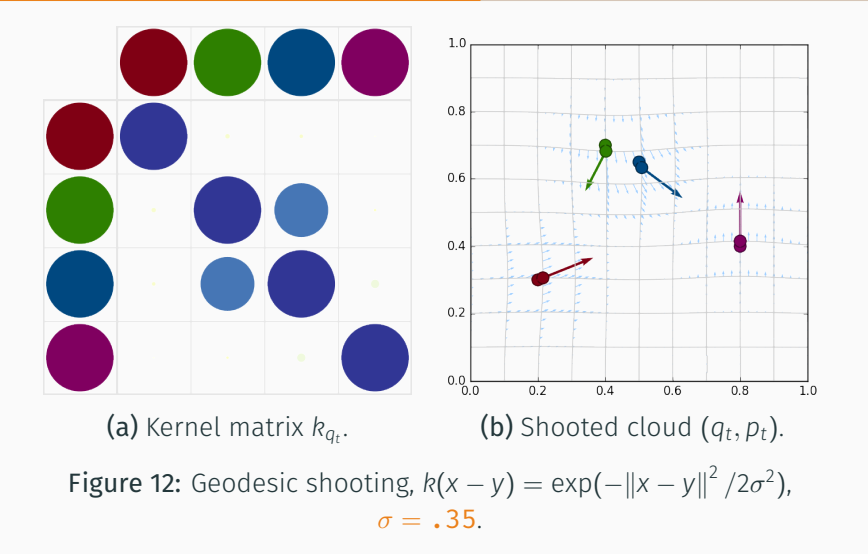

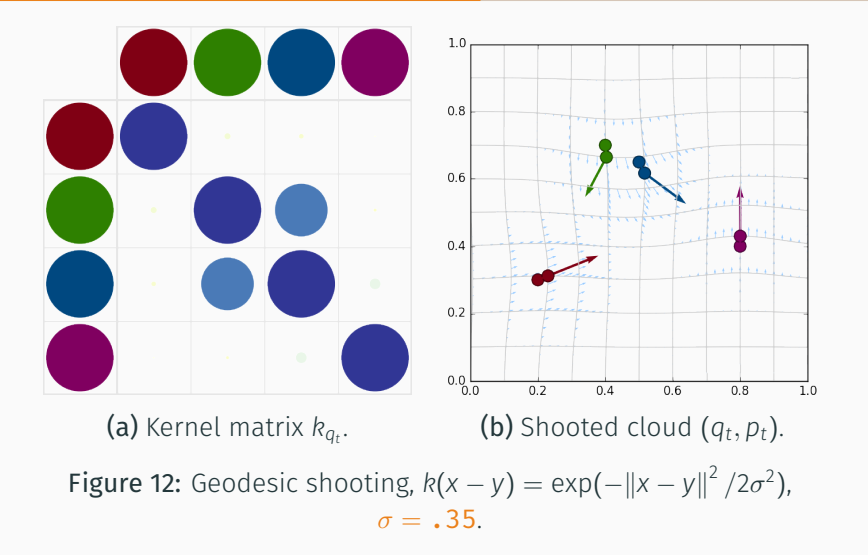

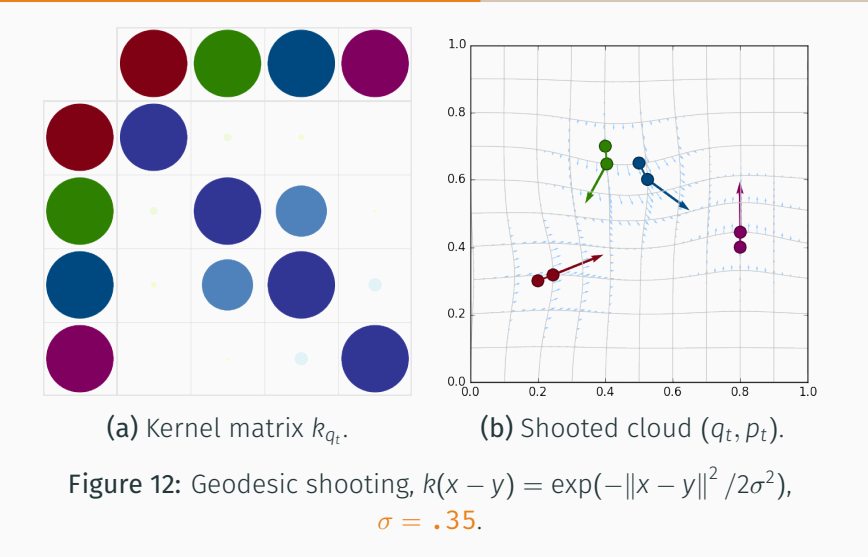

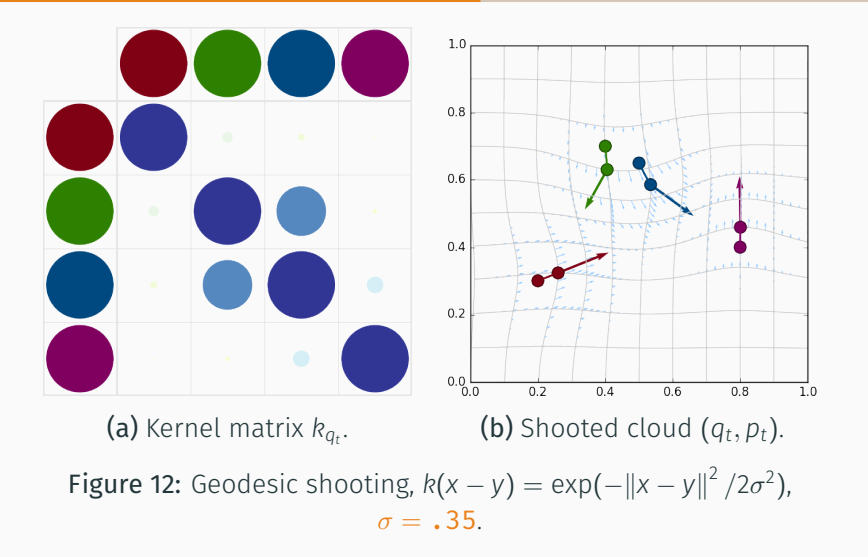

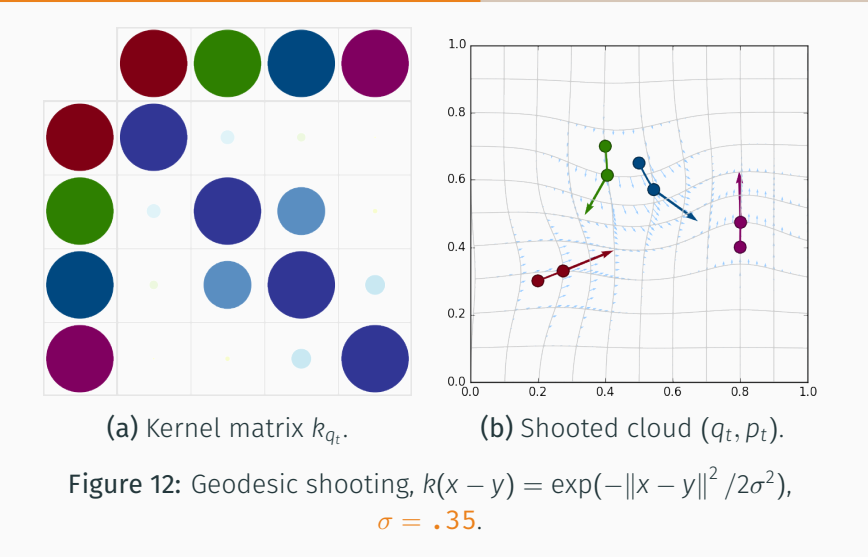
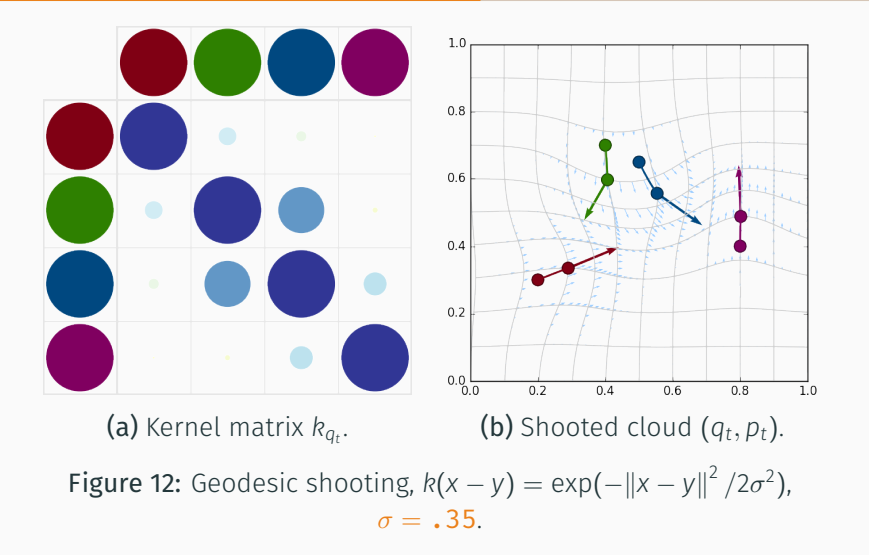

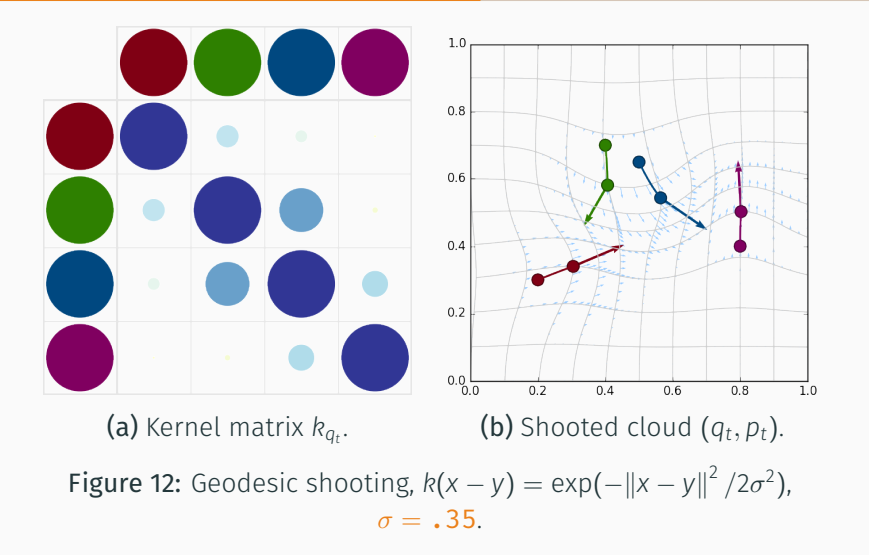

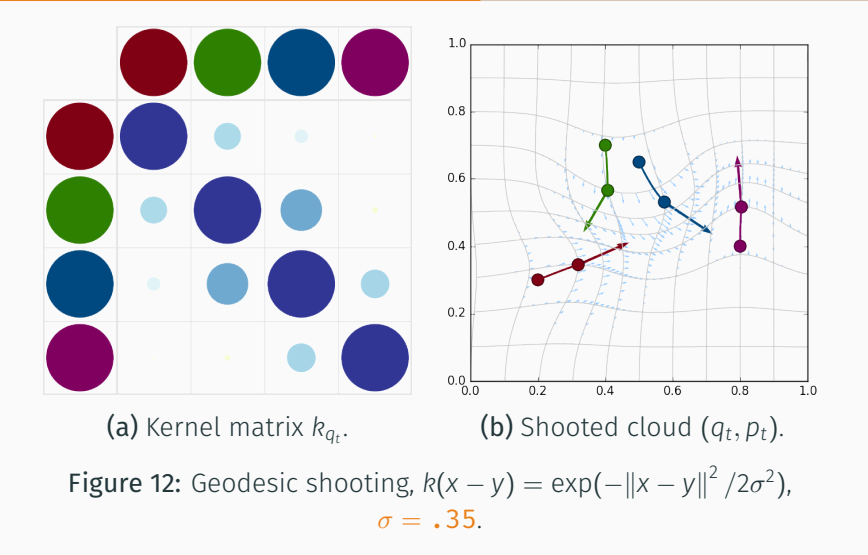

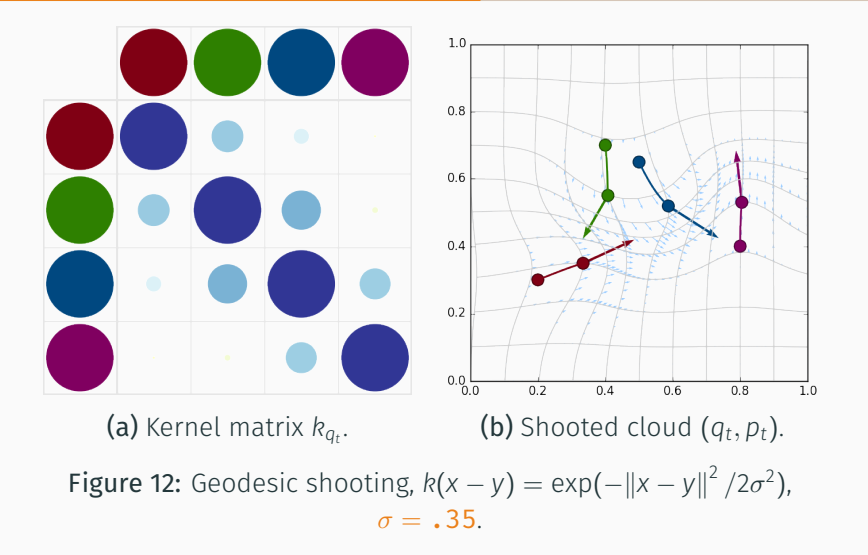

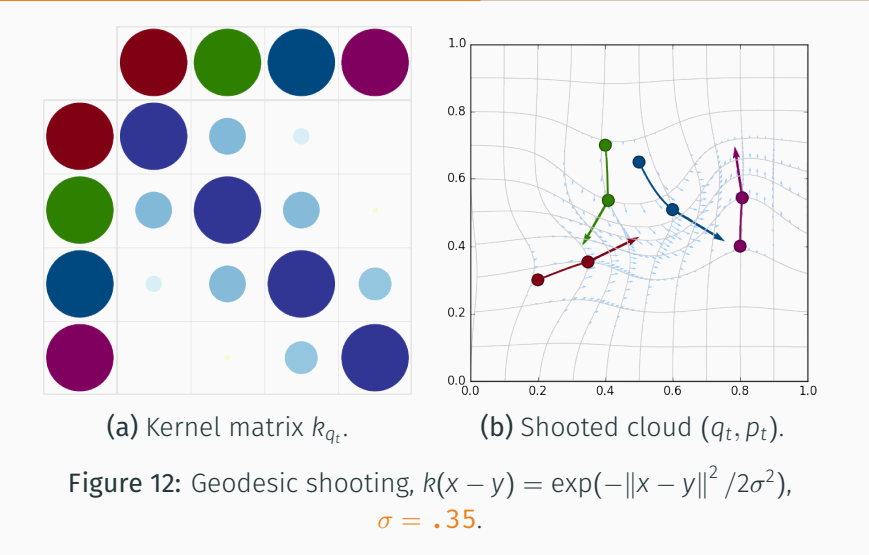

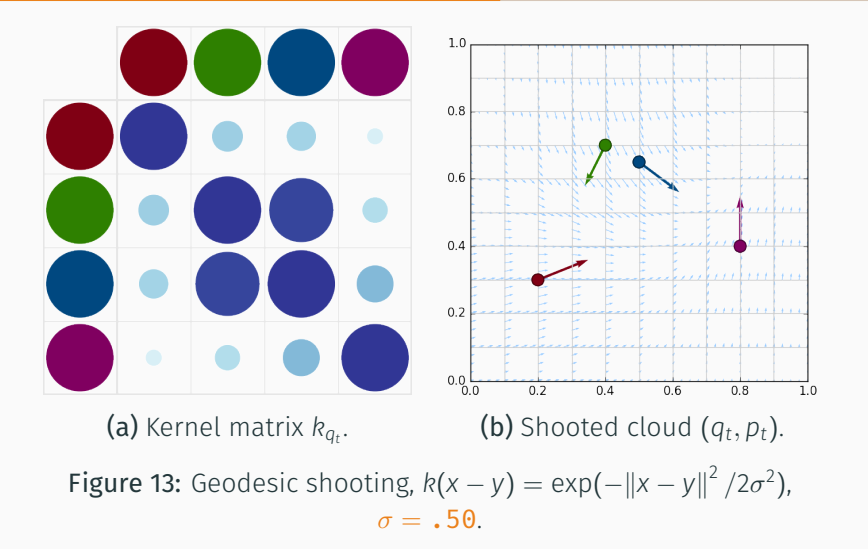

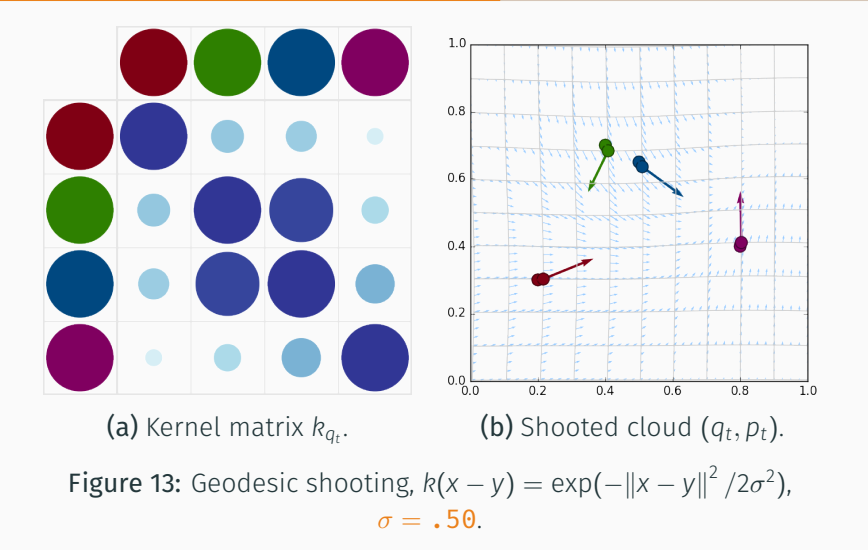

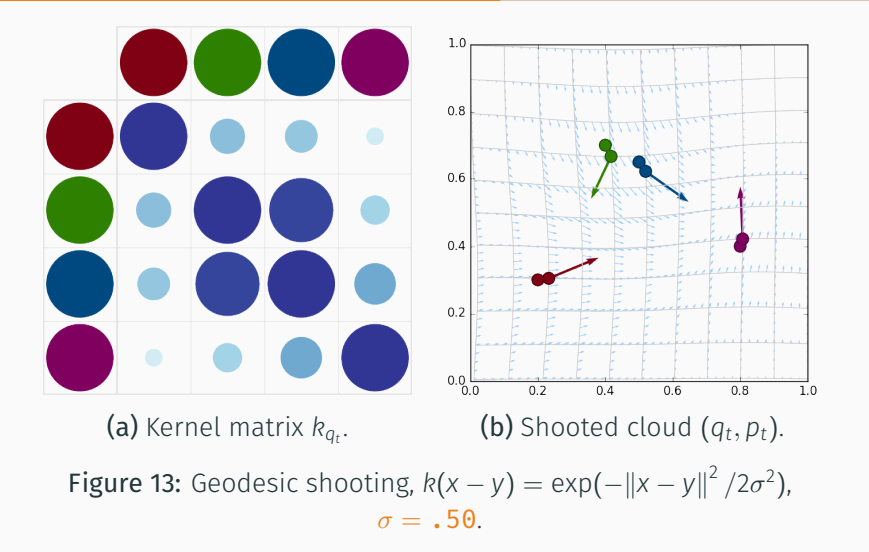

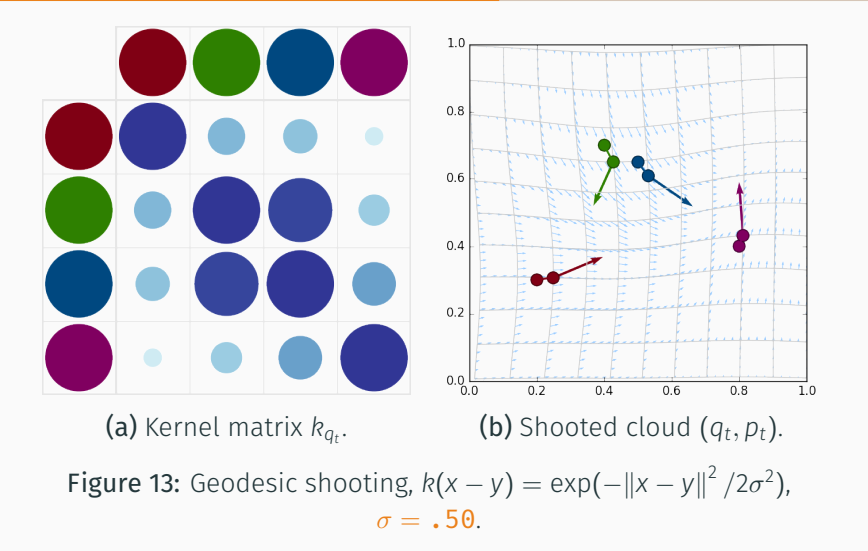

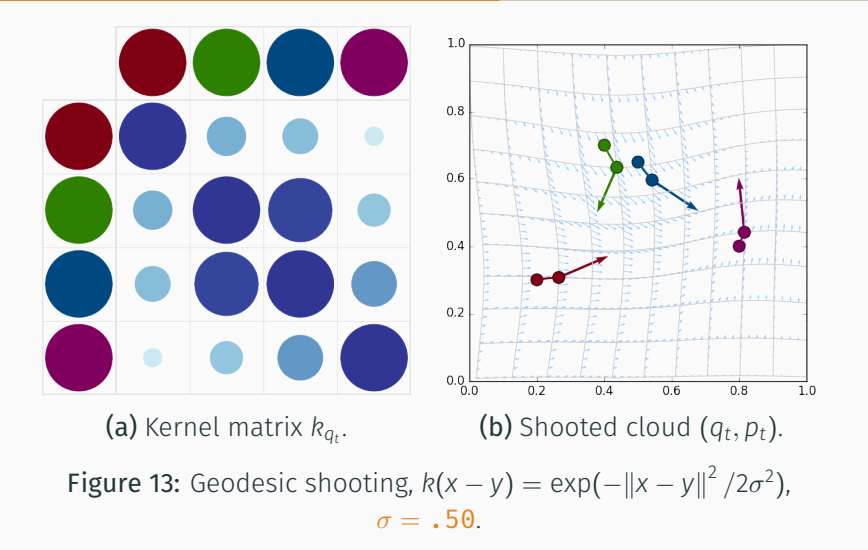

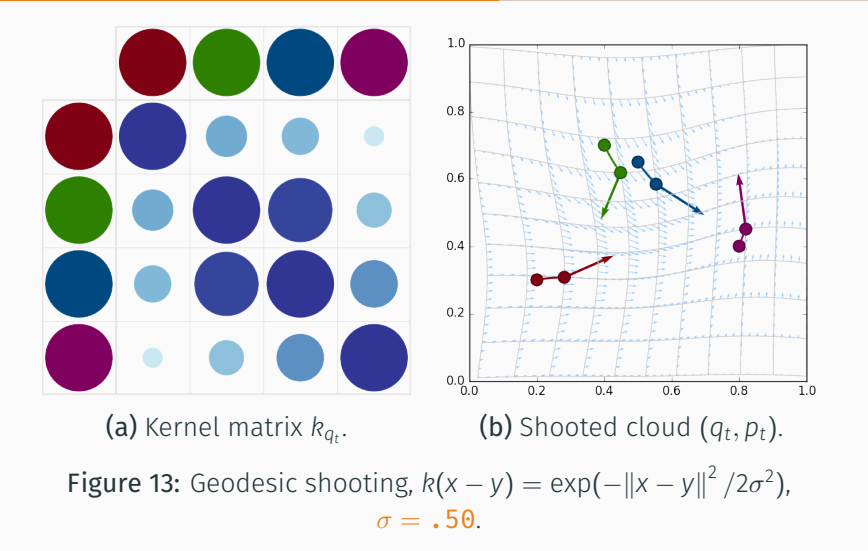

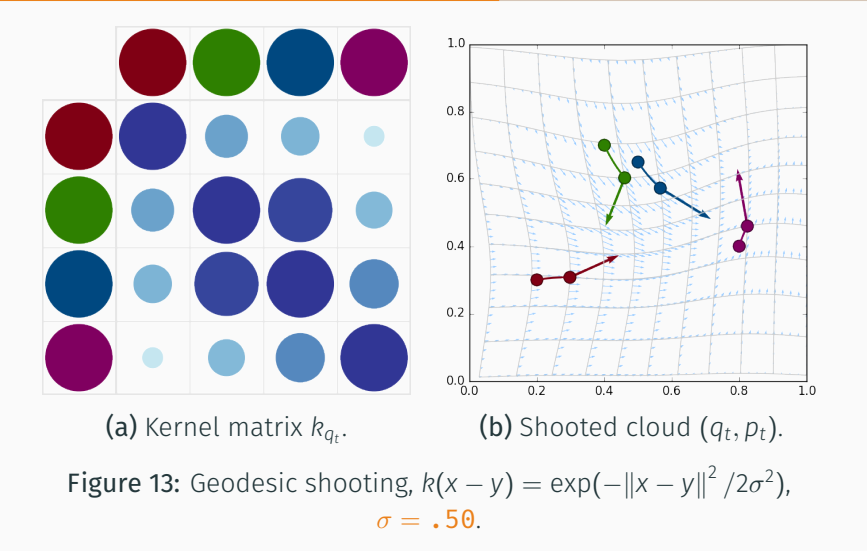

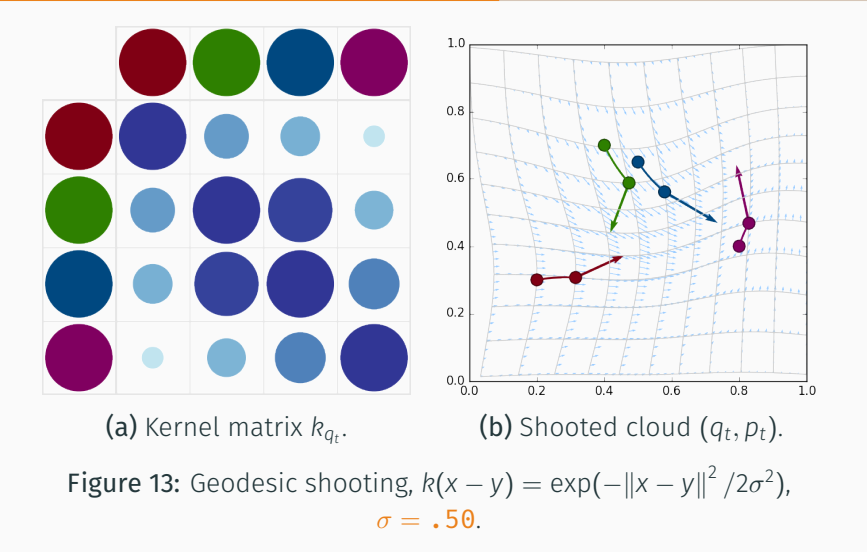

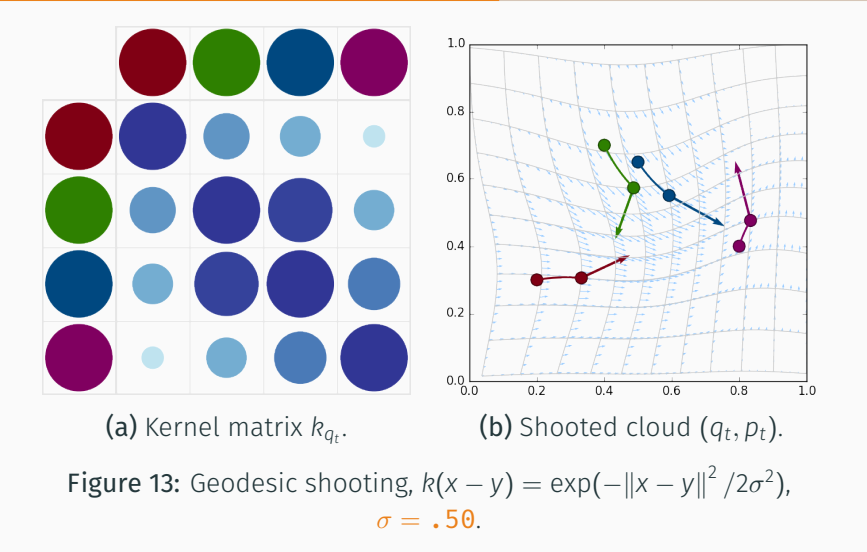

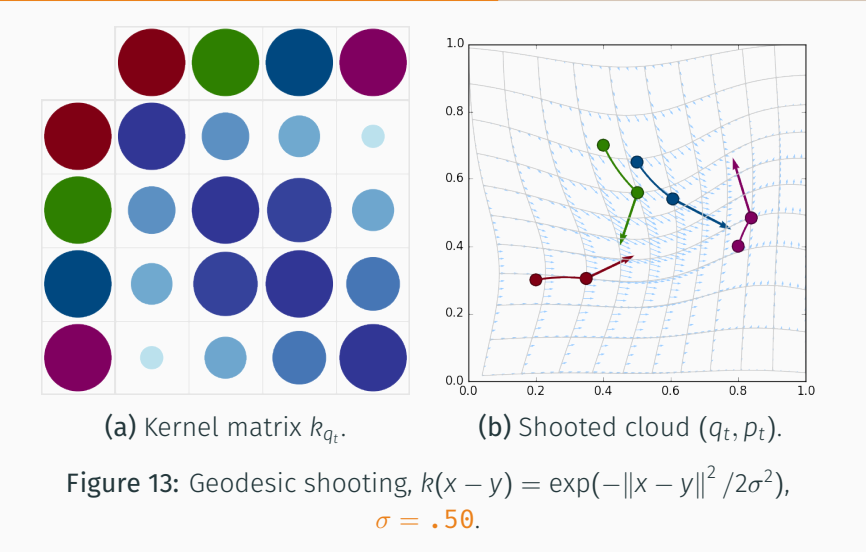

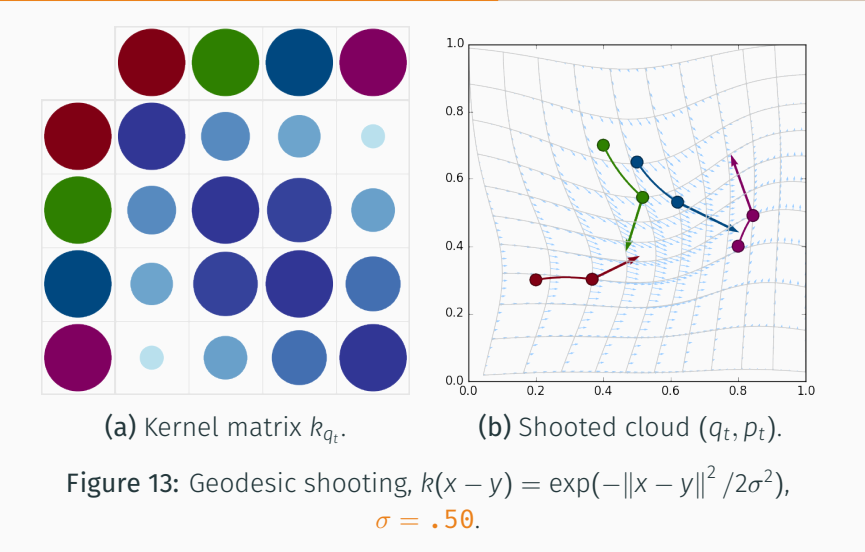

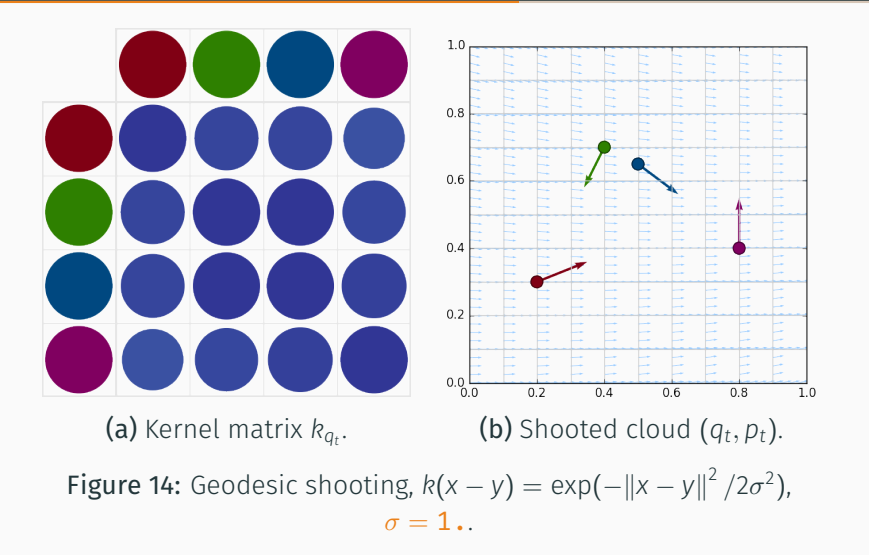

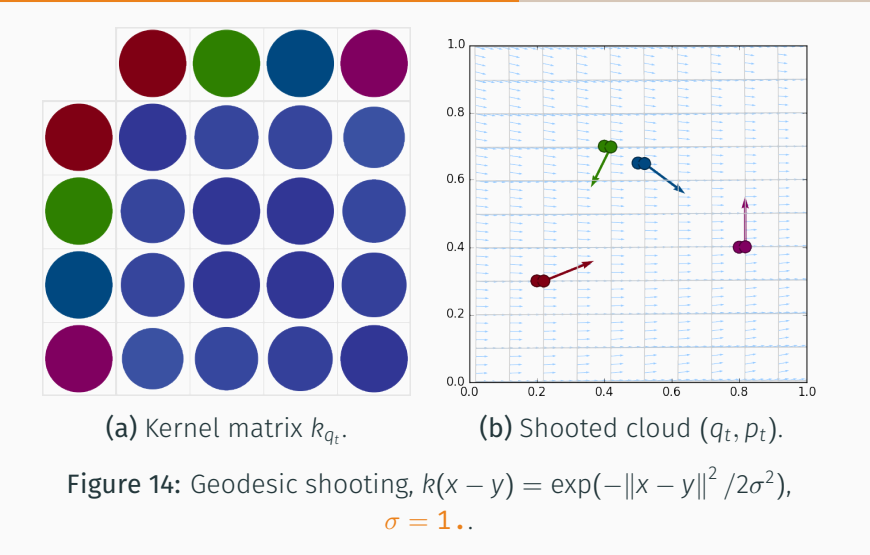

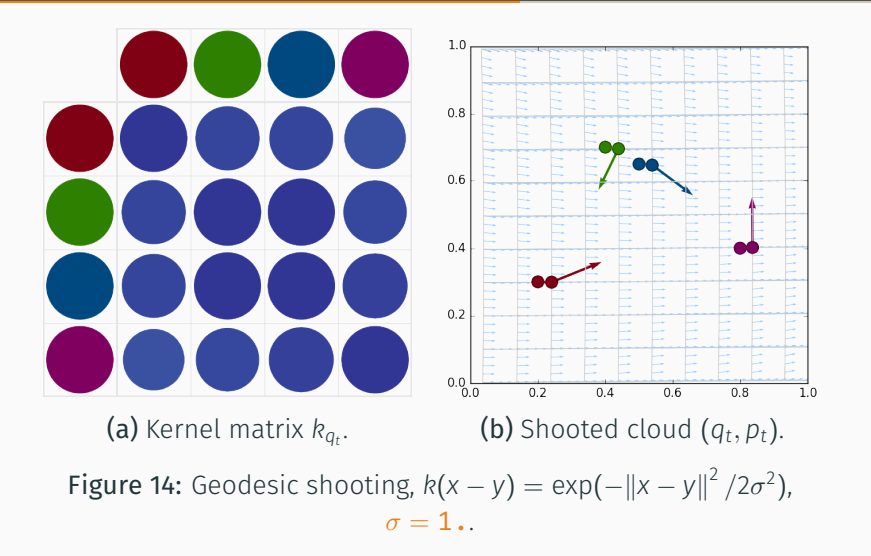

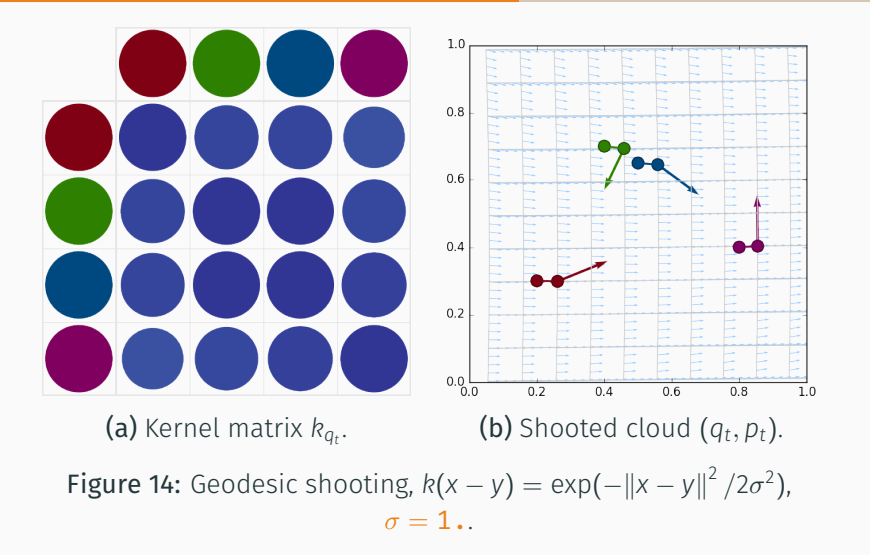

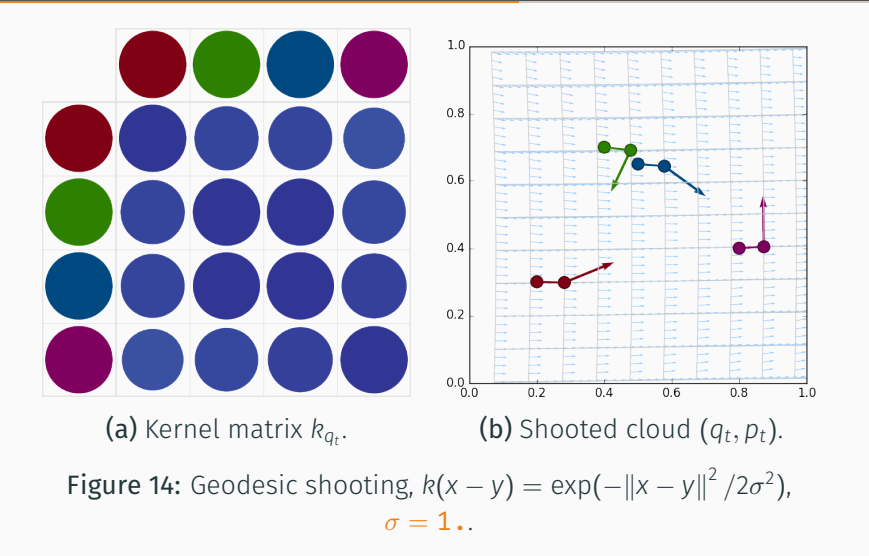

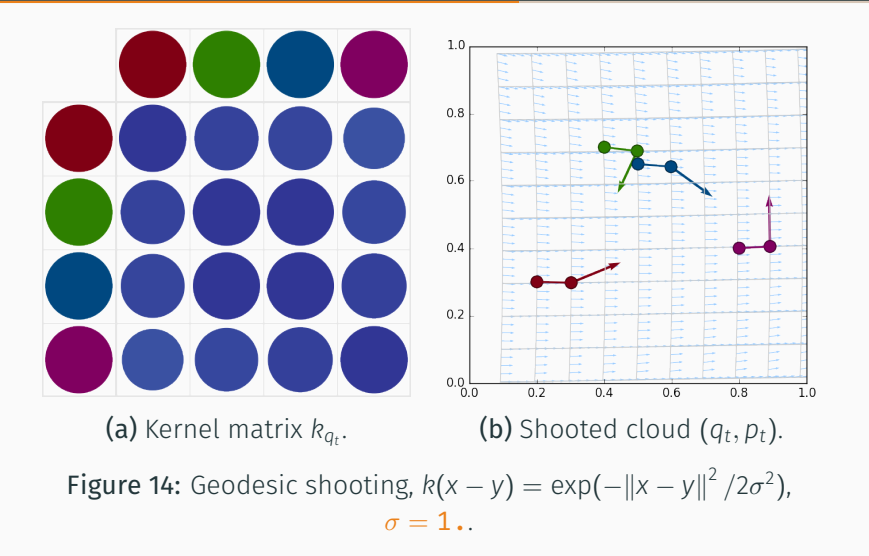

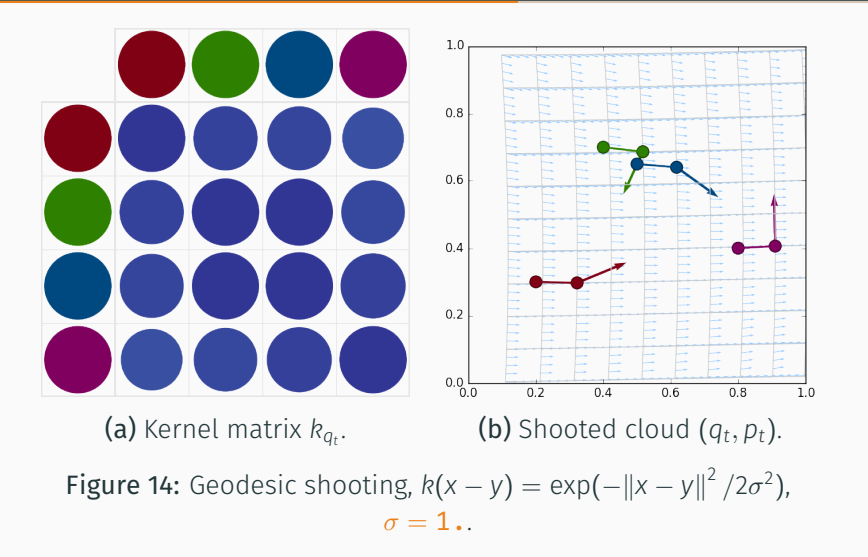

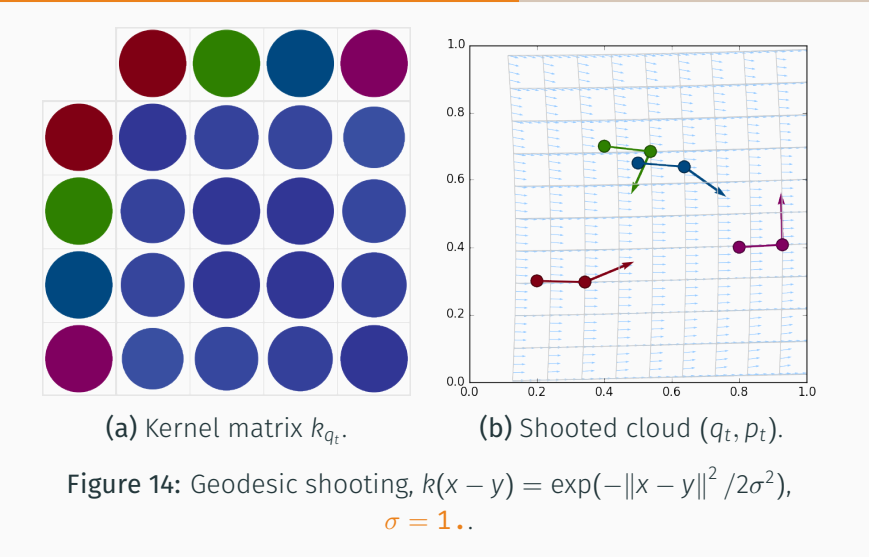

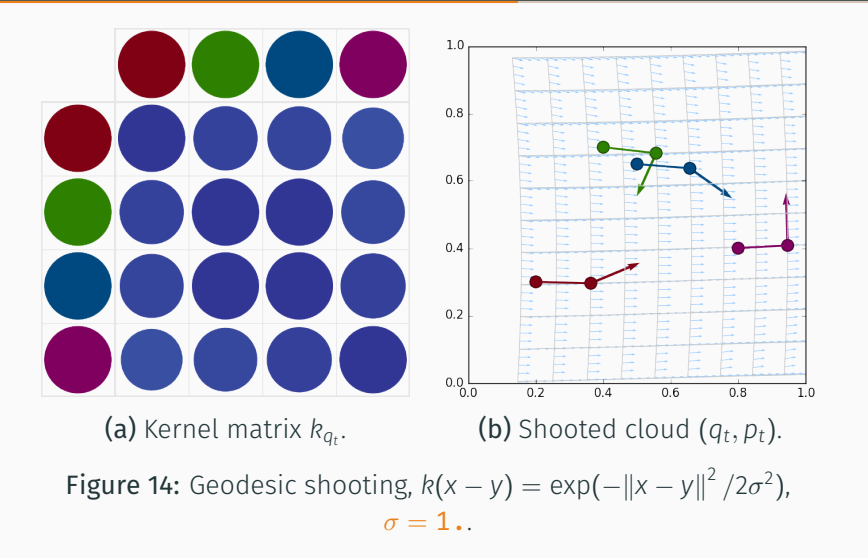

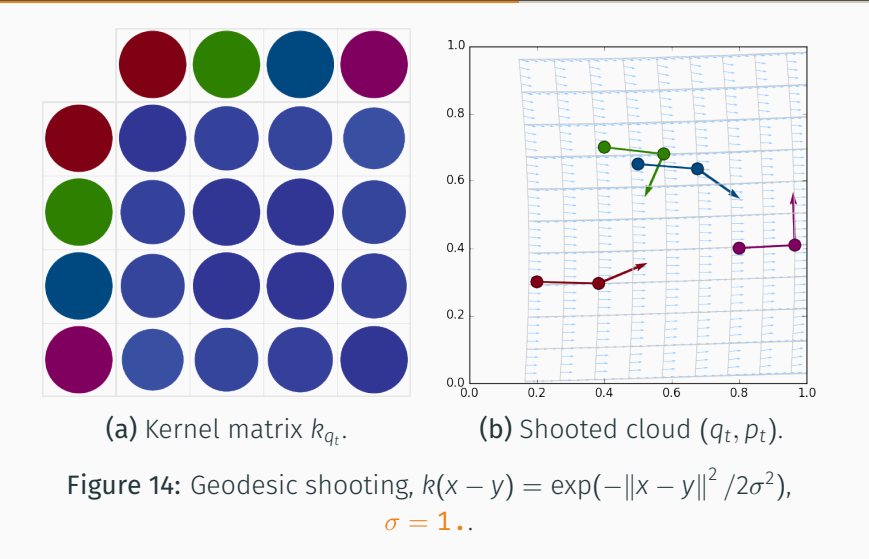

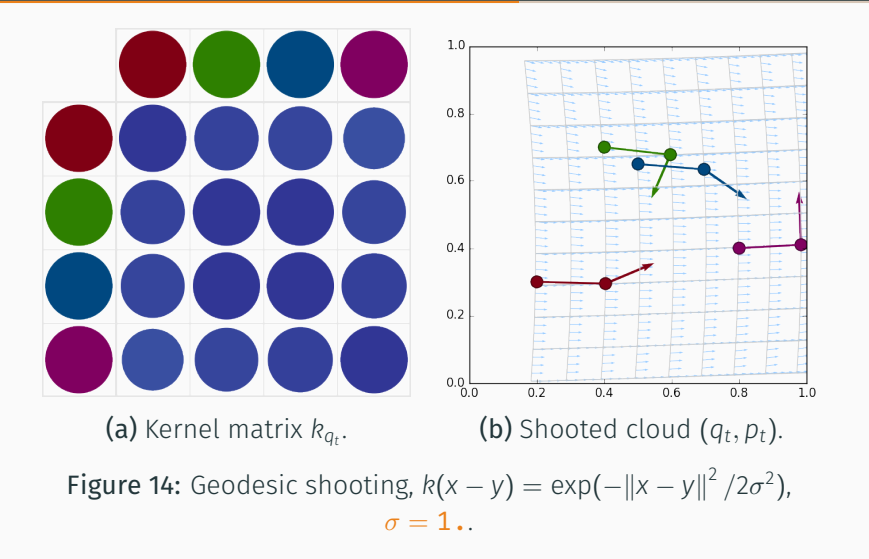

We have now presented the *Large Deformation Diffeomorphic Metric Mapping*, or LDDMM setting :

• OT 
$$
(\sigma = 0) \xrightarrow{\sigma++} G_R \xrightarrow{\sigma++} (\sigma = +\infty)
$$
 Translations

• Deformations computed through geodesic shooting

We have now presented the *Large Deformation Diffeomorphic Metric Mapping*, or LDDMM setting :

- $\cdot$  OT  $(\sigma = 0) \xrightarrow{\sigma++} G_k \xrightarrow{\sigma++} (\sigma = +\infty)$  Translations
- Deformations computed through geodesic shooting

The (basic) framework relies on three pillars :

- Hamilton's theorem (*g<sup>q</sup>* −→ *Kq*)
- The current availability of GPUs (parallelism)
- The Reduction Principle ((*q<sup>t</sup>*

$$
(g_q \longrightarrow K_q)
$$

- 
- $((q_t, p_t) \longleftrightarrow \varphi_t)$

<span id="page-101-0"></span>[The diffeomorphic framework](#page-101-0)

[An iterative matching algorithm](#page-101-0)

# Variability decomposition

Let *X* and *Y* be two shapes, we are looking for a *k*-deformation  $\varphi \in G_k$  such that :

 $X \stackrel{\varphi}{\longrightarrow} \varphi(X)$   $\leftrightarrows$  *Y* with minimal dissimilarity " $\|\varphi(X) - Y\|^{2n}$ .

Let *X* and *Y* be two shapes, we are looking for a *k*-deformation  $\varphi \in G_k$  such that :

 $X \stackrel{\varphi}{\longrightarrow} \varphi(X)$   $\leftrightarrows$  *Y* with minimal dissimilarity " $\|\varphi(X) - Y\|^{2n}$ .

As dissimilarity, one can use generic kernel or wasserstein distances between measures, such as :

$$
\|\varphi(X) - Y\|_{\mathsf{S}}^2 = \|\mu - \nu\|_{\mathsf{S}}^2 = \|B_{\mathsf{S}} \star (\mu - \nu)\|_{\mathsf{L}^2(\mathbb{R}^D)}^2. \tag{22}
$$

Let *X* and *Y* be two shapes, we are looking for a *k*-deformation  $\varphi \in G_k$  such that :

 $X \stackrel{\varphi}{\longrightarrow} \varphi(X)$   $\leftrightarrows$  *Y* with minimal dissimilarity " $\|\varphi(X) - Y\|^{2n}$ .

As dissimilarity, one can use generic kernel or wasserstein distances between measures, such as :

$$
\|\varphi(X) - Y\|_{\mathsf{S}}^2 = \|\mu - \nu\|_{\mathsf{S}}^2 = \|B_{\mathsf{S}} \star (\mu - \nu)\|_{\mathsf{L}^2(\mathbb{R}^D)}^2. \tag{22}
$$

Ideally, we are looking for

$$
p_S^{\perp}(Y \to G_R \cdot X) = \arg \min_{\varphi \in G_R} ||\varphi(X) - Y||_S^2. \tag{23}
$$

However, in practice :

- *G<sup>k</sup>* is not well understood
- We want  $d_k(X, \varphi(X)) = d_{G_k}(\text{Id}_{\mathbb{R}^D}, \varphi) \leq C < +\infty$

However, in practice :

- *G<sup>k</sup>* is not well understood
- We want  $d_k(X, \varphi(X)) = d_{G_k}(\text{Id}_{\mathbb{R}^D}, \varphi) \leq C < +\infty$

We settle for the minimization over the **deformation**  $\varphi$  of :

$$
Cost(\varphi) = \gamma_{reg} \cdot d_R^2(X, \varphi(X)) + \gamma_{att} \cdot ||\varphi(X) - Y||_s^2. \tag{24}
$$

However, in practice :

- *G<sup>k</sup>* is not well understood
- We want  $d_k(X, \varphi(X)) = d_{G_k}(\text{Id}_{\mathbb{R}^D}, \varphi) \leq C < +\infty$

We settle for the minimization over the **deformation**  $\varphi$  of :

$$
Cost(\varphi) = \gamma_{reg} \cdot d_R^2(X, \varphi(X)) + \gamma_{att} \cdot ||\varphi(X) - Y||_s^2. \tag{24}
$$

That is, minimize over the **shooting momentum**  $p_0$ :

$$
Cost(\mathbf{p_0}) = \gamma_{reg} \cdot p_0^{\mathsf{T}} K_{q_0} p_0 + \gamma_{att} \cdot ||\mathbf{q_1} - Y||_s^2. \tag{25}
$$
However, in practice :

- *G<sup>k</sup>* is not well understood
- We want  $d_k(X, \varphi(X)) = d_{G_k}(\text{Id}_{\mathbb{R}^D}, \varphi) \leq C < +\infty$

We settle for the minimization over the **deformation**  $\varphi$  of :

$$
Cost(\varphi) = \gamma_{reg} \cdot d_R^2(X, \varphi(X)) + \gamma_{att} \cdot ||\varphi(X) - Y||_s^2. \tag{24}
$$

That is, minimize over the **shooting momentum**  $p_0$ :

$$
Cost(\mathbf{p_0}) = \gamma_{reg} \cdot p_0^T K_{q_0} p_0 + \gamma_{att} \cdot ||\mathbf{q_1} - Y||_s^2. \tag{25}
$$

If  $\gamma_{\text{res}} \ll \gamma_{\text{att}}$ ,  $q_1$  should be good enough.

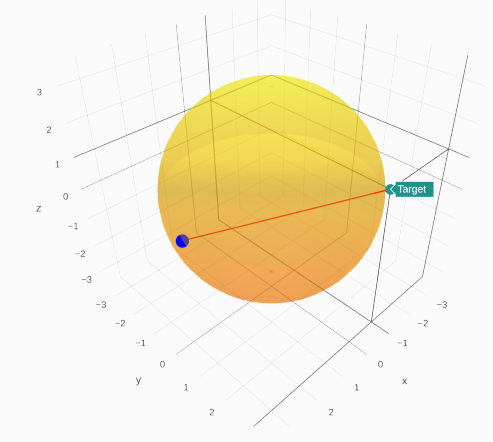

Figure 15: Matching from the source X to the target Y, constrained to the golden sphere  $G_k \cdot X$ .

Here,  $\gamma_{\rm reg} << \gamma_{\rm att}$  : the geodesic length  $d_k^2(\textsf{X}, \varphi(\textsf{X}))$  is much less constrained than the dissimilarity  $\left\|\varphi(X) - Y\right\|_{\mathsf{s}}^2$ . 33

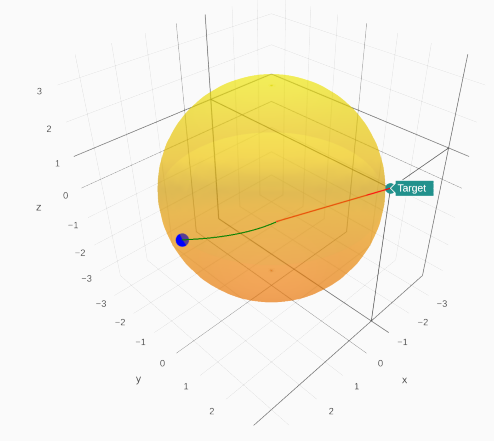

Figure 15: Matching from the source X to the target Y, constrained to the golden sphere  $G_k \cdot X$ .

Here,  $\gamma_{\rm reg} << \gamma_{\rm att}$  : the geodesic length  $d_k^2(\textsf{X}, \varphi(\textsf{X}))$  is much less constrained than the dissimilarity  $\left\|\varphi(X) - Y\right\|_{\mathsf{s}}^2$ . 33

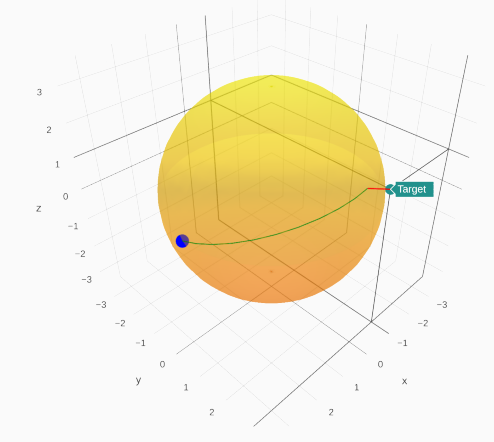

Figure 15: Matching from the source X to the target Y, constrained to the golden sphere  $G_k \cdot X$ .

Here,  $\gamma_{\rm reg} << \gamma_{\rm att}$  : the geodesic length  $d_k^2(\textsf{X}, \varphi(\textsf{X}))$  is much less constrained than the dissimilarity  $\left\|\varphi(X) - Y\right\|_{\mathsf{s}}^2$ . 33

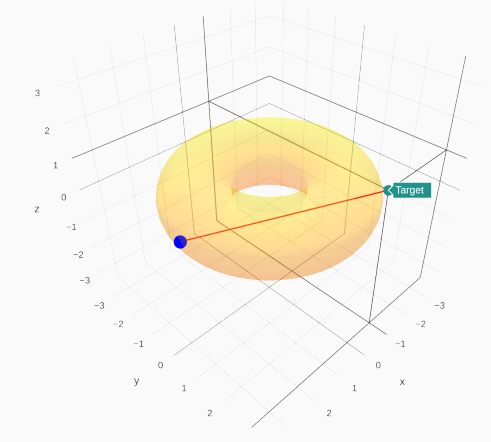

Figure 16: Matching from the source X to the target Y, constrained to the golden torus  $G_k \cdot X$ .

Here,  $\gamma_{\text{reg}} << \gamma_{\text{att}}$  : the geodesic length  $d_k^2(X, \varphi(X))$  is much less constrained than the dissimilarity  $\left\|\varphi(X) - Y\right\|_{\mathsf{s}}^2$ . 34

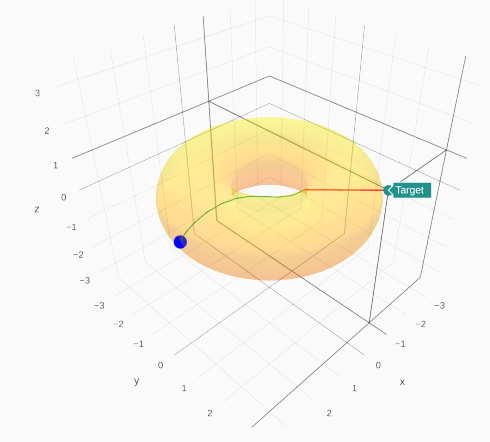

Figure 16: Matching from the source X to the target Y, constrained to the golden torus  $G_k \cdot X$ .

Here,  $\gamma_{\text{reg}} << \gamma_{\text{att}}$  : the geodesic length  $d_k^2(X, \varphi(X))$  is much less constrained than the dissimilarity  $\left\|\varphi(X) - Y\right\|_{\mathsf{s}}^2$ . 34

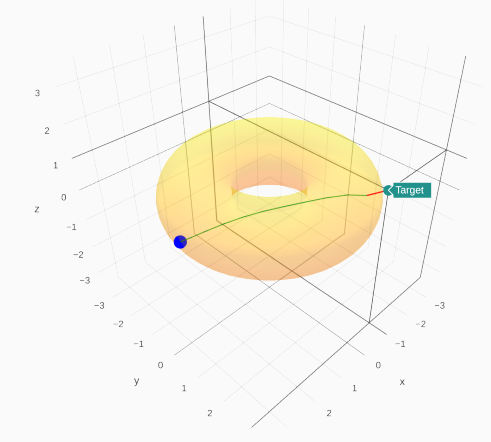

Figure 16: Matching from the source X to the target Y, constrained to the golden torus  $G_k \cdot X$ .

Here,  $\gamma_{\text{reg}} << \gamma_{\text{att}}$  : the geodesic length  $d_k^2(X, \varphi(X))$  is much less constrained than the dissimilarity  $\left\|\varphi(X) - Y\right\|_{\mathsf{s}}^2$ . 34

# <span id="page-115-0"></span>[The diffeomorphic framework](#page-115-0)

[Let's read some code](#page-115-0)

## The theano library

```
1 # Import the relevant tools
2 import time # to measure performance<br>3 import numpy as no # standard array library
    import numpy as np # standard array library<br>
import theano # Autodiff & symbolic call
4 import theano # Autodiff & symbolic calculus library :
5 import theano.tensor as T # - mathematical tools;
6 from theano import config, printing # - printing of the Sinkhorn error.
```
theano :

- Is a python library
- Symbolic computations =⇒ efficient CPU/GPU binaries
- Auto-differentiates expressions

## The theano library

```
1 # Import the relevant tools
2 import time \# to measure performance
3 import numpy as np # standard array library<br>4 import theano # Autodiff & symbolic ca
4 import theano # Autodiff & symbolic calculus library :
5 import theano.tensor as T # - mathematical tools;
6 from theano import config, printing # - printing of the Sinkhorn error.
```
theano :

- Is a python library
- Symbolic computations  $\Longrightarrow$  efficient CPU/GPU binaries
- Auto-differentiates expressions
- It changed my life... Let's see why.

#### The Hamiltonian

```
230 # Part 1 : kinetic energy on the phase space (Hamiltonian) ==================
231
\frac{232}{233}233 def _squared_distances(x, y) :<br>234 TReturns the matrix of \vert x \vert"Returns the matrix of |x i-y j|^2."
235 x \text{ col} = x \text{.dimshuffle}(0, 'x', 1)236 y_lin = y.dimshuffle('x', \theta, 1)<br>237 return T.sum( (x col - y lin)**
           return T.sum( (x col - v lin)*2 , 2 )
238
239 def -k(x, y, s):<br>240 "Returns the
           "Returns the matrix of k(x i,y j)= 1/(1+|x_i-y_j|^2)^{1/2} with a heavy tail."
241 sq = squared distances(x, y) / (s**2)242 return T.pow( 1. / ( 1. + sq ), .25 )
243
244 def _cross_kernels(q, x, s) :
245 "Returns the full k-correlation matrices between two point clouds q and x."
246 K qq = k(q, q, s)247 K ax = k(a, x, s)248 K xx = k(x, x, s)249 return (K qq, K qx, K xx)
250
251 def Hqp(q, p, sigma):
252 "The hamiltonian, or kinetic energy of the shape q with momenta p."
253 pKqp = k(q, q, sigma) * (p.dot(p.T))# Use a simple isotropic kernel
254 return .5 * T. sum(pKqp)
                                                               \frac{1}{2} \cdot \sum_{i,j} k(x_i, x_j) p_i p_j
```
#### Geodesic shooting

```
255 # Part 2 : Geodesic shooting =======================================================
256
\frac{257}{258}258 # The partial derivatives of the Hamiltonian are automatically computed !<br>259 def do Hop(q.p.sigma) :
      def da Hap(a.p.sigma) :
260 return T.grad( Hap(a.p.sigma), q)
261 def \frac{dp_Hqp(q,p,sigma)}{return T.grad Hap(a
          return T.grad( Hqp(q,p,sigma), p)
263
264 def _hamiltonian_step(q,p, sigma) :<br>265 = "Simplistic euler scheme step w
          "Simplistic euler scheme step with dt = .1."
266 return [q + .1 * _dp_H(q,p,sigma)],
267 p - .1 * dq Hqp(q,p,sigma) ]
268
269 def _HamiltonianShooting(q, p, sigma) :
270 "Shoots to time 1 a k-geodesic starting (at time 0) from q with momentum p."<br>271 # We use the "scan" theano routine, which can be understood as a "for" loop
          # We use the "scan" theano routine, which can be understood as a "for" loop
272 result, updates = theano.scan(fn = hamiltonian step,
273 outputs info = [q,p],
274 non sequences = sigma,
275 n steps = 10 ) # hardcode the "dt = .1"
276 # We do not store the intermediate results.
277 # and only return the final state + momentum :
278 final result = [result[0][-1], result[1][-1]]279 return final result
```
## OT fidelity, part 1

```
298 # Part 3 : Data attachment ========================================================
299<br>300
     \det _ot_matching(q1_x, q1_mu, xt_x, xt_mu, radius) :
301302 Given two measures q1 and xt represented by locations/weights arrays,
303 outputs an optimal transport fidelity term and the transport plan.
304305 # The Sinkhorn algorithm takes as input three Theano variables :
306 c = _squared_distances(q1_x, xt_x) # Wasserstein cost function
307 mu = q1 mu : nu = xt mu
308
309 # Parameters of the Sinkhorn algorithm.<br>310 ensilon = (.02)**2 # regularization parameter
310 epsilon = (.02)*2<br>311 rho = (.5) **2311 rho = (.5) **2 # unbalanced transport (Lenaic Chizat)
312 niter = 10000 # max niter in the sinkhorn loop
313 tau = -.8 # Nesterov-like acceleration
314 lam = rho / (rho + epsilon) # Update exponent
315 # Elementary operations ........................................................
316 def ave(u,u1) :
317 "Barycenter subroutine, used by kinetic acceleration through extrapolation."
318 return tau * u + (1-tau) * u1
319 def M(u,v) :
320 "M \{ij\} = (-c_{ij} + u_i + v_i) / \text{eosition}"
321 return (-c + u.dimshuffle(0,'x') + v.dimshuffle('x',0)) / epsilon
322 lse = lambda A : T.log(T.sum( T.exp(A), axis=1 ) + 1e-6) # prevents NaN
```
## OT fidelity, part 2

```
326 # Actual Sinkhorn loop ...............
327 # Iteration step :
328 def sinkhorn_step(u, v, foo) :<br>329 u1=u # useful to check the
            u1=u # useful to check the update
330 u = ave( u, lam * ( epsilon * ( T.log(mu) - lse(M(u,v)) ) + u ) )
331 v = ave(v, \text{lam} * (epsilon * (T, \text{log}(nu) - \text{lse}(M(u,v), T)) * v))332 err = T.sum(abs(u - u1))
333 # "break" the loop if error < tol
334 return (u,v,err), theano.scan_module.until(err < 1e-4)
335
336 # Scan = "For loop" :
337 err0 = np.arange(1, dtype=config.floatX)[0]
338 result, updates = theano.scan( fn = sinkhorn_step, # Iterated routine<br>339 339 result, who sutputs info = [(0, *mu)]. (0, *nu). err0l. # Start
                                    outputs info = [(0.*mu), (0.*nu), err0], # Start340 n steps = niter # Number of iters
341 )
342 U, V = result[0][-1], result[1][-1] # We only keep the final dual variables
343 Gamma = T.exp(M(U,V)) # Transport plan g = diag(a)*K*diag(b)
344 cost = T.sum( Gamma * c) # Simplistic cost, chosen for readability
345 if True : # Shameful hack to prevent the pruning of the error-printing node...
346 print_err_shape = printing.Print('error : ', attrs=['shape'])
347 errors = print err shape(result[2])
348 print_err = printing.Print('error : ') ; err_fin = print_err(errors[-1])
349 cost += .00000001 * err_fin
350 return [cost, Gamma]
```
#### Kernel fidelity, Data attachment term

```
351 def kernel matching(q1 x, q1 mu, xt x, xt mu, radius) :
\begin{array}{c} 352 \\ 353 \end{array}Given two measures q1 and xt represented by locations/weights arrays.
354 outputs a kernel-fidelity term and an empty 'info' array.<br>255
355\,356 K_qq, K_qx, K_xx = _cross_kernels(q1_x, xt_x, radius)
357 q1 mu = q1 mu.dimshuffle(0,'x') # column
358 xt mu = xt mu.dimshuffle(0, 'x') # column
359 cost = .5 *( T.sum(K qq * q1_mu.dot(q1_mu.T)) \
360 + T.sum(K xx * xt_mu.dot(xt_mu.T)) \
-2*\text{T}.\text{sum}(K qx * q1mu.dot(xtmu,T))362
363 [...] # error-tracking stuff
364 return [cost , ... ]
365
366 def _data_attachment(q1_measure, xt_measure, radius) :
367 "Given two measures and a radius, returns a cost (Theano symbolic variable)."
368 if radius == 0 : # Convenient way to allow the choice of a method
369 return ot matching(q1 measure[0], q1 measure[1],
370 xt measure[0], xt measure[1].
371 radius)
372 else :
373 return _kernel_matching(q1_measure[0], q1_measure[1],
374 xt measure[0], xt measure[1].
375 radius)
```
#### Actual cost function

```
383 # Part 4 : Cost function and derivatives ============================================
384
385
386 def cost( q,p, xt measure, connec, params ) :
\frac{387}{388}388 Returns a total cost, sum of a small regularization term and the data attachment.<br>389 ... math ::
         3.89 math ::
390
391 C(q_0, p_0) = .1 * H(q_0, p_0) + 1 * A(q_1, x_t)392
393 Needless to say, the weights can be tuned according to the signal-to-noise ratio.
394
395 s,r = params # Deformation scale, Attachment scale
396 q1 = HamiltonianShooting(q,p,s)[0] # Geodesic shooting from q0 to q1
397 # Convert the set of vertices 'q1' into a measure.
398 q1 measure = Curve. vertices to measure( q1, connec )
399 attach info = data attachment( a1 measure, xt measure, r )
400 return [ .1* Hap(q, p, s) + 1.* attach info[0] , attach info[1] ] # [cost, info]401
402
403 # The discrete backward scheme is automatically computed :
404 def dcost p(q, p, xt) measure, connec, params ) :
405 "The gradients of C wrt. p_0 is automatically computed."
406 return T.grad( _cost(q,p, xt_measure, connec, params)[0] , p)
407
```
#### Minimization script, part 1

```
421 def perform matching( 00, Xt, params, scale momentum = 1, scale attach = 1) :
422 """ Performs a matching from the source Q0 to the target Xt,
423 returns the optimal momentum P0. """
424 (Xt_x, Xt_mu) = Xt.to_measure() # Transform the target into a measure
425 q0 = Q0.points ; p0 = np.zeros(q0.shape) # Null initialization for the momentum
\frac{426}{427}# Compilation ------------------
428 print('Compiling the energy functional.')
429 time1 = time.time()
430 # Cost is a function of 6 parameters :
431 # The source 'q', the starting momentum 'p',
432 # the target points 'xt_x', the target weights 'xt_mu',
433 # the deformation scale 'sigma def', the attachment scale 'sigma att'.
434 q, p, xt x = T.matrices('q', 'p', 'xt x') ; xt mu = T.vector('xt mu') # types
435
436 \# Compilation. Depending on settings specified in the \sim/. theanorc file or
437 # given at execution time, this will produce CPU or GPU code under the hood.
438 Cost = theano.function([q, p, xt_x, xt_mu],
439 [ cost(q, p, (xt_x,xt_mu), Q0.\text{connectivity, params)}[0],440 dcost p( q,p, (xt x,xt mu), Q0.connectivity, params ) ,
441 _cost( q,p, (xt_x,xt_mu), Q0.connectivity, params )[1] ],
442 allow_input_downcast=True)
443 time2 = time.time()
444 print('Compiled in : ', '{0:.2f}'.format(time2 - time1), 's')
445
```
## Minimization script, part 2

```
445 # Display pre-computing ---
446 connec = Q0.connectivity ; q0 = Q0.points ;
447 g0,cgrid = GridData() ; G0 = Curve(g0, cgrid )
448 # Given q0, p0 and grid points grid0 , outputs (q1,p1,grid1) after the flow
449 # of the geodesic equations from t=0 to t=1 :
450 ShootingVisualization = VisualizationRoutine(q0, params)
451 # L-BFGS minimization -
452 from scipy.optimize import minimize
453 def matching_problem(p0_vec) :
454 "Energy minimized in the variable 'p0'."
455 p0 = p0 yec.reshape(q0.shape)
456 [c, dp_c, info] = Cost(q0, p0, Xt_x, Xt_mu)
457 matching_problem.Info = info
458 if (matching problem.it % \begin{bmatrix} 0 & -1 \\ 0 & 1 \end{bmatrix} and (c < matching problem.bestc) :
459 matching_problem.bestc = c
460 q1,p1,g1 = ShootingVisualization(q0, p0, np.array(g0))
461 Q1 = Curve(q1, connec); G1 = Curve(q1, cerid)462 DisplayShoot( Q0, G0, p0, Q1, G1, Xt, info,
463 matching_problem.it, scale_momentum, scale_attach)
464 print('Iteration : ',matching_problem.it,', cost : ',c,' info : ',info.shape)
465 matching_problem.it += 1
466 # The fortran routines used by scipy.optimize expect float64 vectors
467 # instead of gpu-friendly float32 matrices: we need a slight conversion
468 return (c, dp_c.ravel().astype('float64'))
469 matching_problem.bestc=np.inf ; matching_problem.it=0 ; matching_problem.Info=None
```
## Minimization script, part 3

```
473 time1 = time.time()
474 res = minimize( matching problem, # function to minimize
475 p0.ravel(), # starting estimate
476 method = 'L-BFGS-B', # an order 2 method<br>477 iac = True, # matching problems
477 jac = True, # matching problems returns the gradient
478 options = dict(
479 maxiter = 1000, # max number of iterations
480 ftol = .000001,# Don't bother fitting to float precision
481 maxcor = 10 # Prev. grads. used to approx. the Hessian
482 ))
483 time2 = time.time()
484
485 p0 = res.x.reshape(q0.shape)
486 print('Convergence success : ', res.success, ', status = ', res.status)
487 print('Optimization message : ', res.message.decode('UTF-8'))
488 print('Final cost after ', res.nit, ' iterations : ', res.fun)
489 print('Elapsed time after ', res.nit, ' iterations : ',
490 '{0:.2f}'.format(time2 - time1), 's')
491 return p0, matching problem. Info
492
493 def matching demo(source file, target file, params, scale mom = 1, scale att = 1) :
494 Q0 = Curve.from_file(source_file) # Load source...
495 Xt = Curve.from_file(target_file) # and target.
496 # Compute the optimal shooting momentum :
497 p0, info = perform_matching( Q0, Xt, params, scale_mom, scale_att)
```
# <span id="page-127-0"></span>[The diffeomorphic framework](#page-127-0)

[Results](#page-127-0)

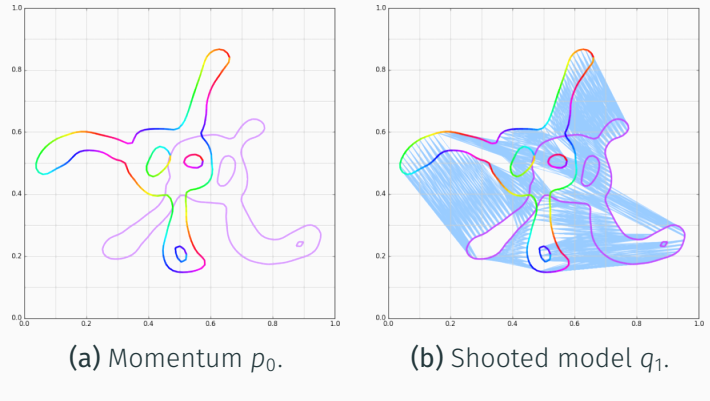

Figure 17: Iteration 0.

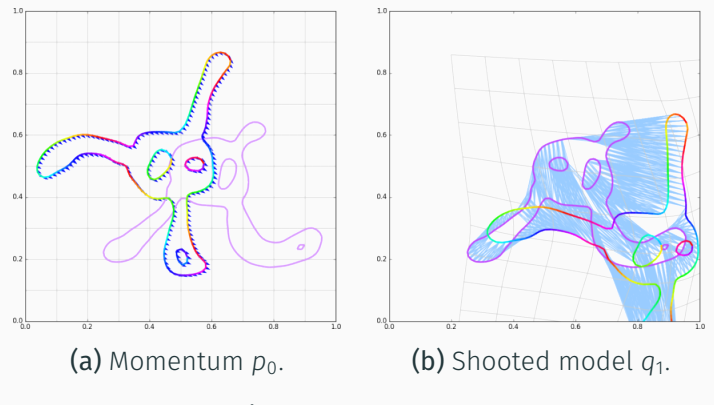

Figure 17: Iteration 3.

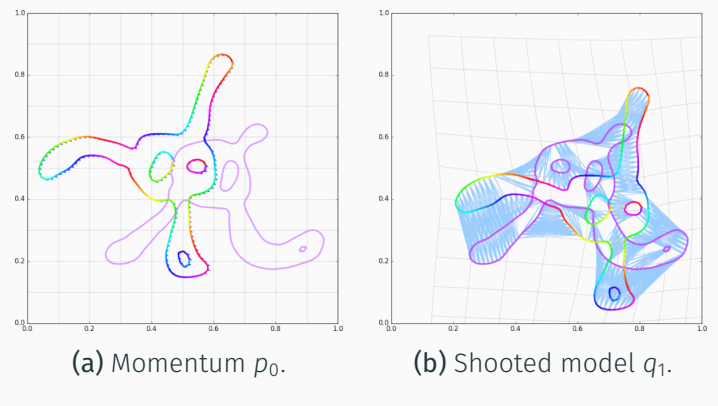

Figure 17: Iteration 4.

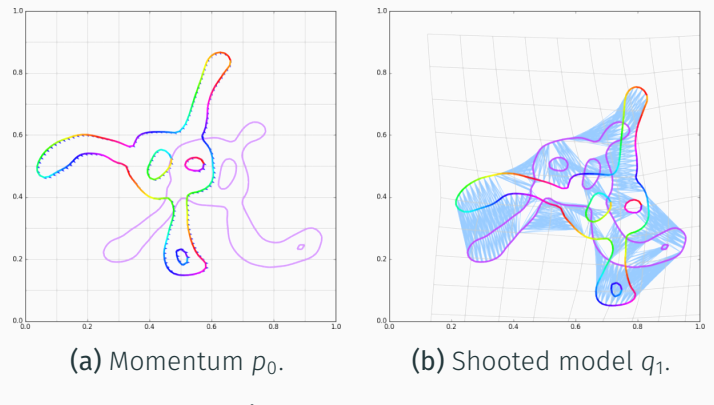

Figure 17: Iteration 5.

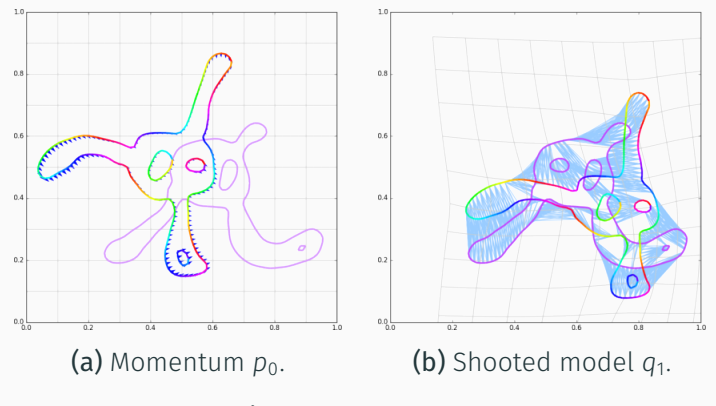

Figure 17: Iteration 6.

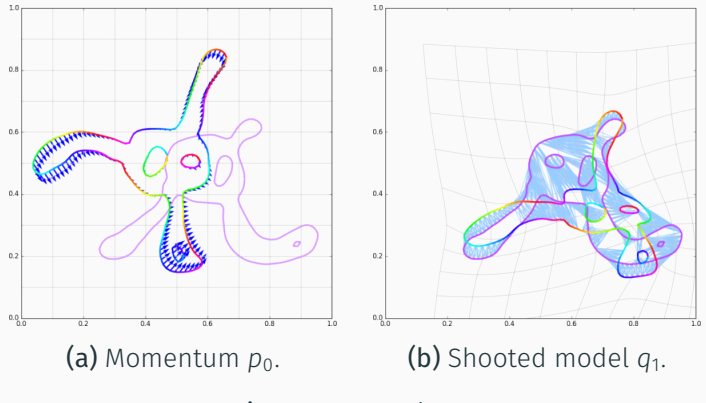

Figure 17: Iteration 7.

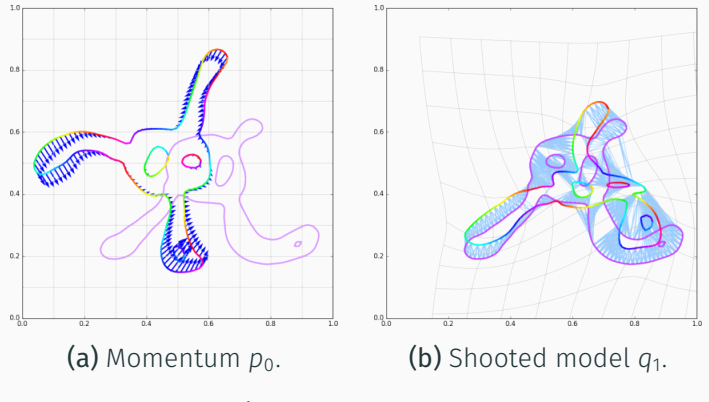

Figure 17: Iteration 8.

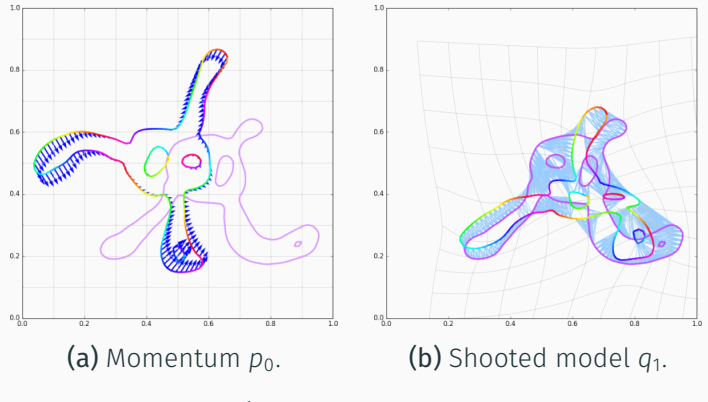

Figure 17: Iteration 9.

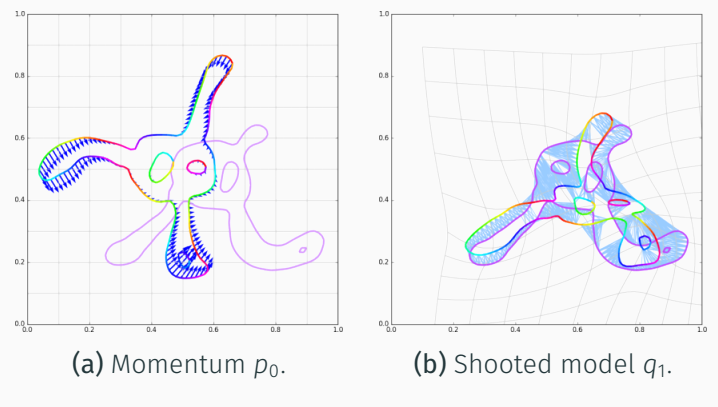

Figure 17: Iteration 10.

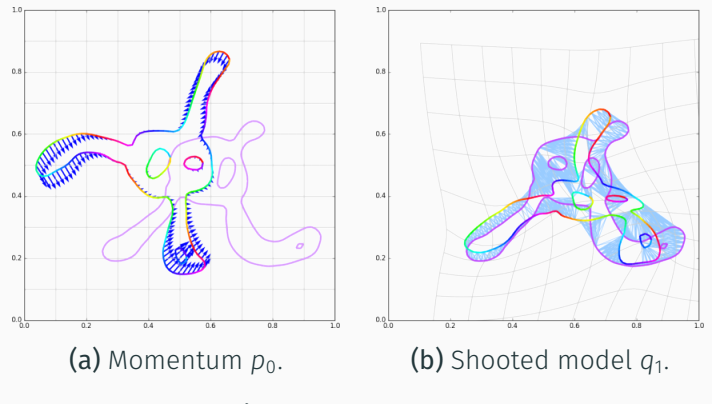

Figure 17: Iteration 11.

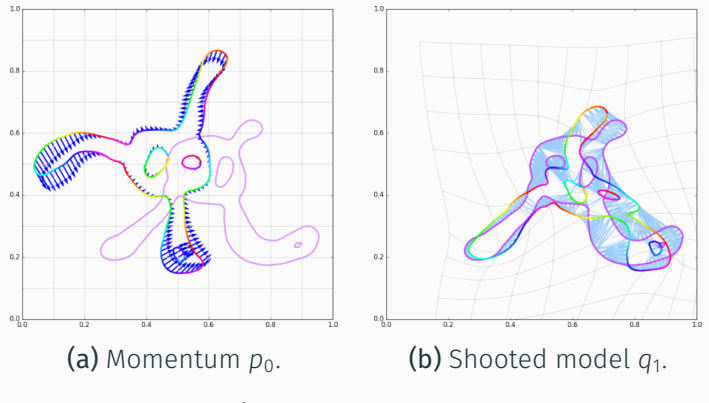

Figure 17: Iteration 12.

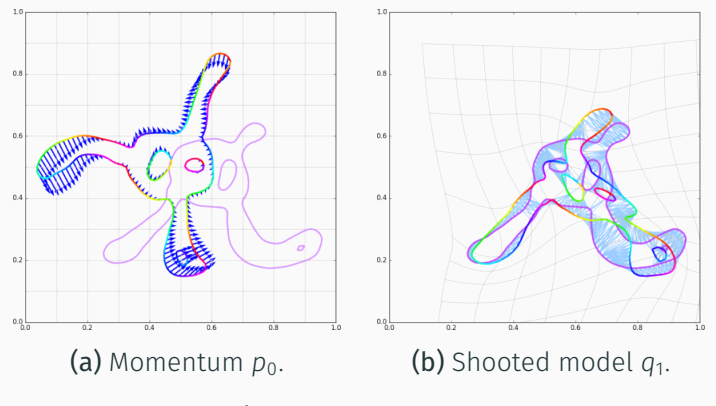

Figure 17: Iteration 13.

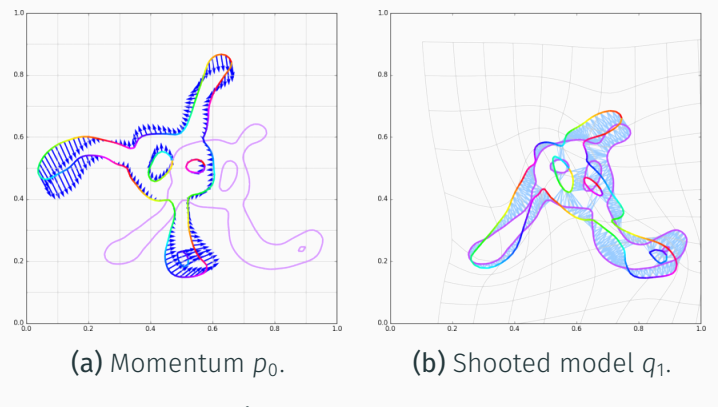

Figure 17: Iteration 14.

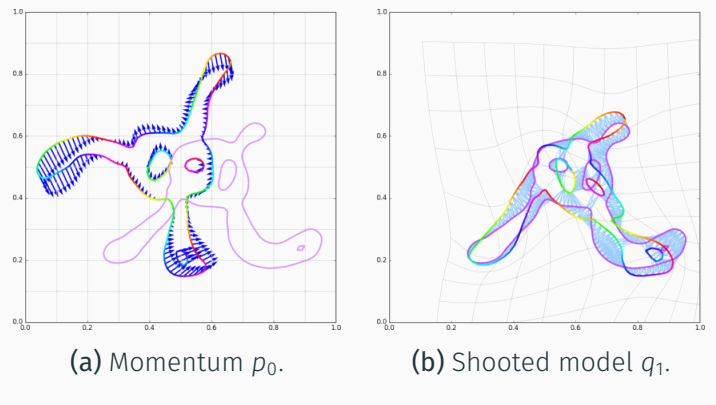

Figure 17: Iteration 15.

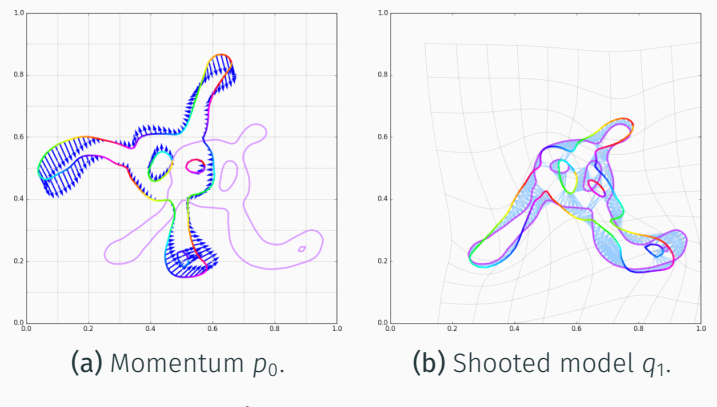

Figure 17: Iteration 16.

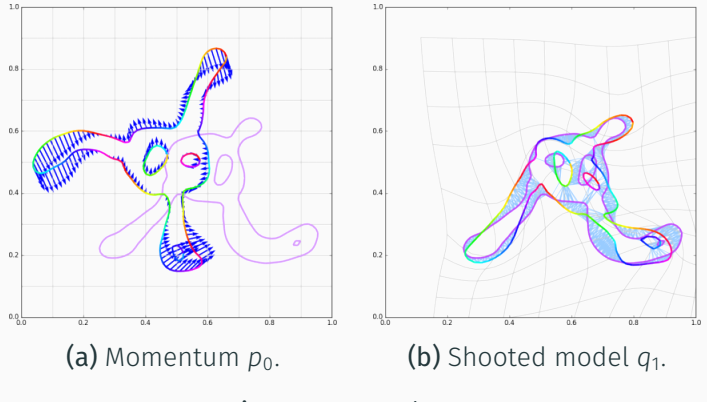

Figure 17: Iteration 17.
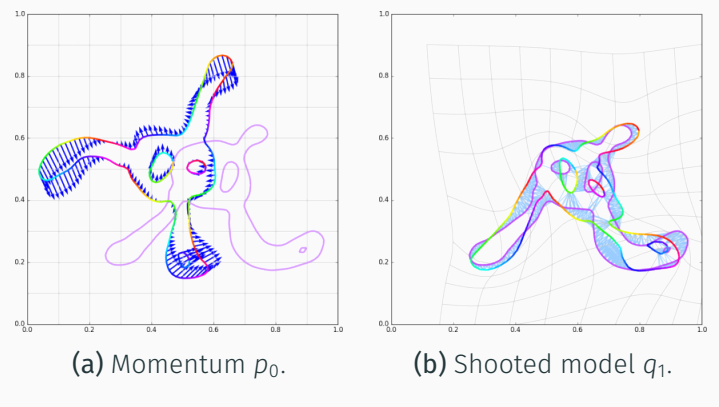

Figure 17: Iteration 18.

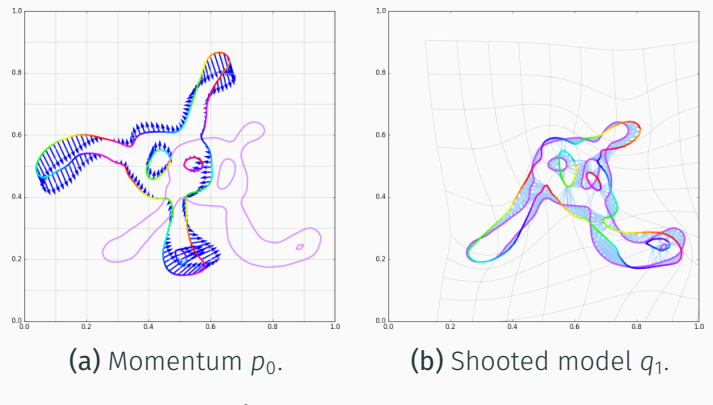

Figure 17: Iteration 19.

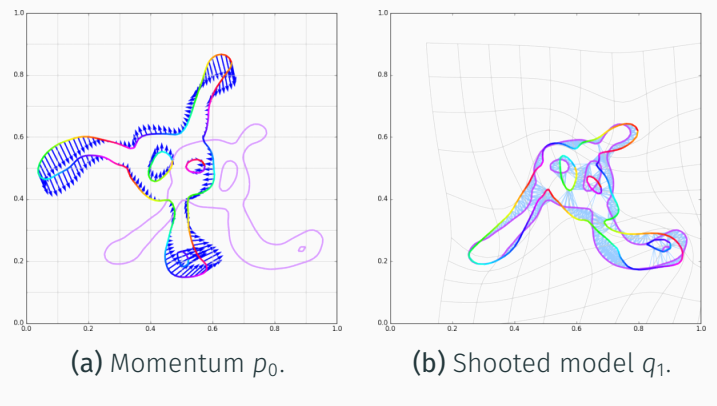

Figure 17: Iteration 20.

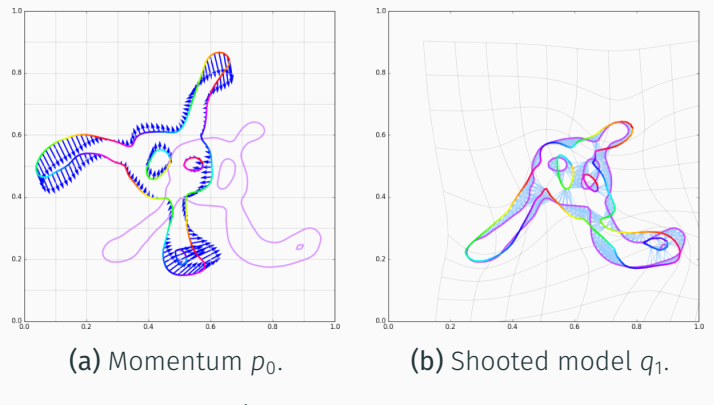

Figure 17: Iteration 21.

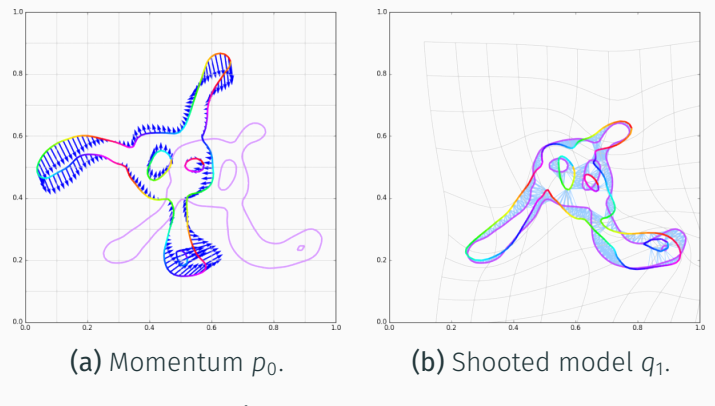

Figure 17: Iteration 22.

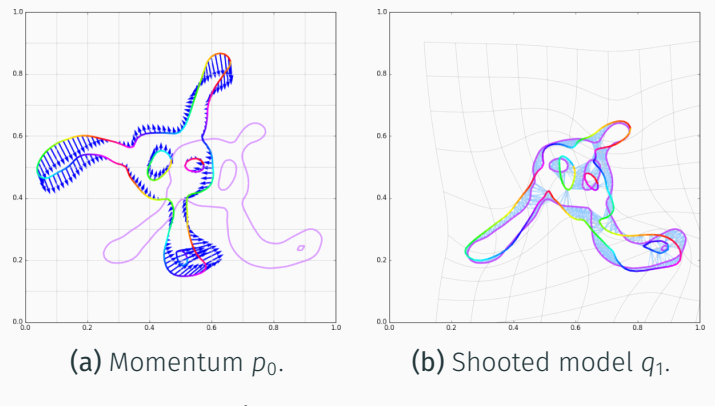

Figure 17: Iteration 23.

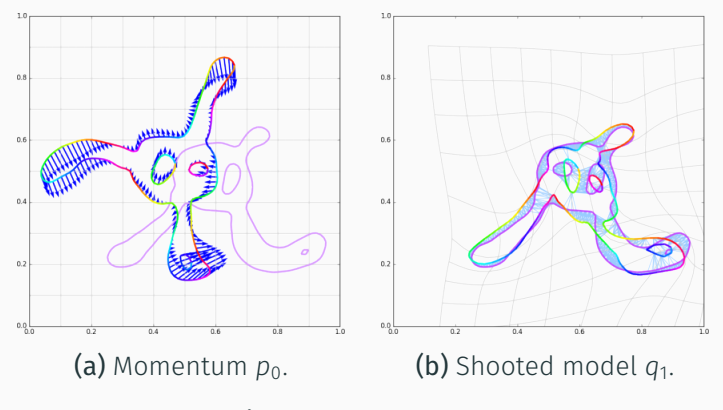

Figure 17: Iteration 24.

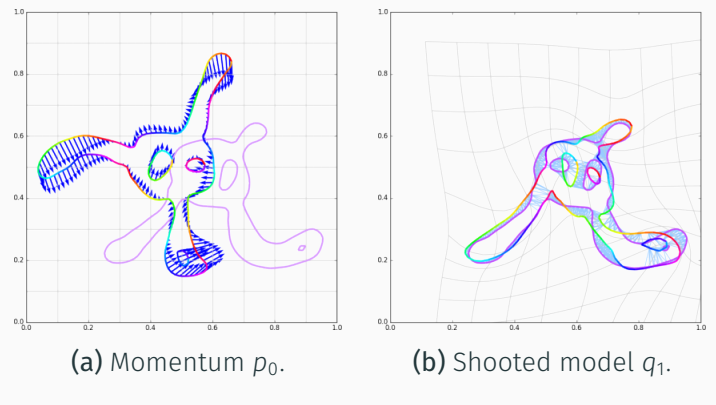

Figure 17: Iteration 25.

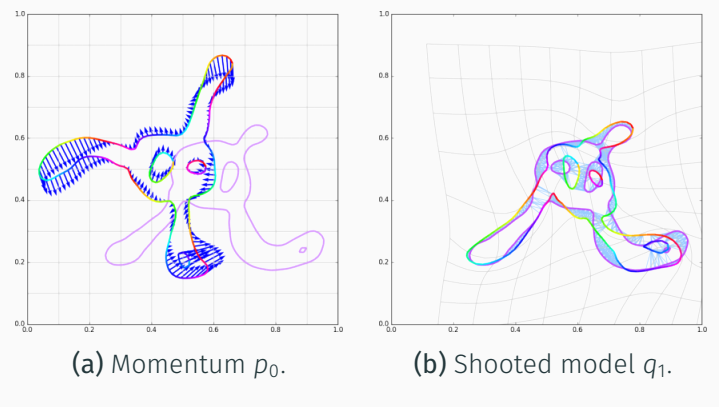

Figure 17: Iteration 26.

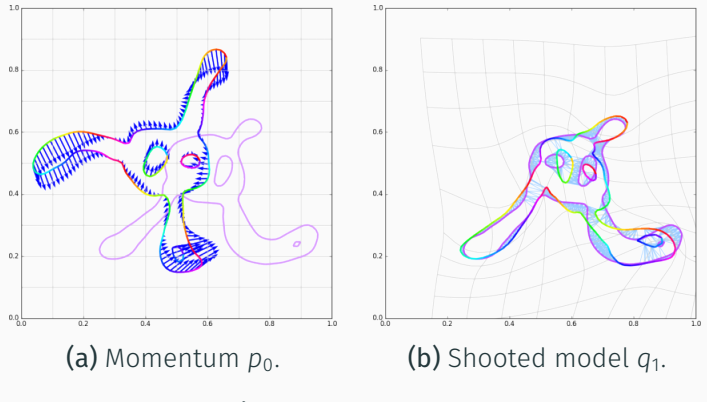

Figure 17: Iteration 27.

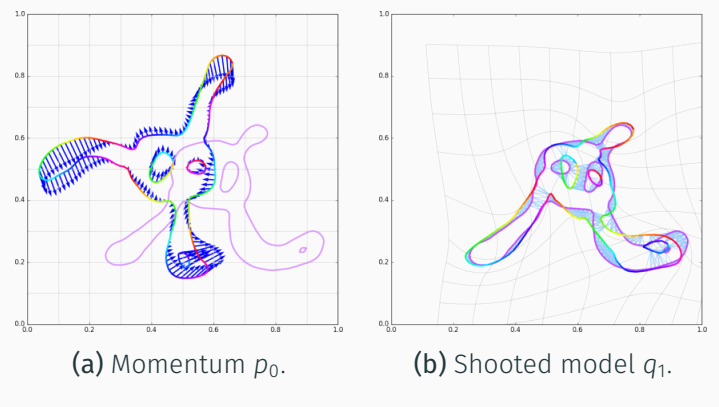

Figure 17: Iteration 28.

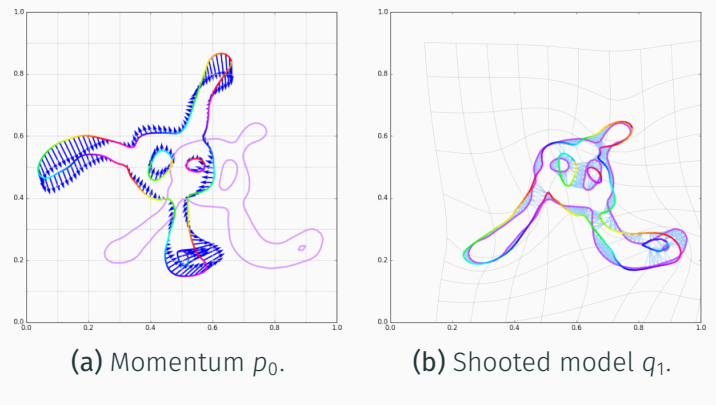

Figure 17: Iteration 29.

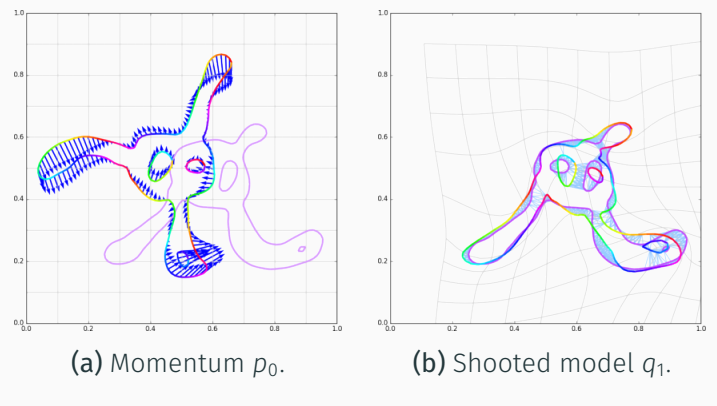

Figure 17: Iteration 30.

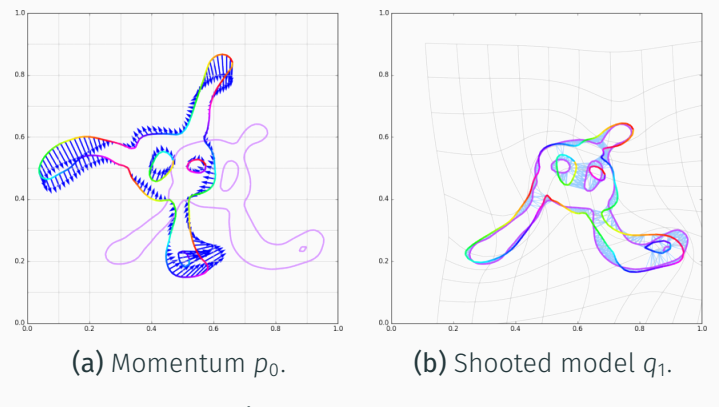

Figure 17: Iteration 31.

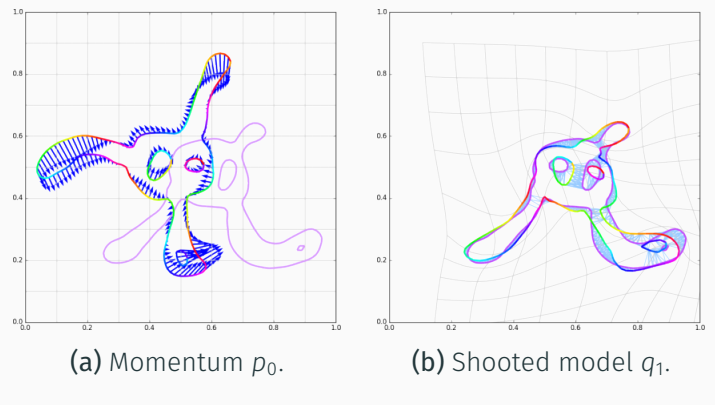

Figure 17: Iteration 32.

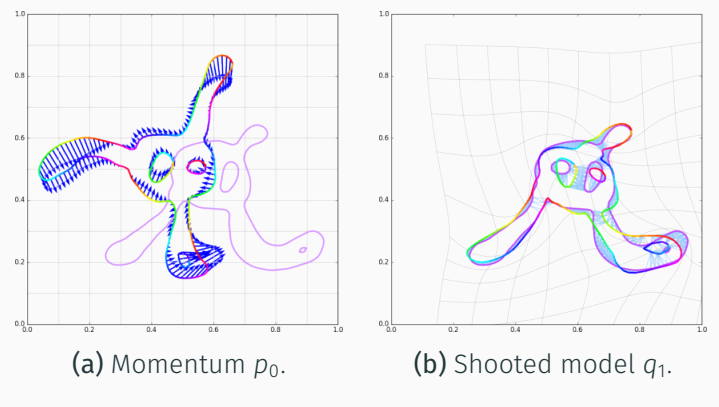

Figure 17: Iteration 33.

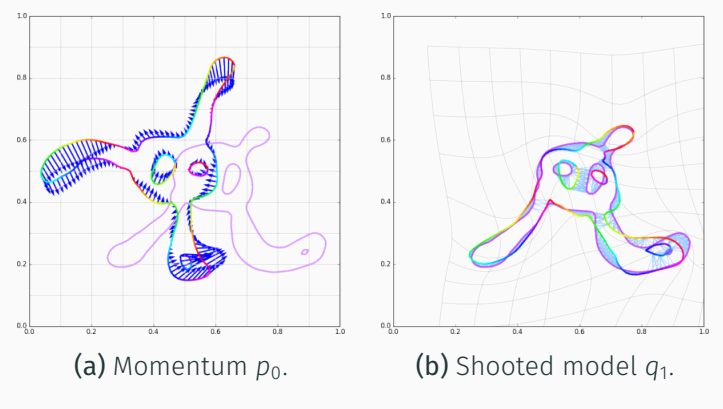

Figure 17: Iteration 34.

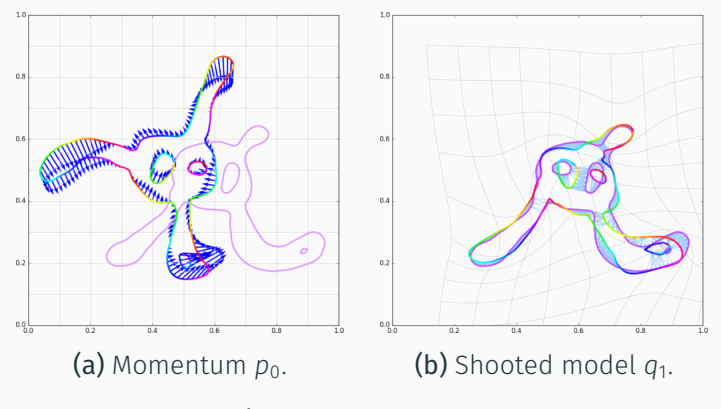

Figure 17: Iteration 35.

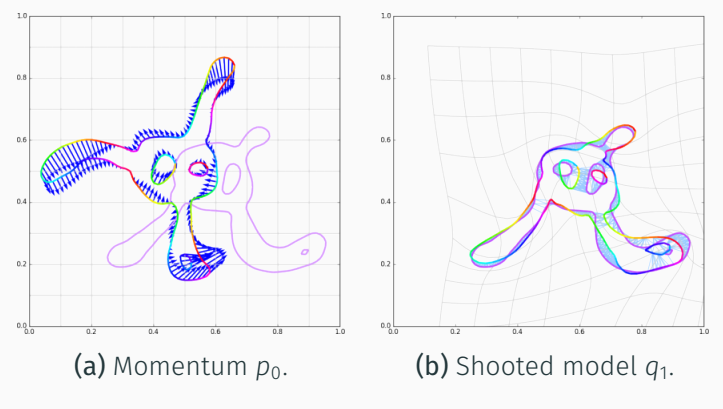

Figure 17: Iteration 36.

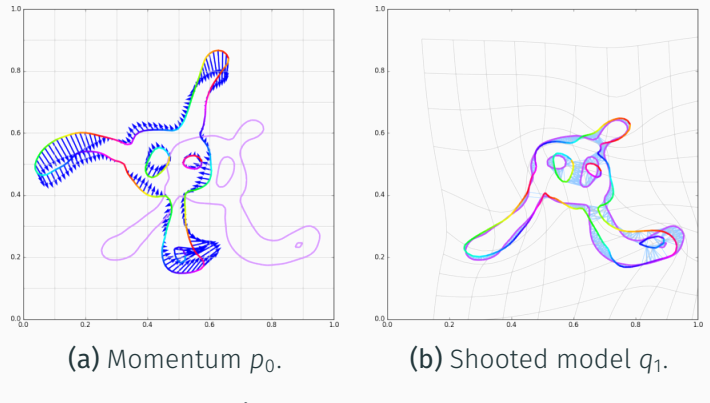

Figure 17: Iteration 37.

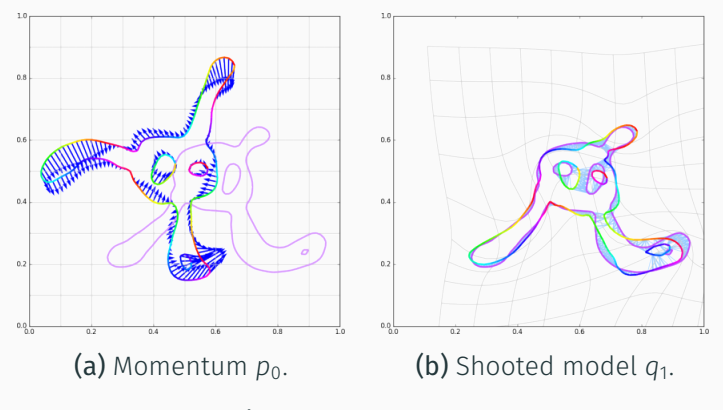

Figure 17: Iteration 38.

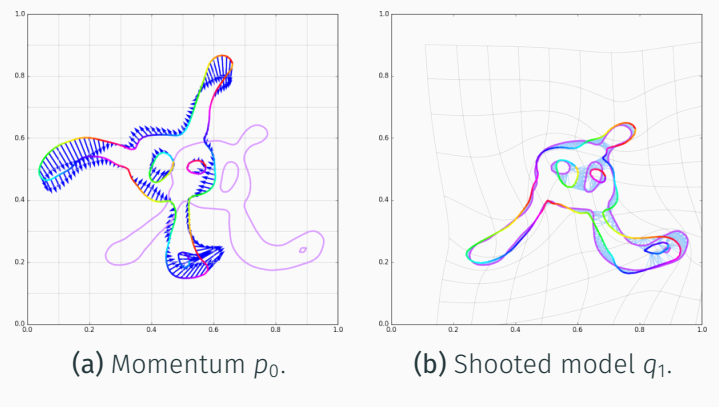

Figure 17: Iteration 39.

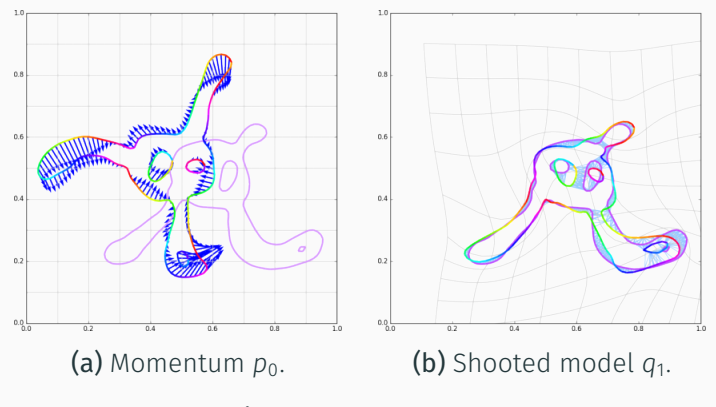

Figure 17: Iteration 41.

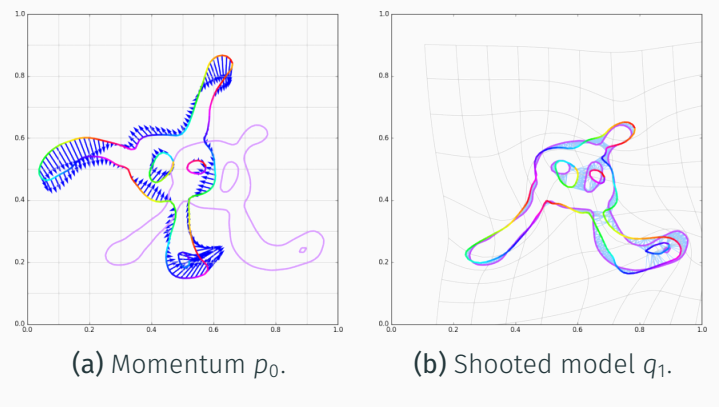

Figure 17: Iteration 42.

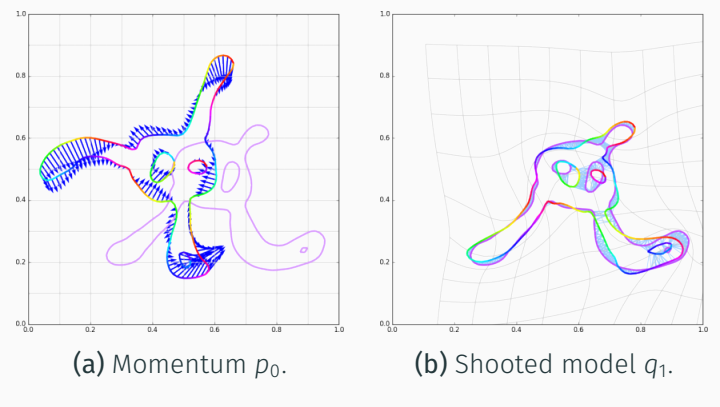

Figure 17: Iteration 43.

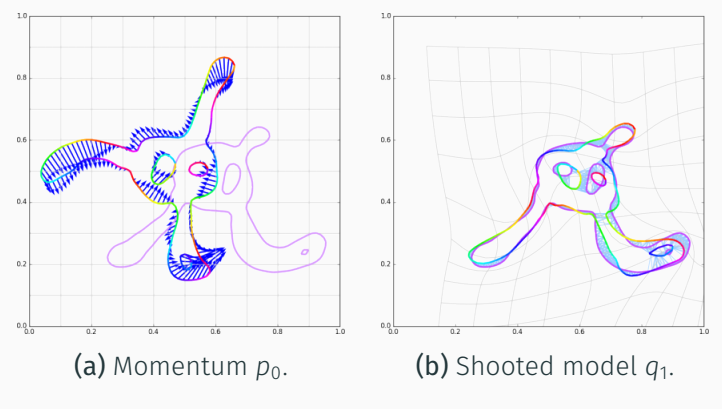

Figure 17: Iteration 44.

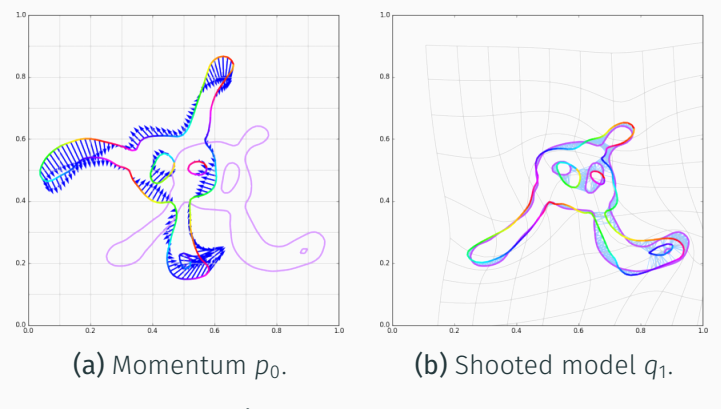

Figure 17: Iteration 46.

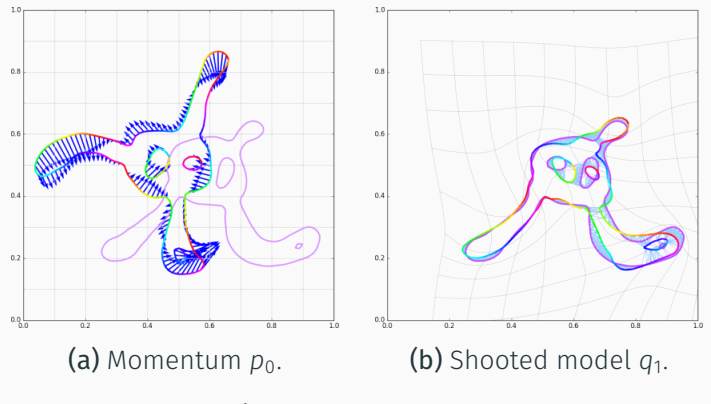

Figure 17: Iteration 47.

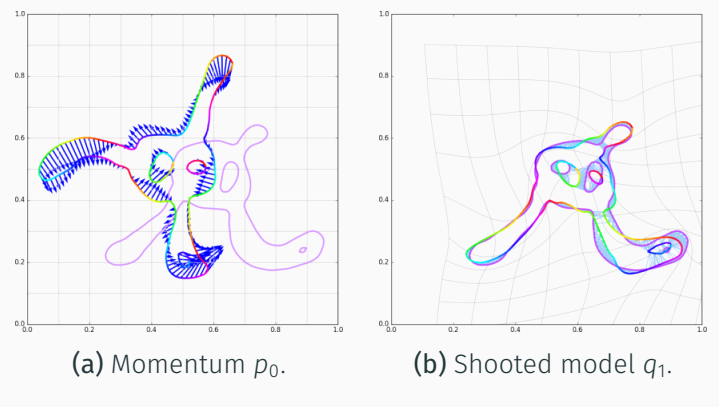

Figure 17: Iteration 48.

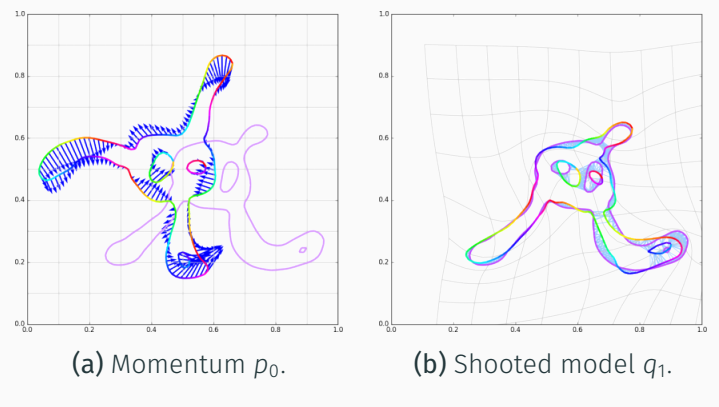

Figure 17: Iteration 49.

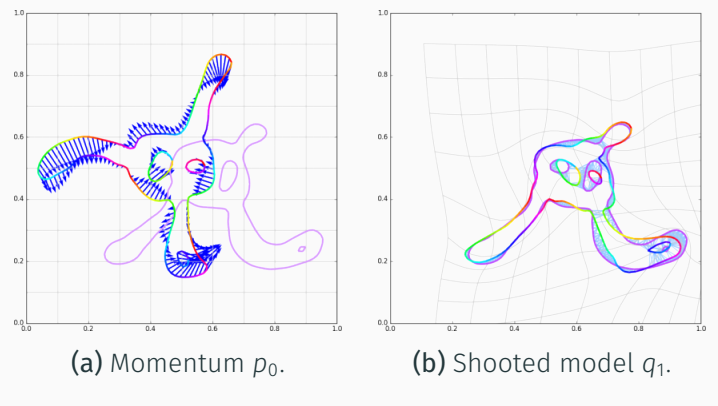

Figure 17: Iteration 50.

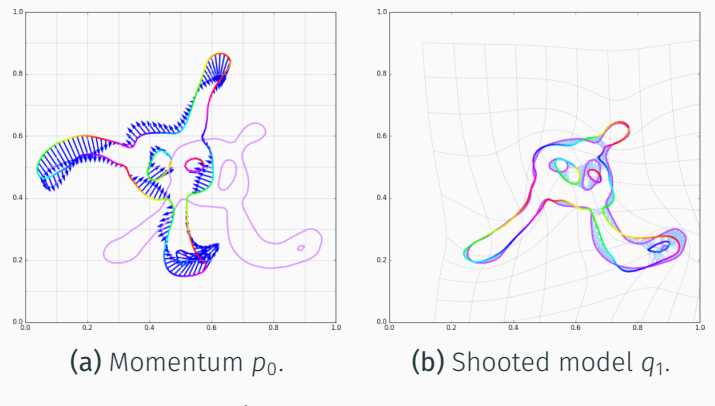

Figure 17: Iteration 52.

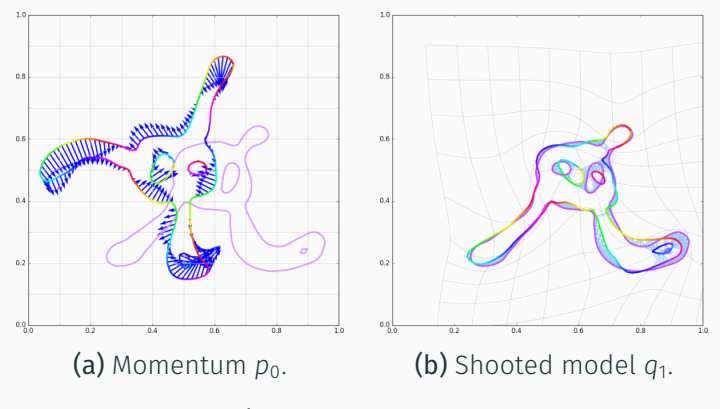

Figure 17: Iteration 53.

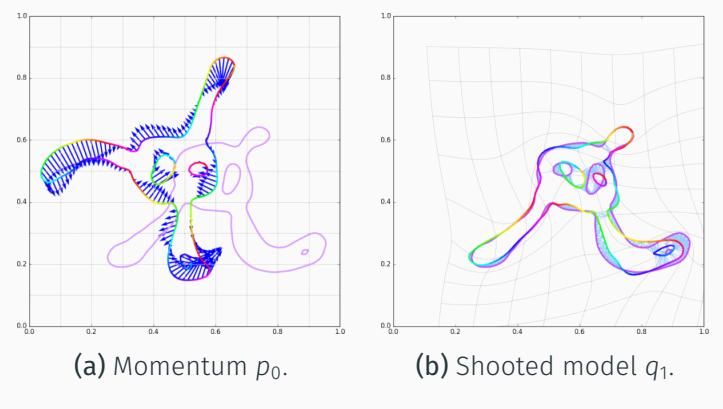

Figure 17: Iteration 54.

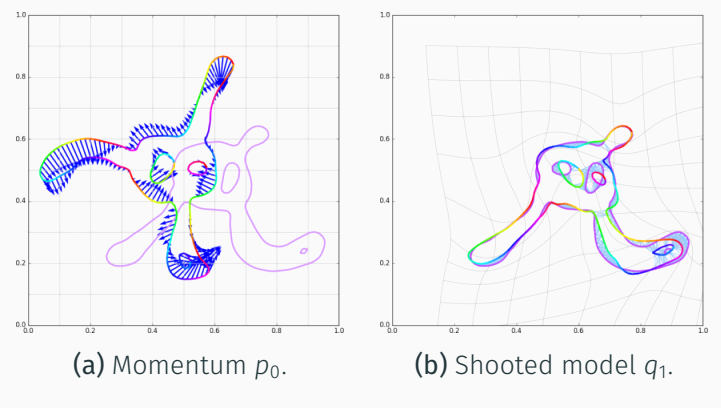

Figure 17: Iteration 55.

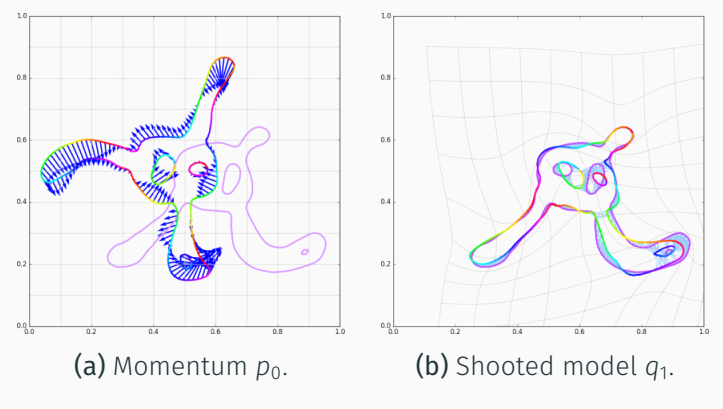

Figure 17: Iteration 56.
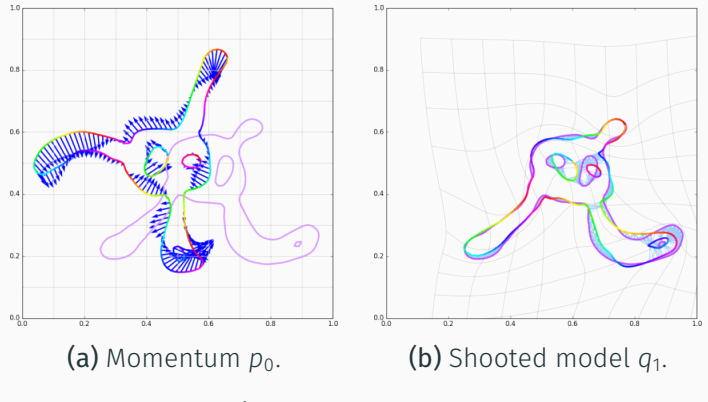

Figure 17: Iteration 57.

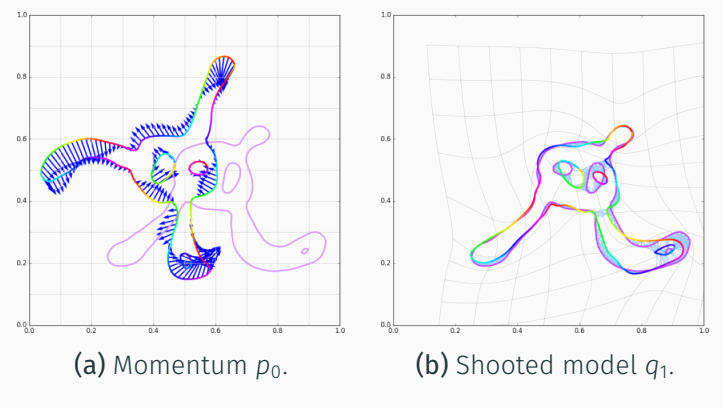

Figure 17: Iteration 58.

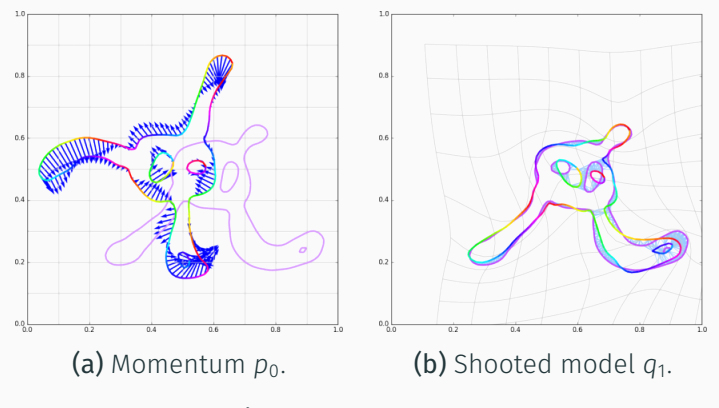

Figure 17: Iteration 59.

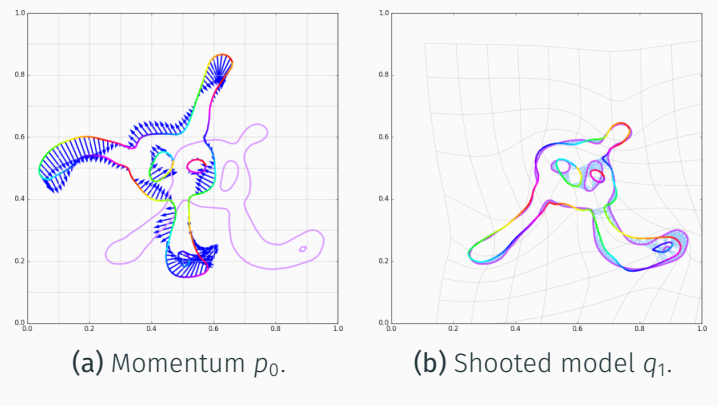

Figure 17: Iteration 60.

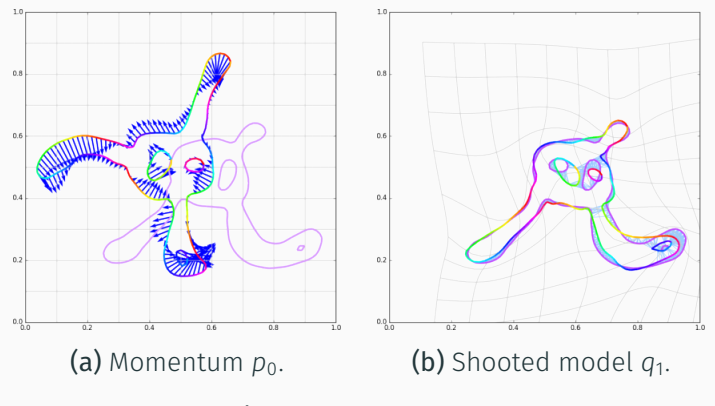

Figure 17: Iteration 61.

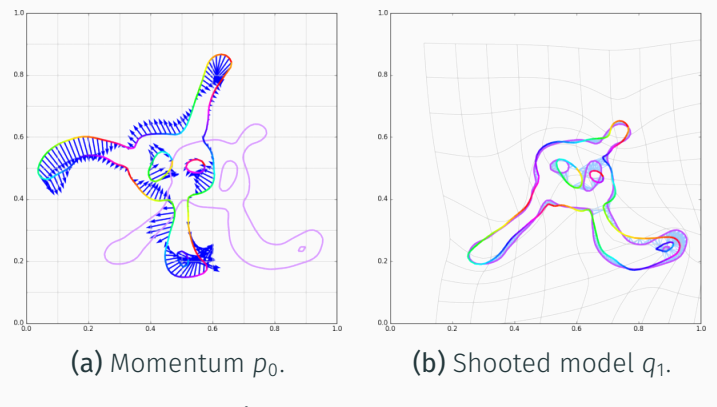

Figure 17: Iteration 62.

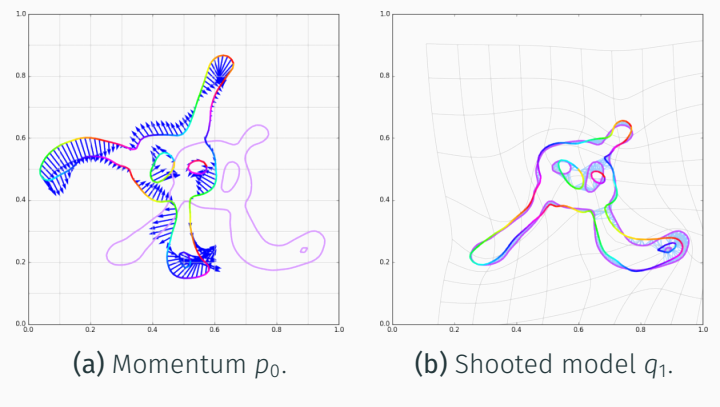

Figure 17: Iteration 64.

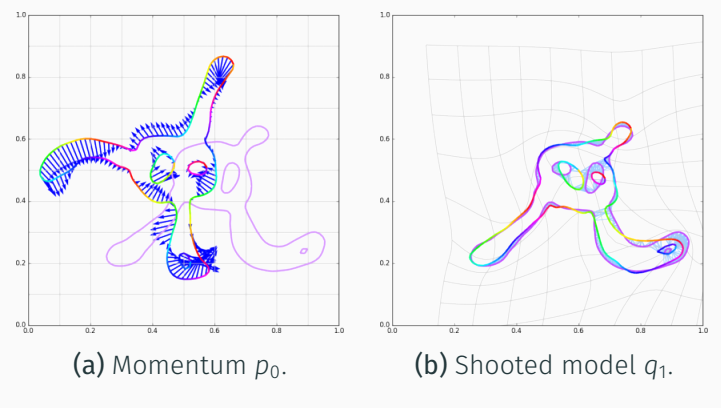

Figure 17: Iteration 65.

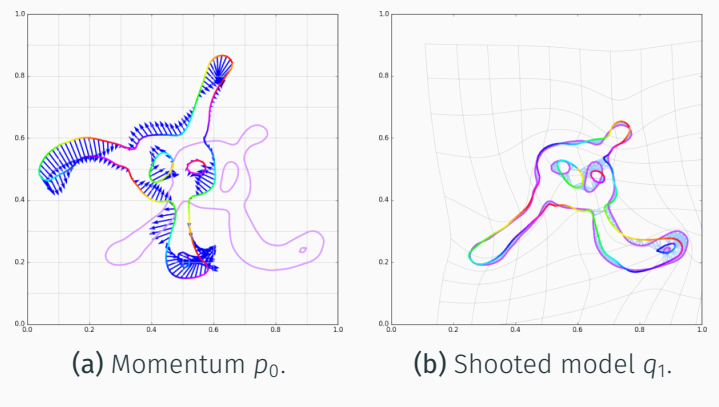

Figure 17: Iteration 66.

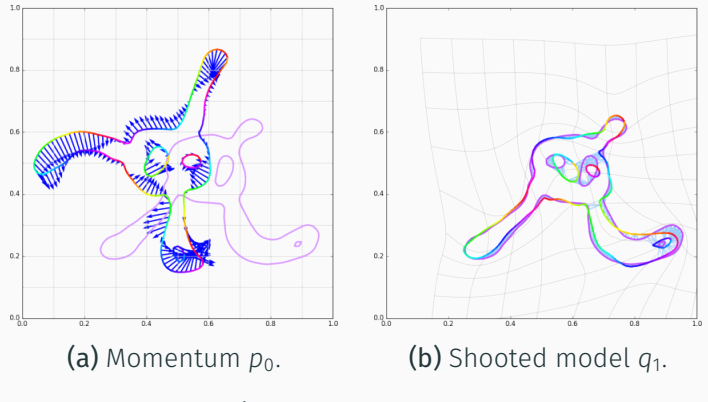

Figure 17: Iteration 67.

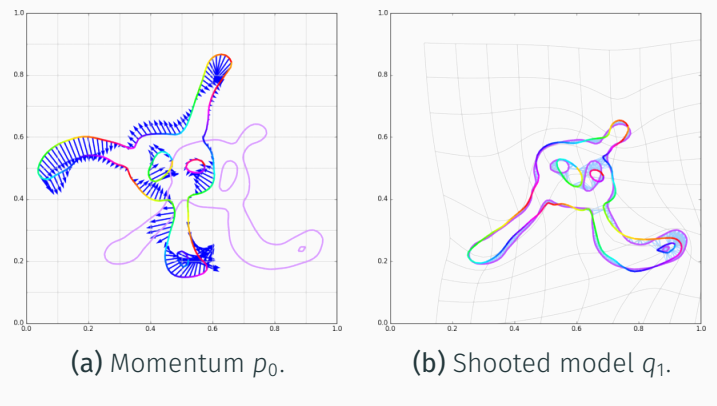

Figure 17: Iteration 68.

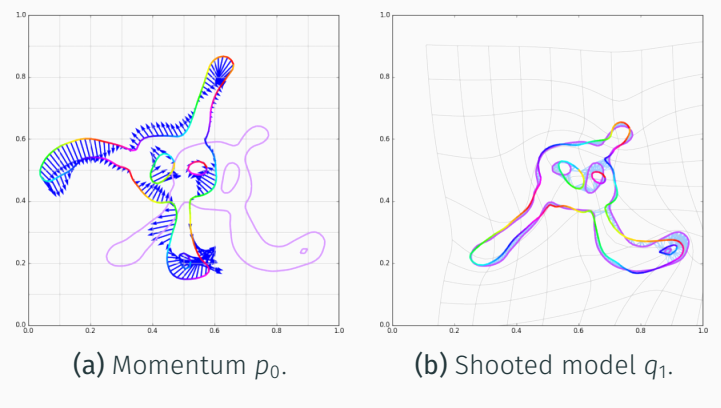

Figure 17: Iteration 69.

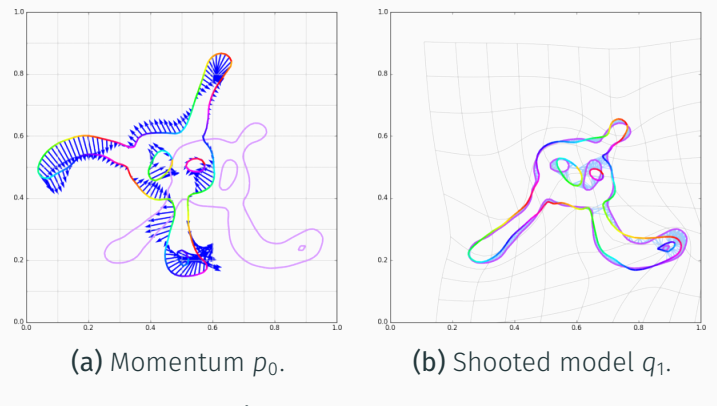

Figure 17: Iteration 70.

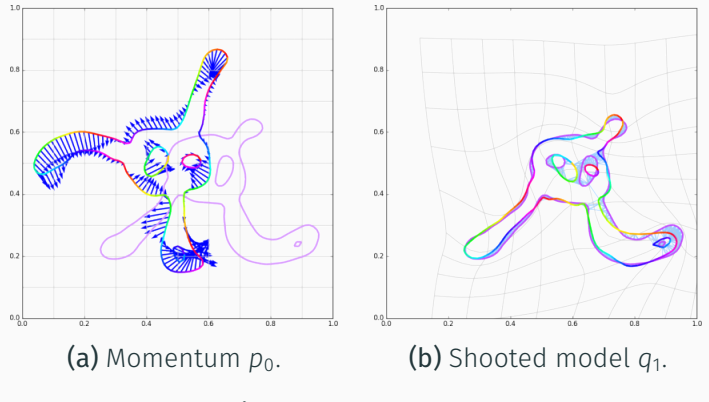

Figure 17: Iteration 71.

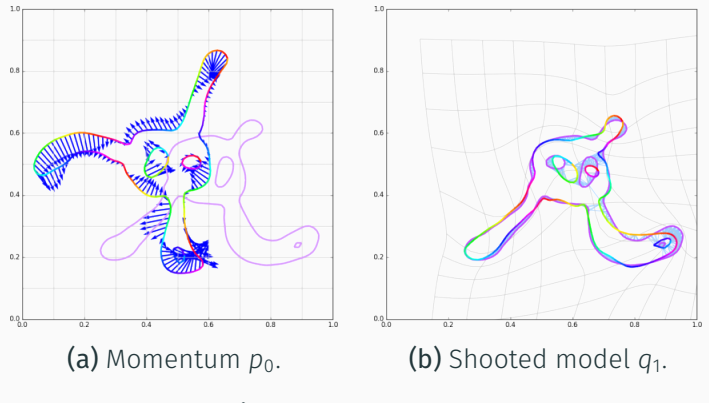

Figure 17: Iteration 72.

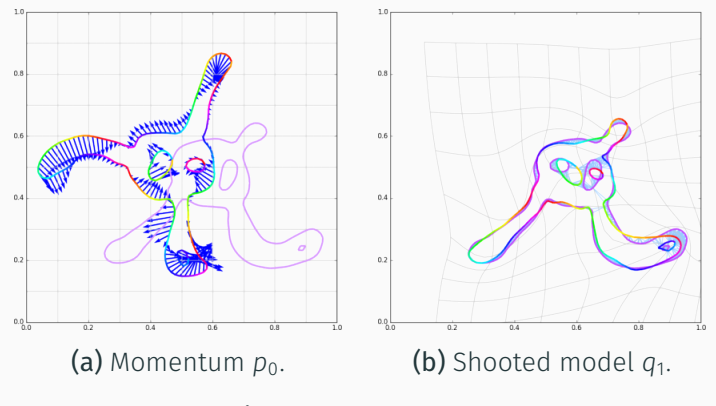

Figure 17: Iteration 73.

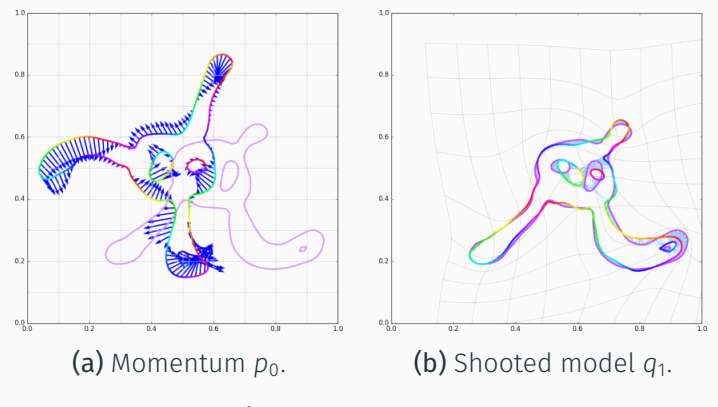

Figure 17: Iteration 74.

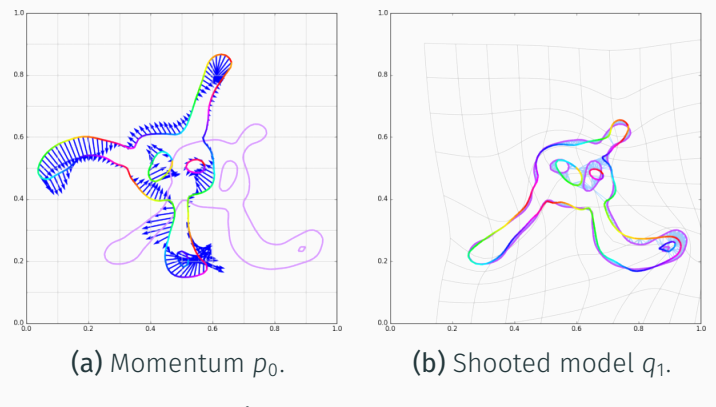

Figure 17: Iteration 75.

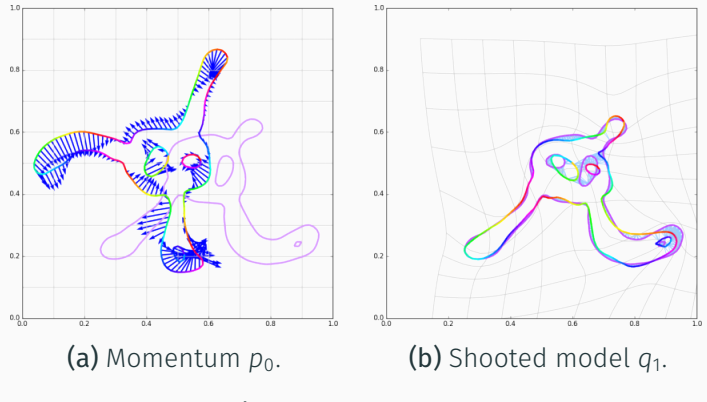

Figure 17: Iteration 77.

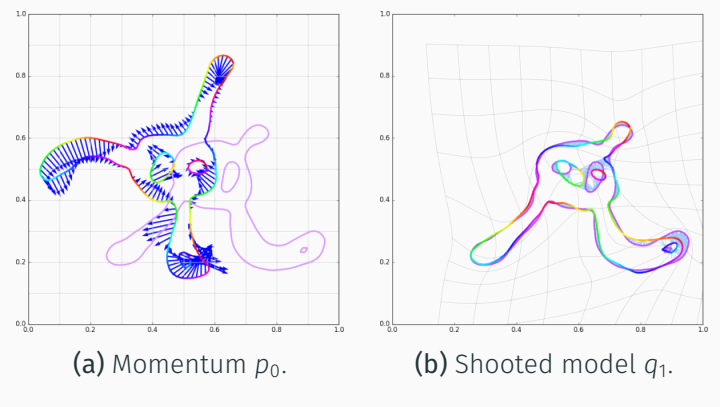

Figure 17: Iteration 78.

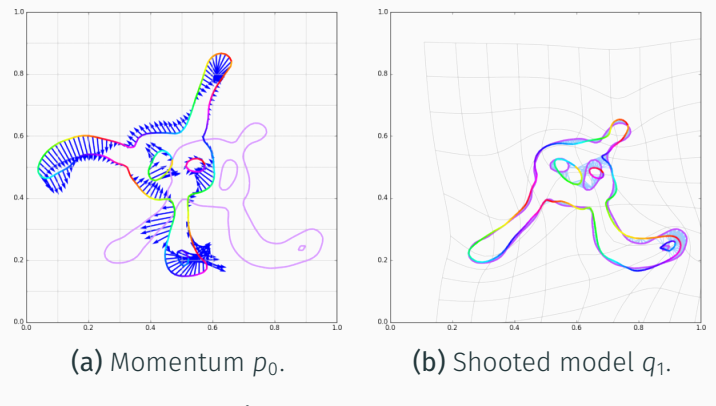

Figure 17: Iteration 79.

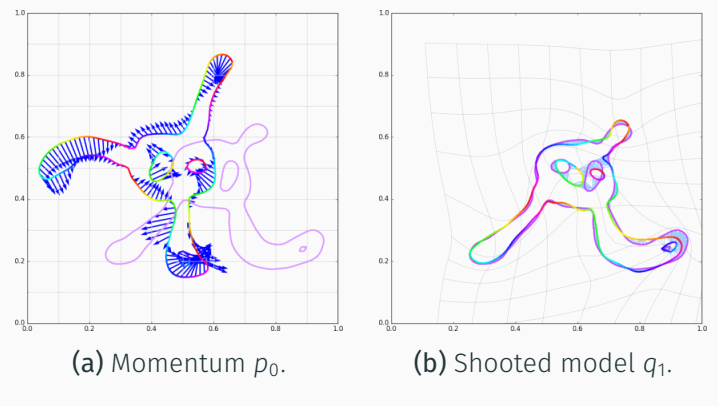

Figure 17: Iteration 80.

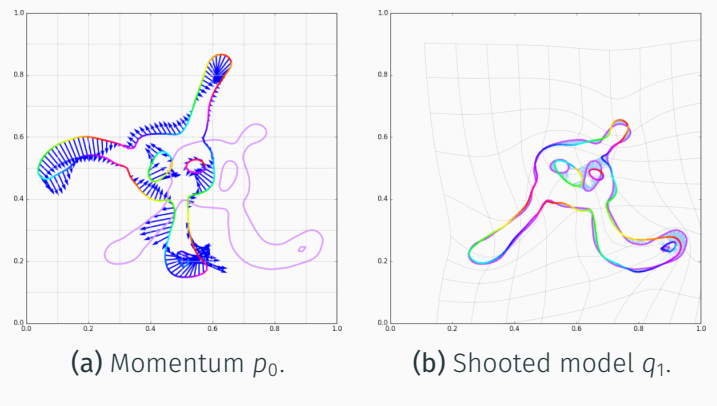

Figure 17: Iteration 81.

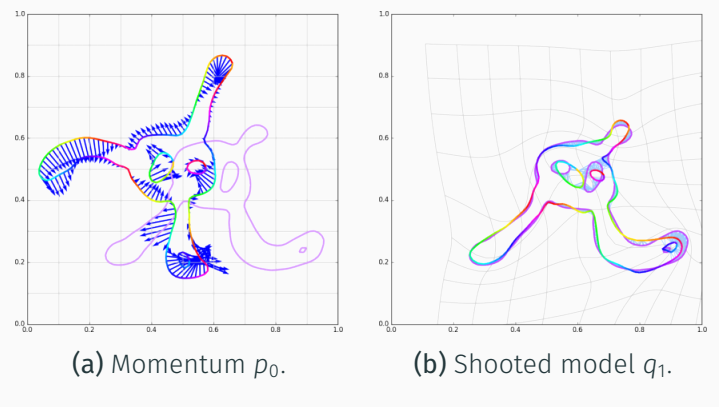

Figure 17: Iteration 82.

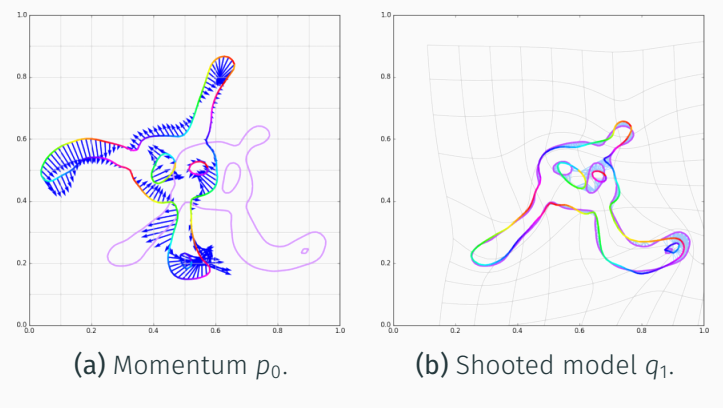

Figure 17: Iteration 83.

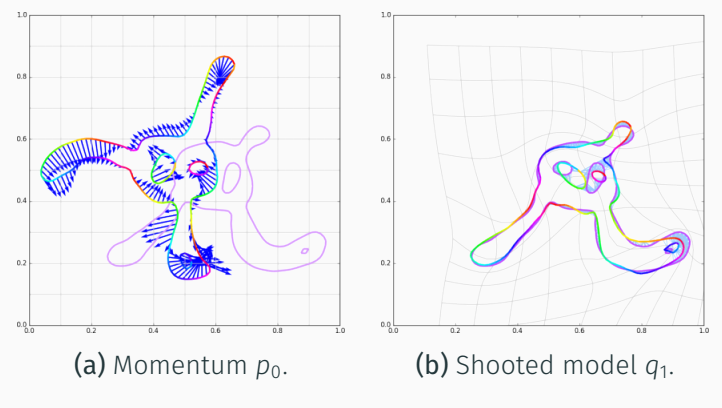

Figure 17: Iteration 85.

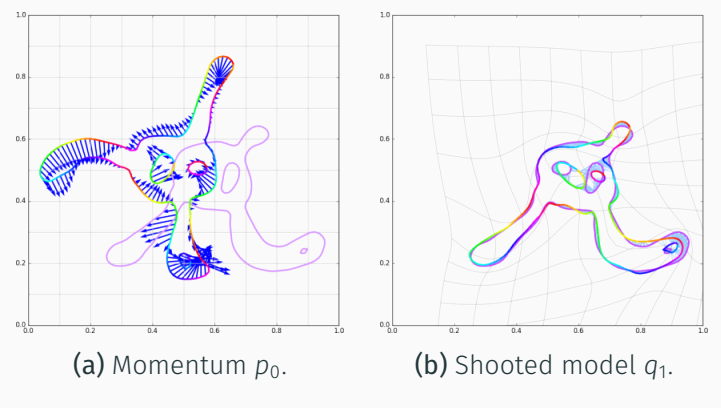

Figure 17: Iteration 86.

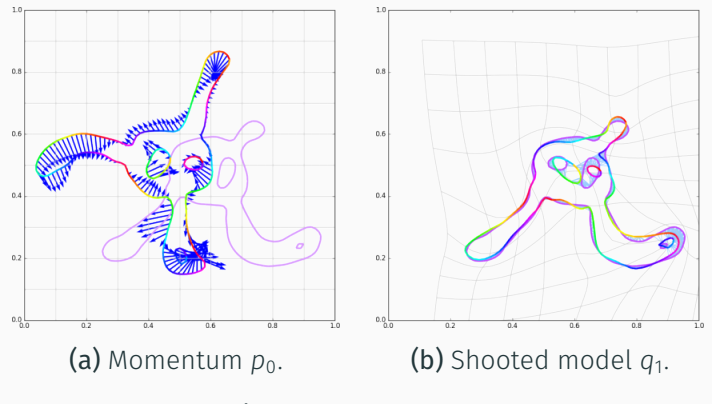

Figure 17: Iteration 87.

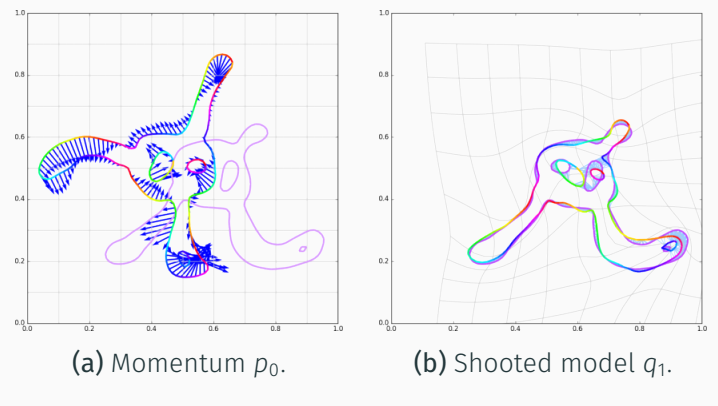

Figure 17: Iteration 88.

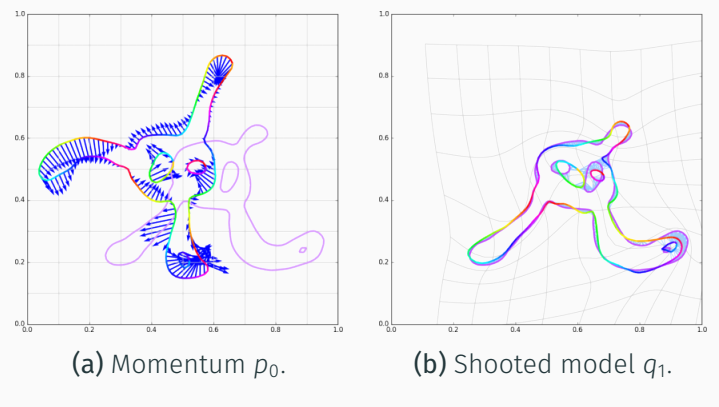

Figure 17: Iteration 89.

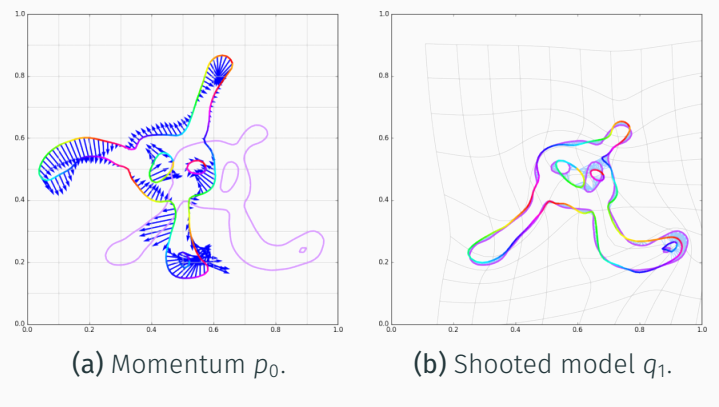

Figure 17: Iteration 90.

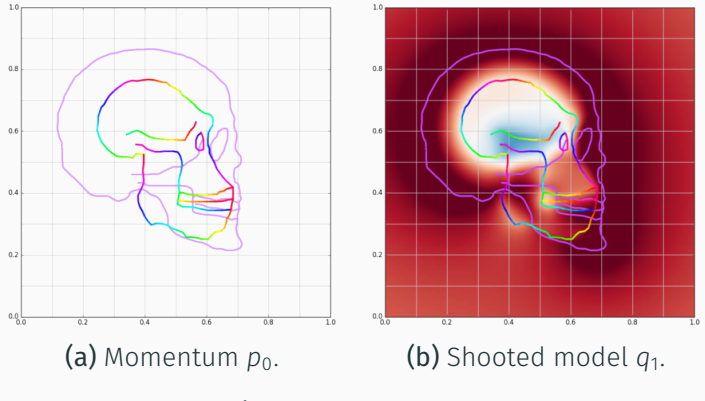

Figure 18: Iteration 0.

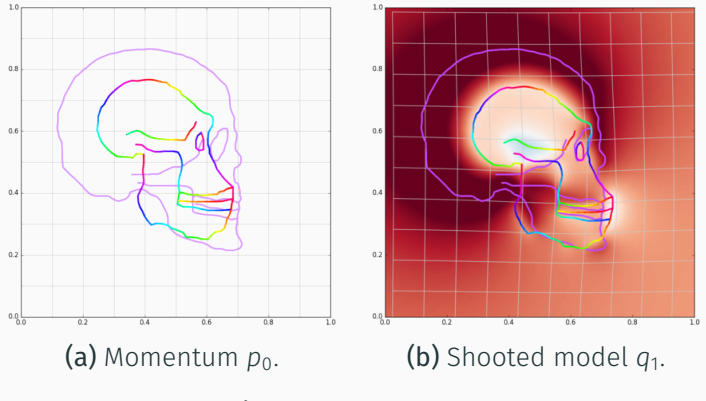

Figure 18: Iteration 3.

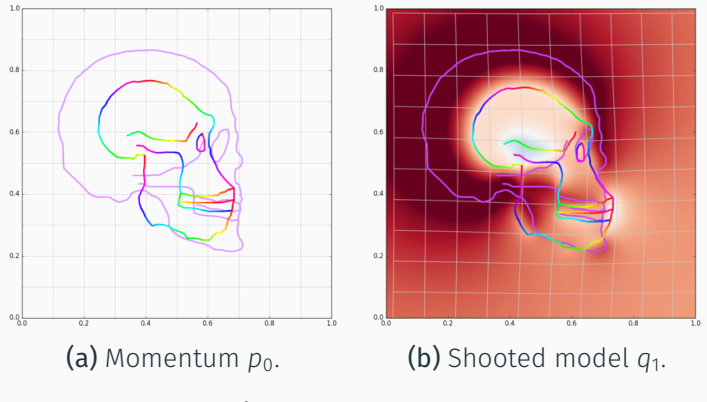

Figure 18: Iteration 4.

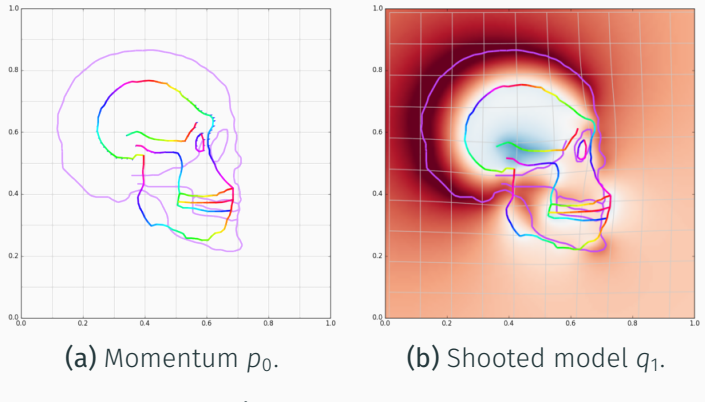

Figure 18: Iteration 5.

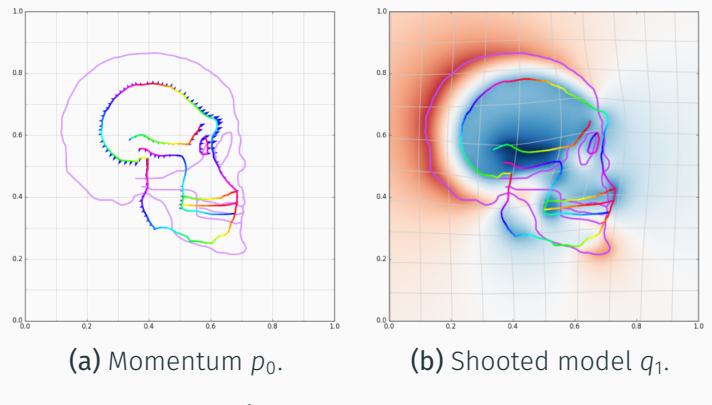

Figure 18: Iteration 6.
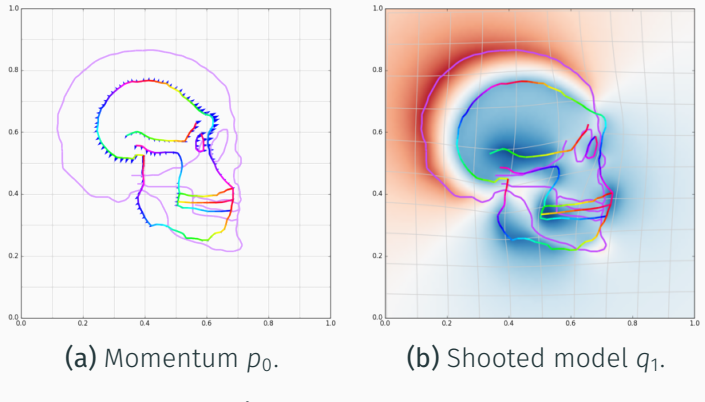

Figure 18: Iteration 7.

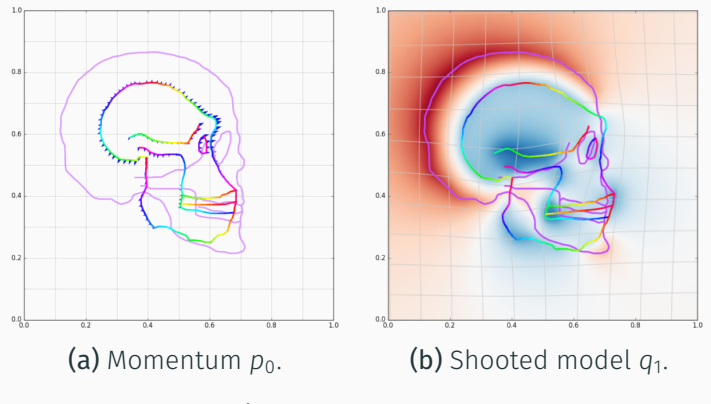

Figure 18: Iteration 8.

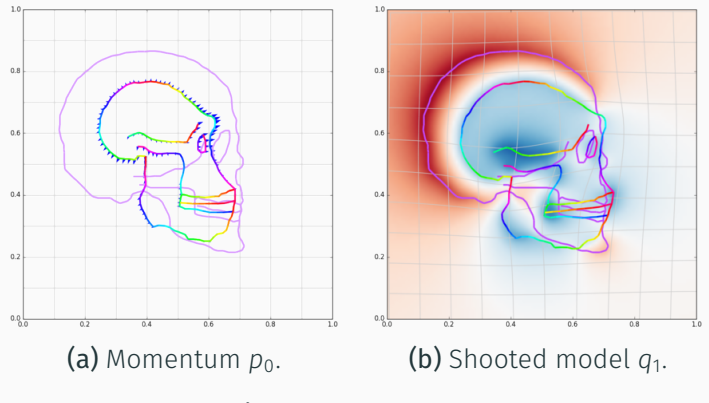

Figure 18: Iteration 9.

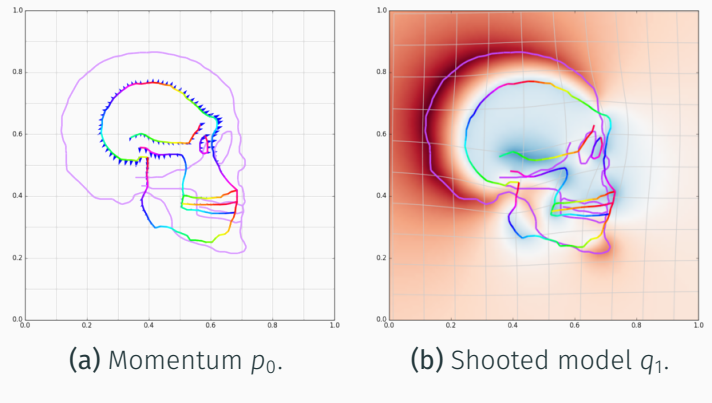

Figure 18: Iteration 10.

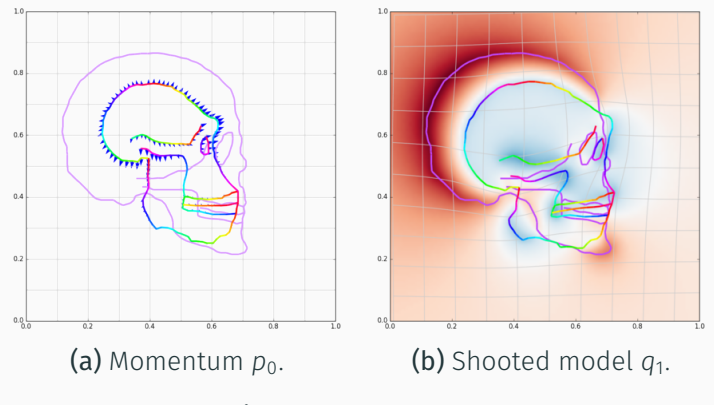

Figure 18: Iteration 11.

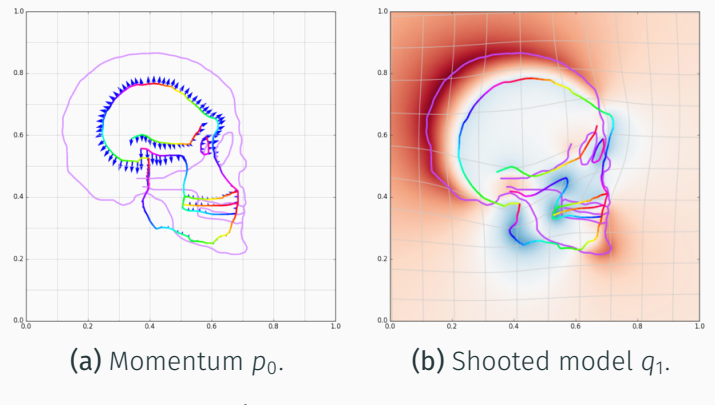

Figure 18: Iteration 12.

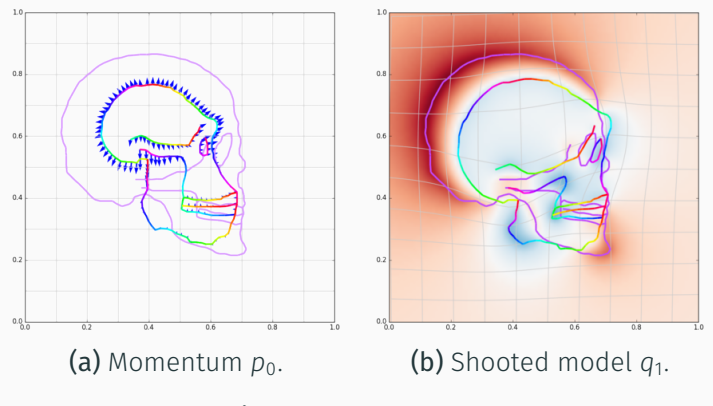

Figure 18: Iteration 13.

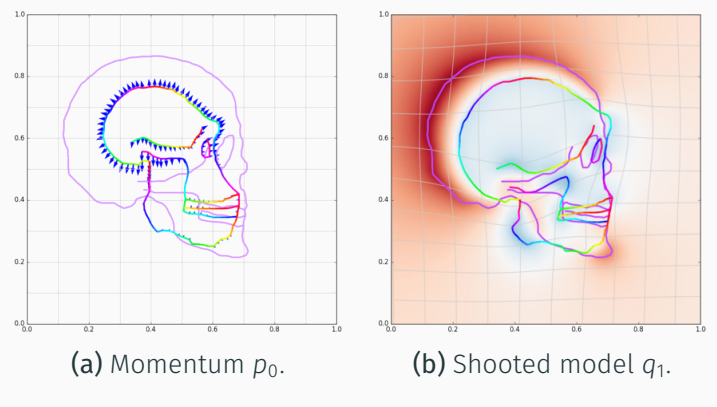

Figure 18: Iteration 14.

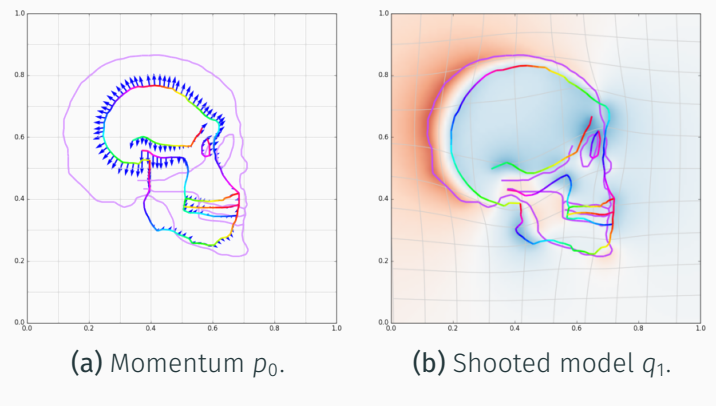

Figure 18: Iteration 15.

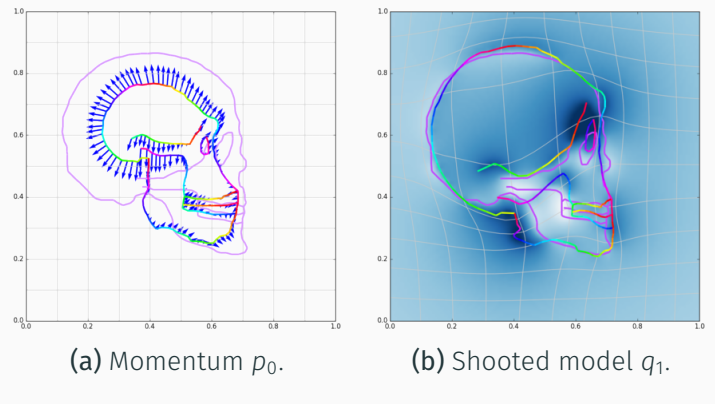

Figure 18: Iteration 16.

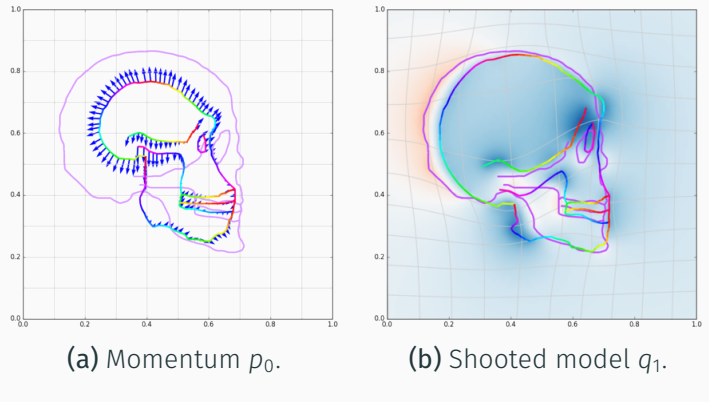

Figure 18: Iteration 17.

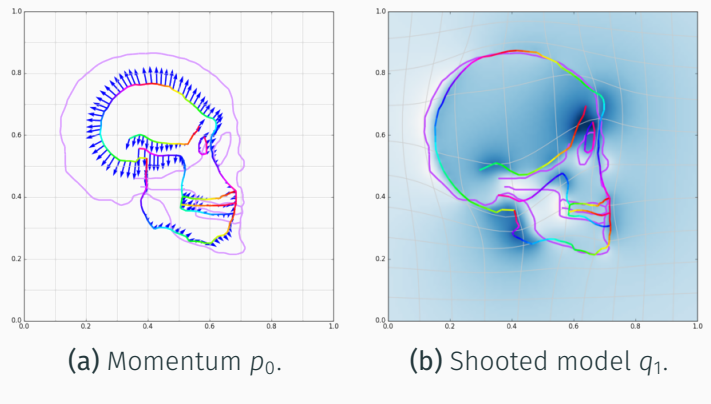

Figure 18: Iteration 19.

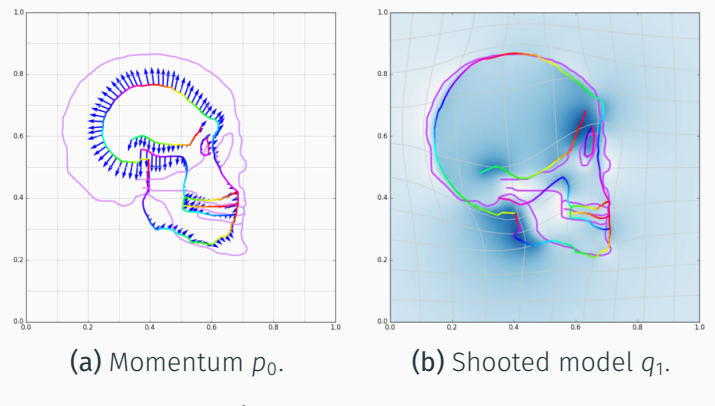

Figure 18: Iteration 20.

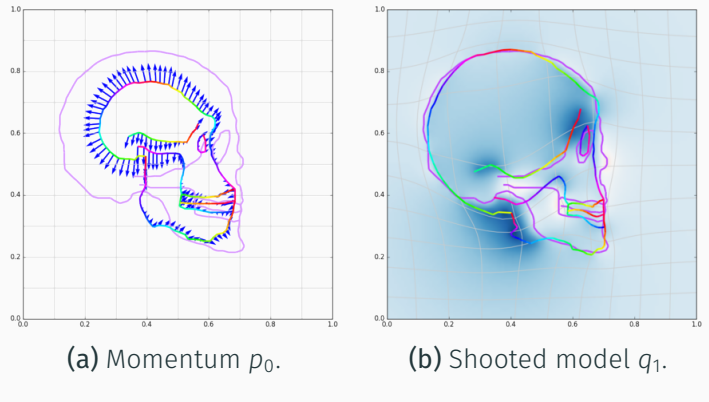

Figure 18: Iteration 21.

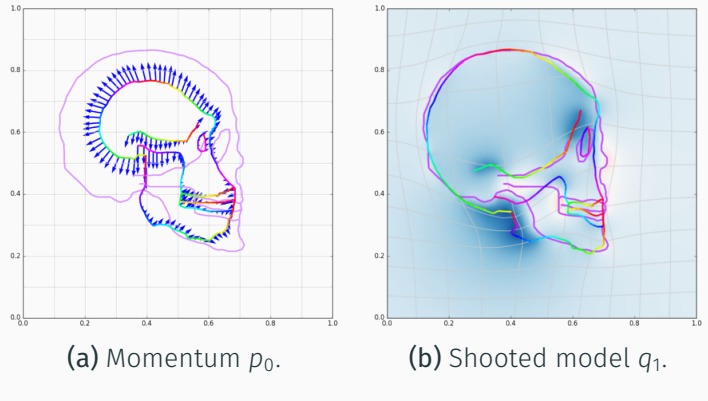

Figure 18: Iteration 22.

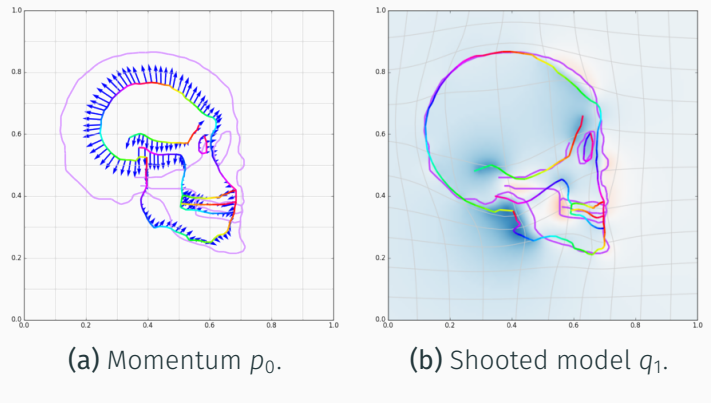

Figure 18: Iteration 23.

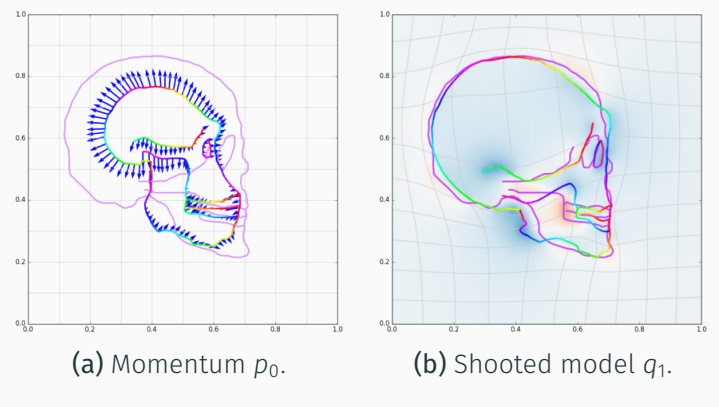

Figure 18: Iteration 24.

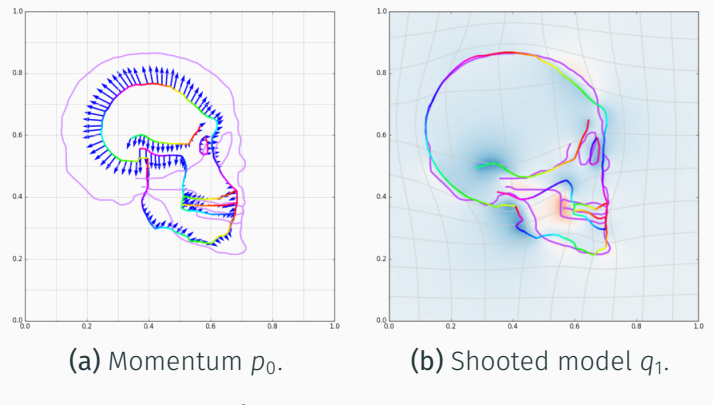

Figure 18: Iteration 25.

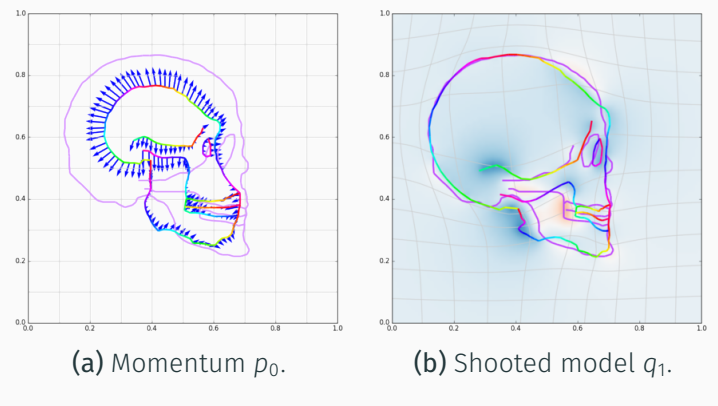

Figure 18: Iteration 26.

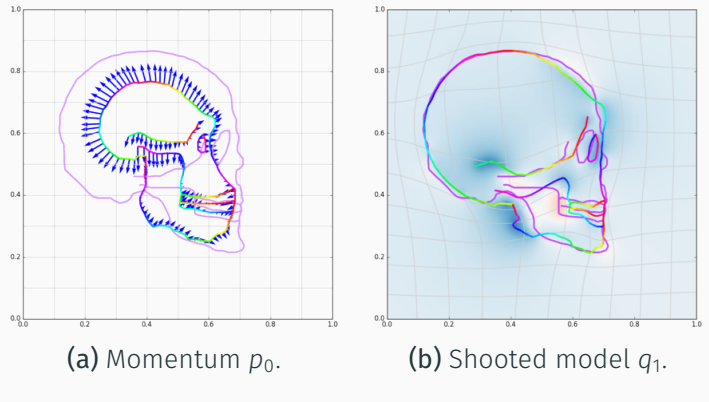

Figure 18: Iteration 27.

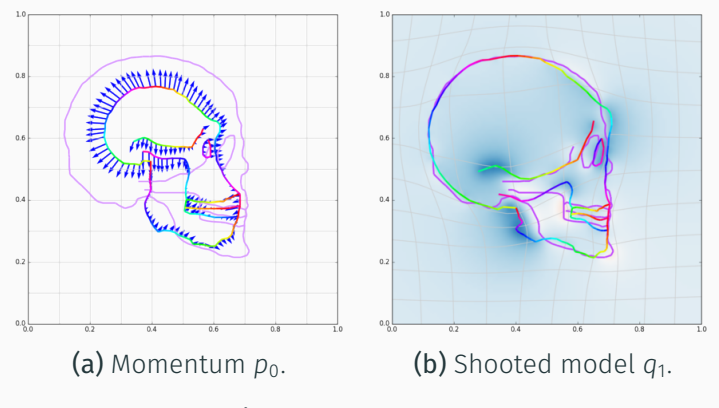

Figure 18: Iteration 28.

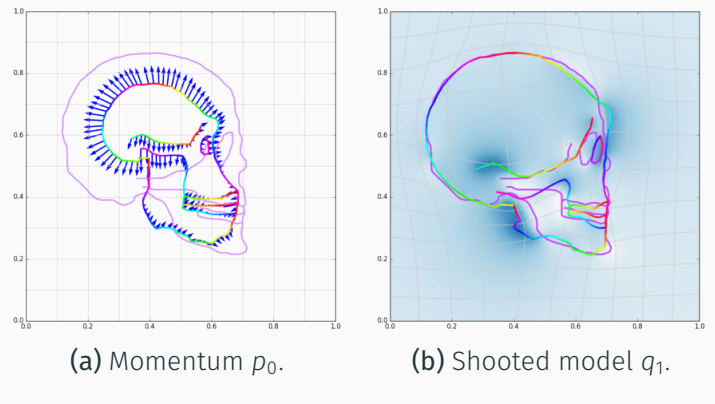

Figure 18: Iteration 30.

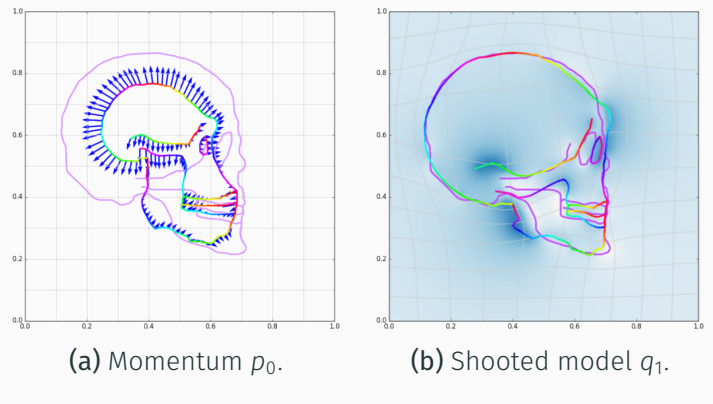

Figure 18: Iteration 31.

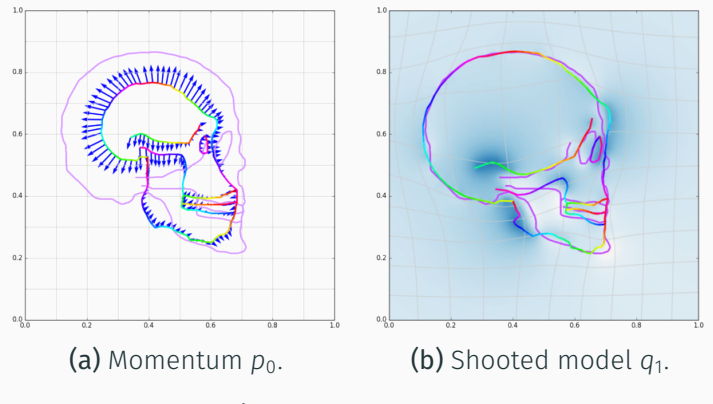

Figure 18: Iteration 32.

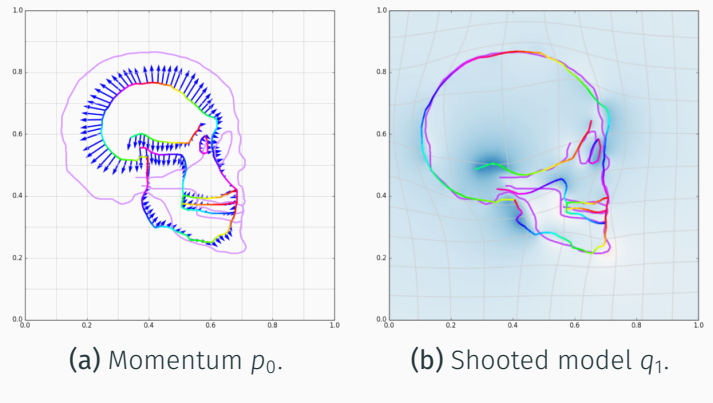

Figure 18: Iteration 33.

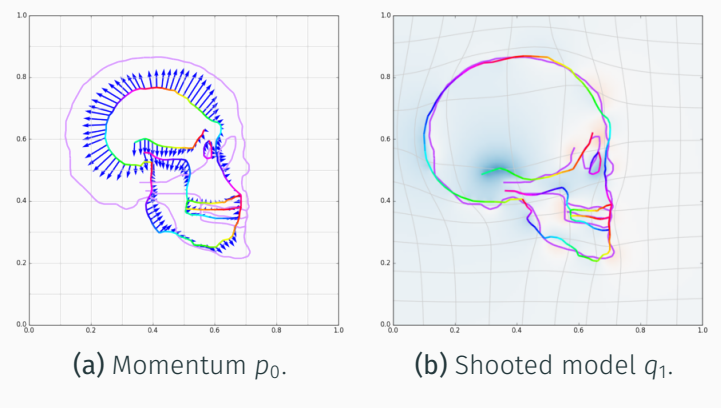

Figure 18: Iteration 34.

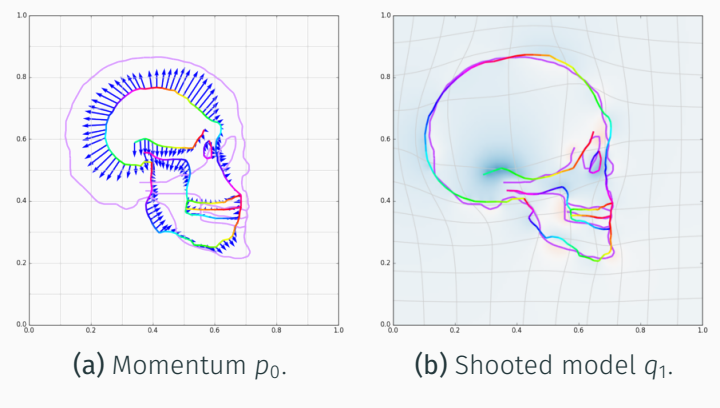

Figure 18: Iteration 36.

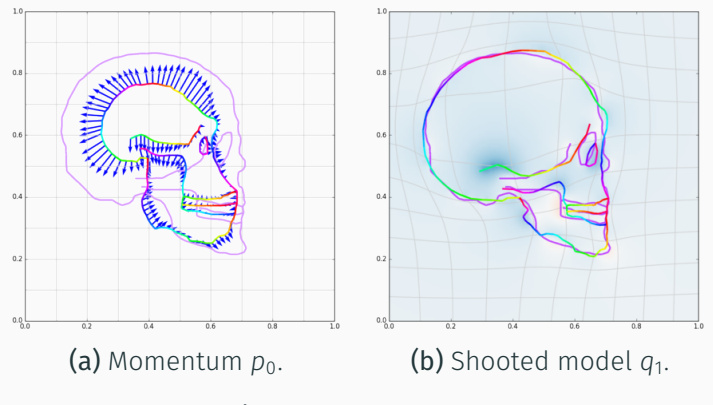

Figure 18: Iteration 37.

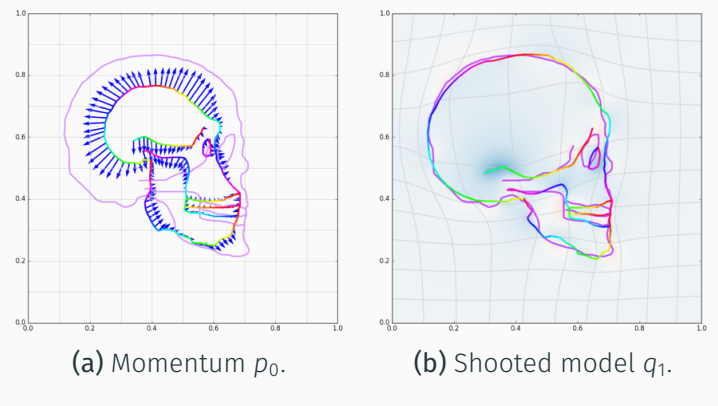

Figure 18: Iteration 38.

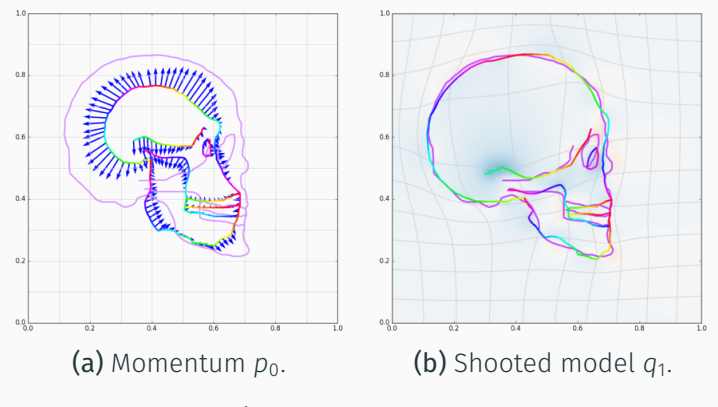

Figure 18: Iteration 39.

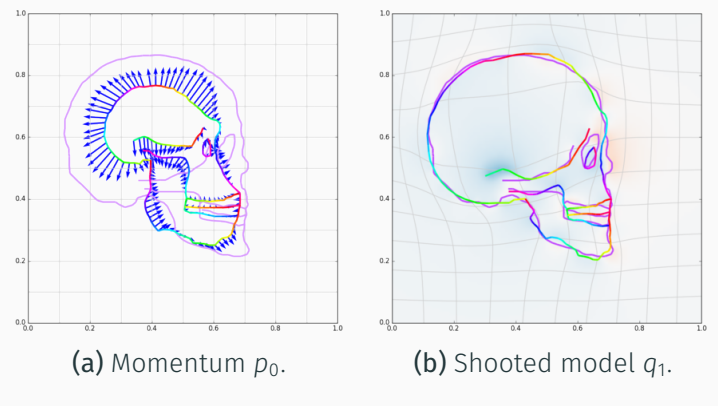

Figure 18: Iteration 40.

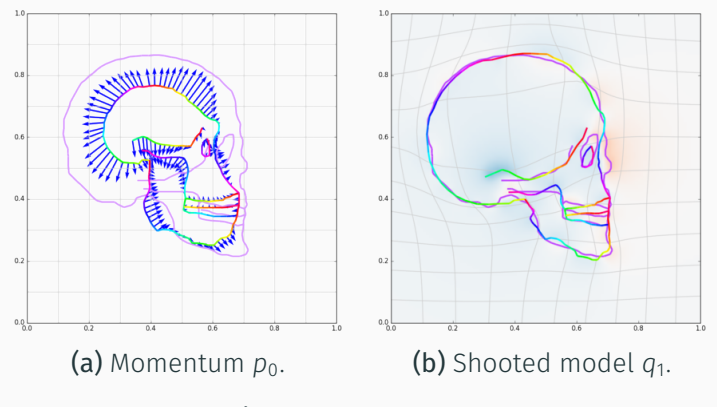

Figure 18: Iteration 41.

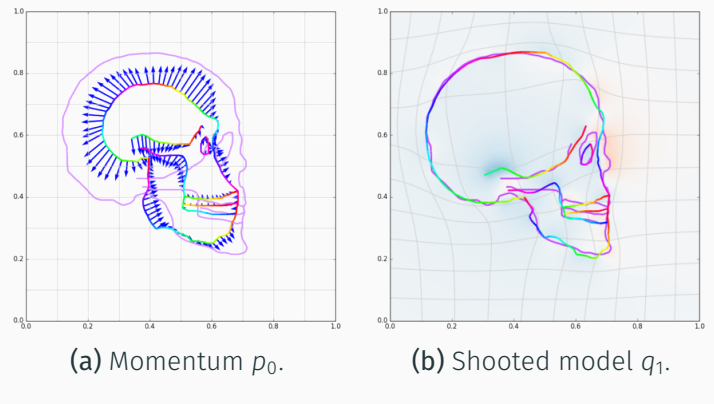

Figure 18: Iteration 42.

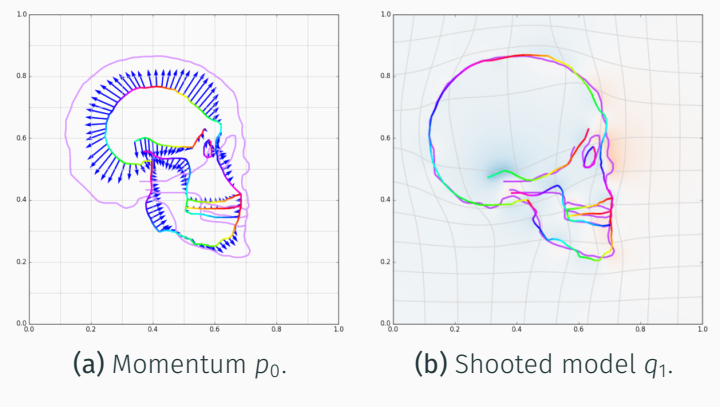

Figure 18: Iteration 44.

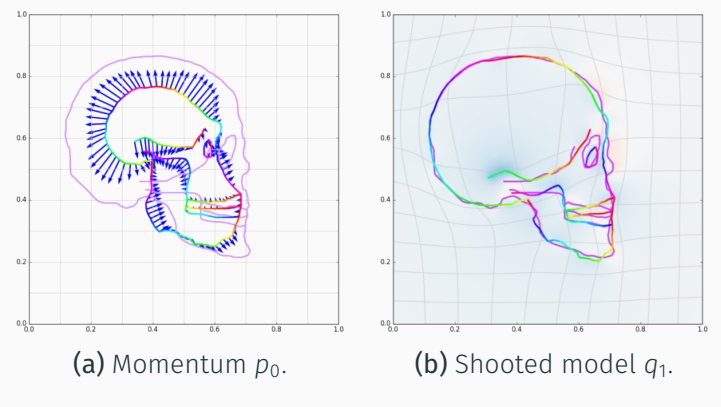

Figure 18: Iteration 45.

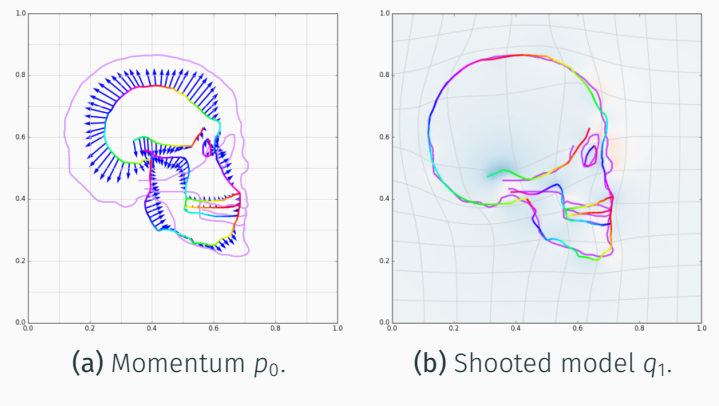

Figure 18: Iteration 46.
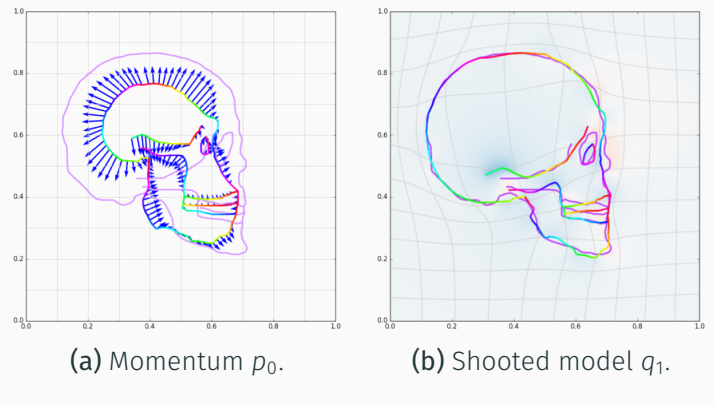

Figure 18: Iteration 47.

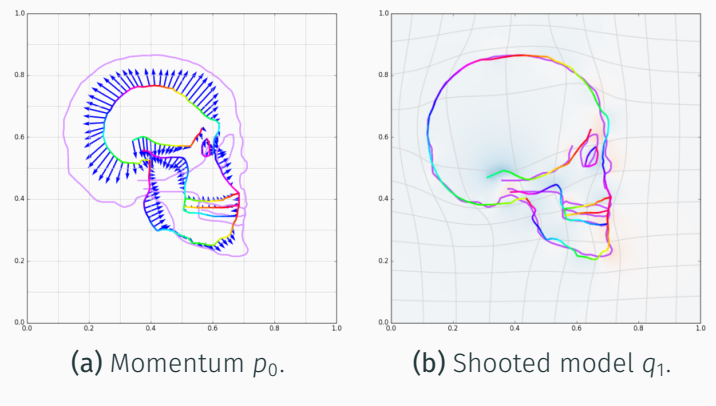

Figure 18: Iteration 50.

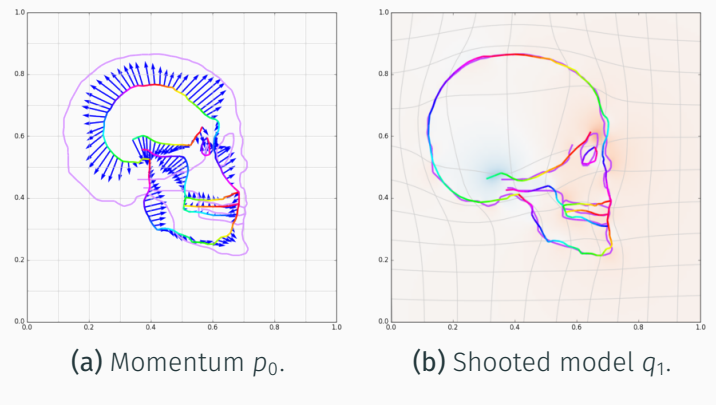

Figure 18: Iteration 70.

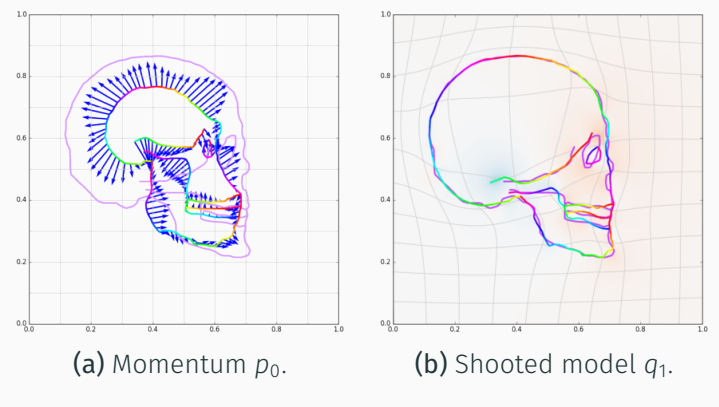

Figure 18: Iteration 90.

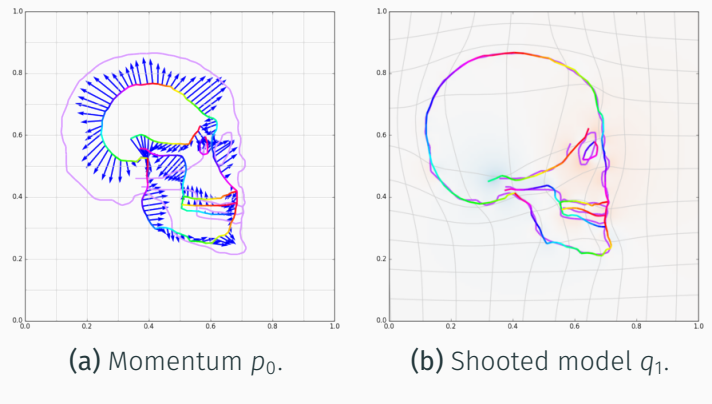

Figure 18: Iteration 110.

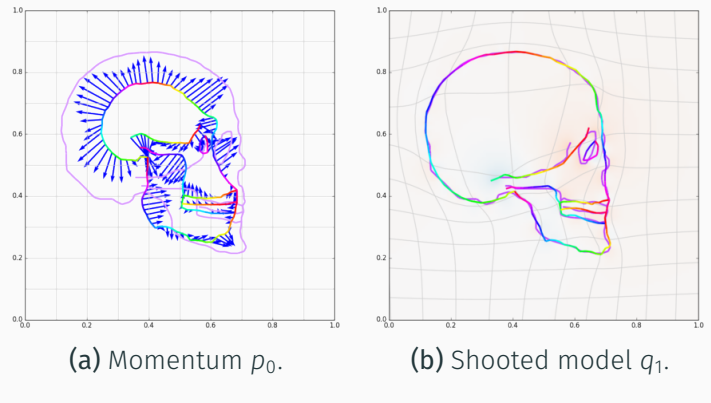

Figure 18: Iteration 130.

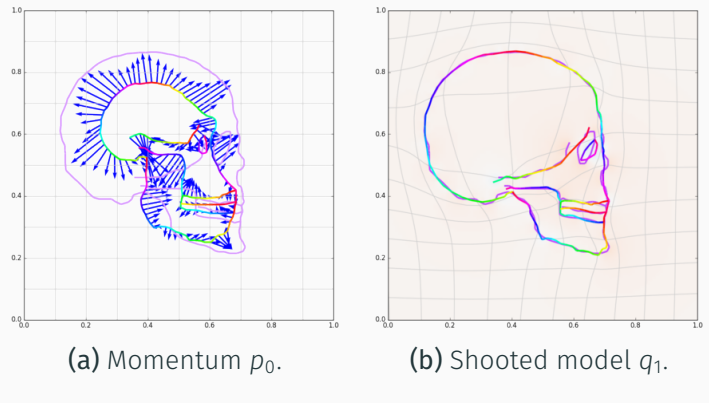

Figure 18: Iteration 150.

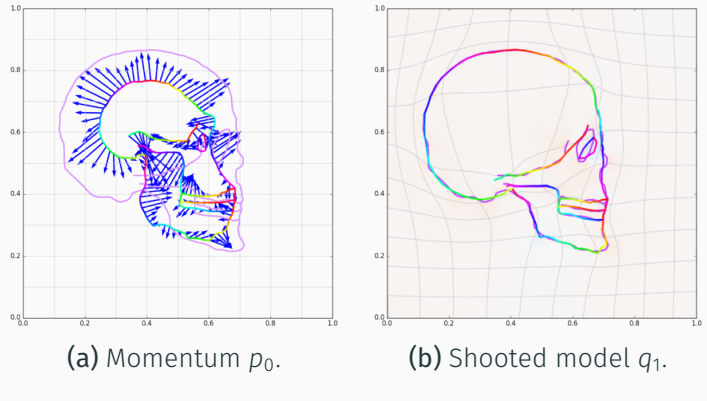

Figure 18: Iteration 170.

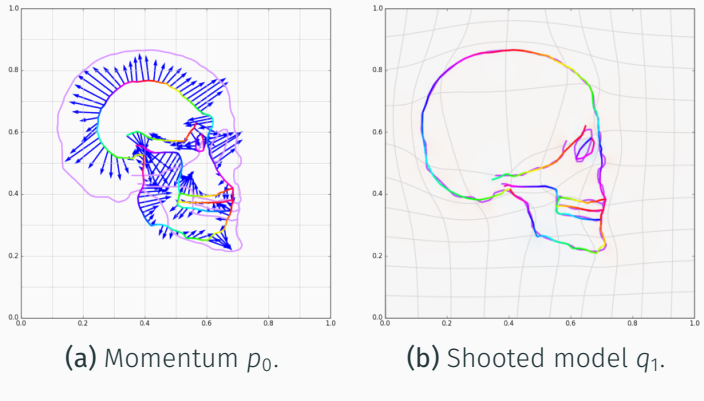

Figure 18: Iteration 200.

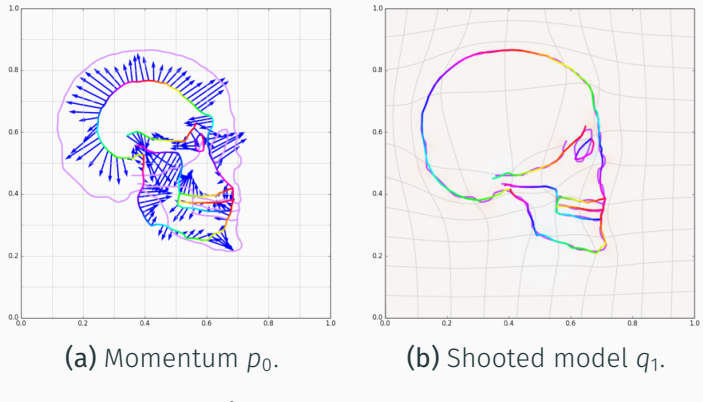

Figure 18: Iteration 240.

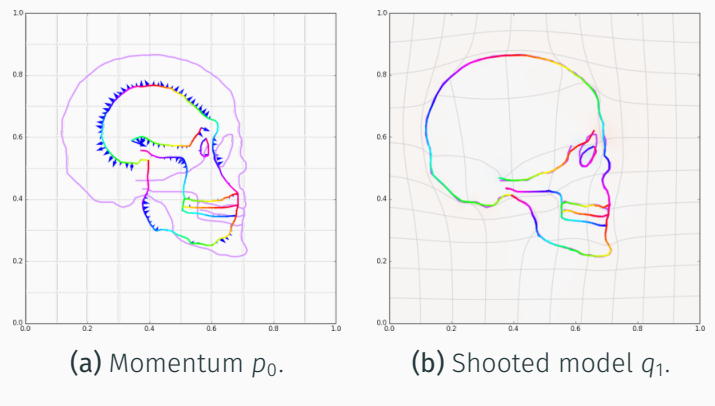

**Figure 19:** Final matching,  $\sigma = .01$ .

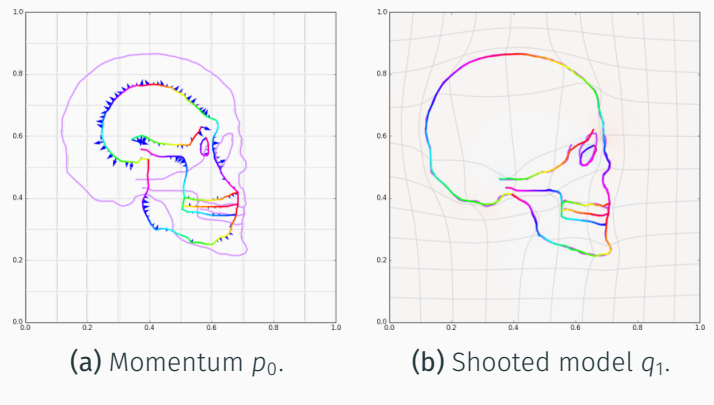

Figure 19: Final matching,  $\sigma = 0.02$ .

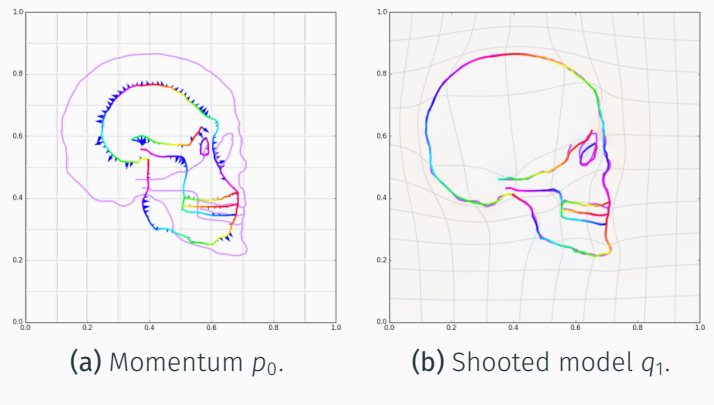

Figure 19: Final matching,  $\sigma = 0.03$ .

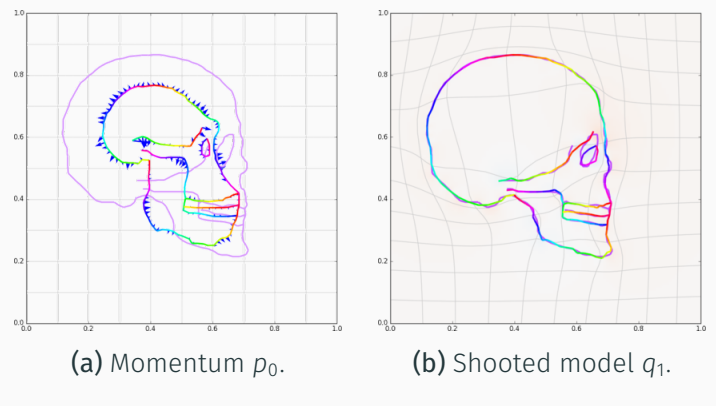

Figure 19: Final matching,  $\sigma = 0.04$ .

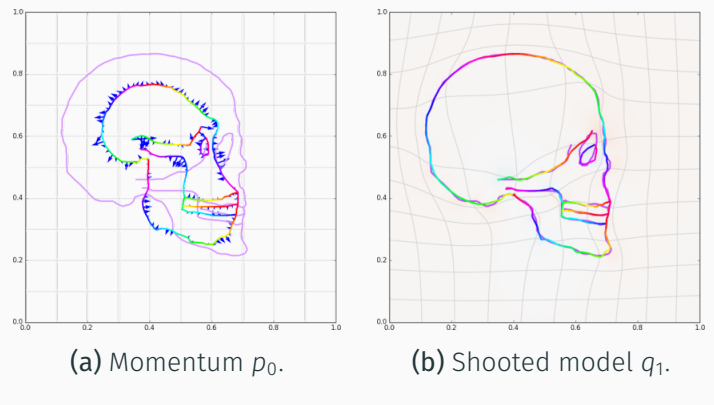

Figure 19: Final matching,  $\sigma = 0.05$ .

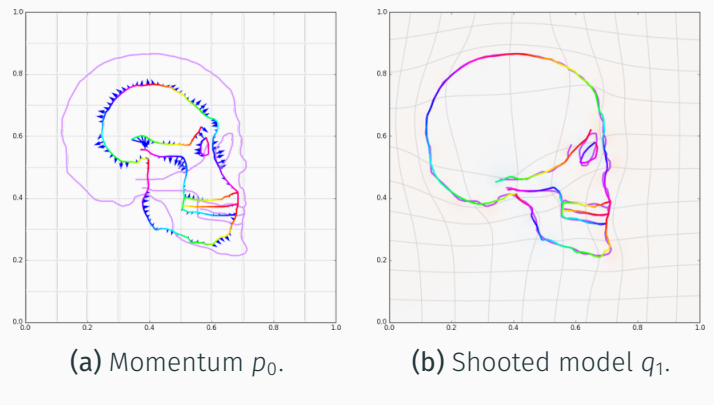

Figure 19: Final matching,  $\sigma = 0.06$ .

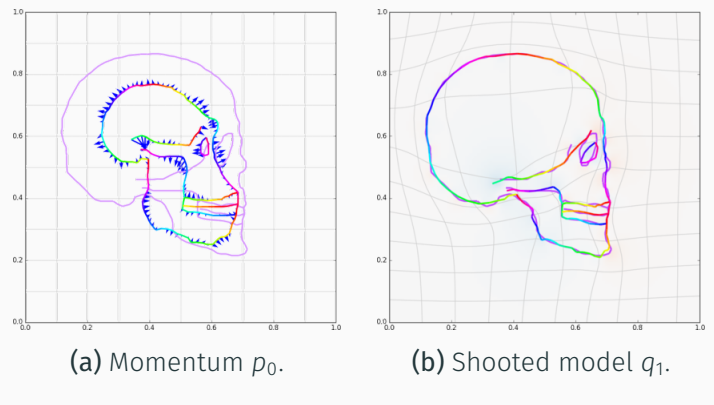

Figure 19: Final matching,  $\sigma = 0.07$ .

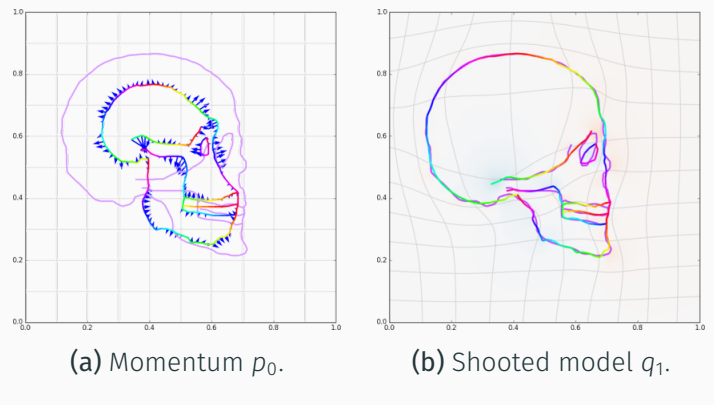

Figure 19: Final matching,  $\sigma = 0.08$ .

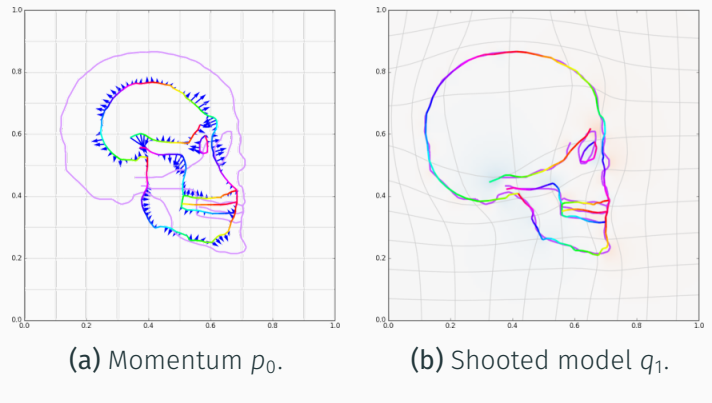

Figure 19: Final matching,  $\sigma = 0.09$ .

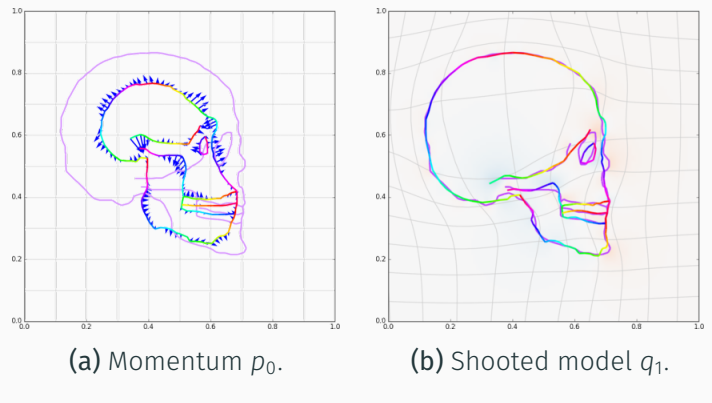

**Figure 19:** Final matching,  $\sigma = .1$ .

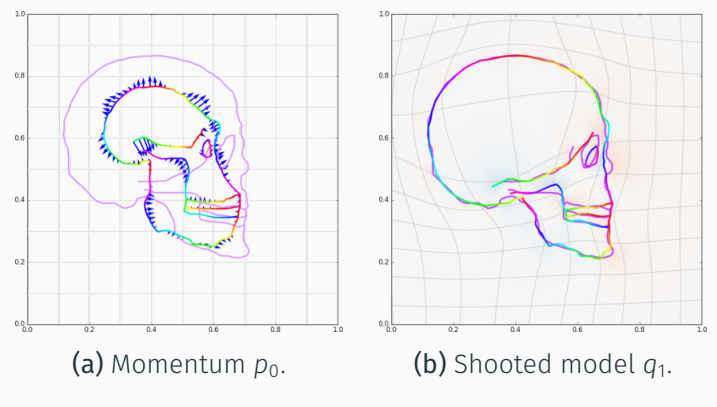

**Figure 19:** Final matching,  $\sigma = .11$ .

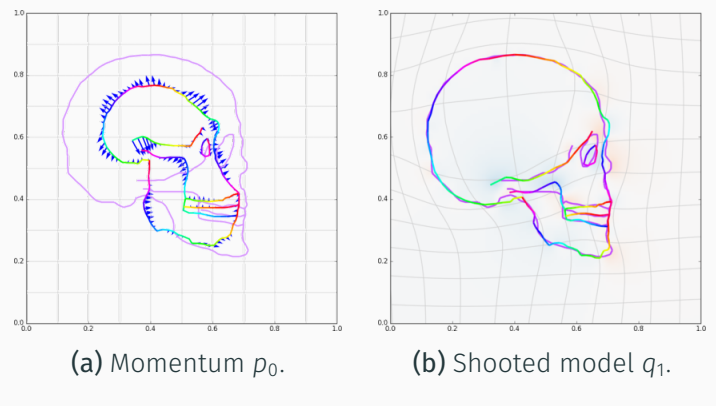

Figure 19: Final matching,  $\sigma = -12$ .

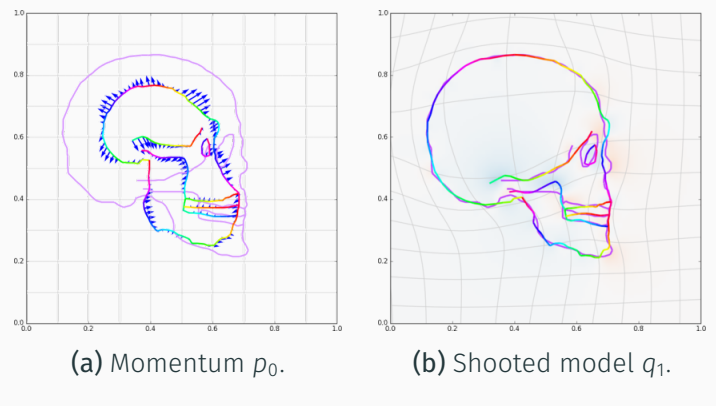

Figure 19: Final matching,  $\sigma = .13$ .

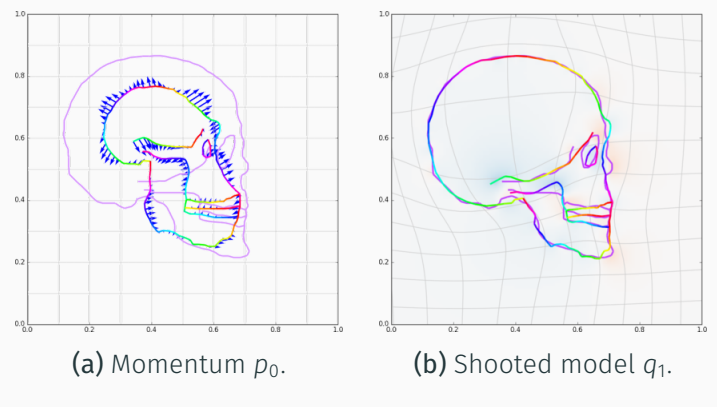

Figure 19: Final matching,  $\sigma = 14$ .

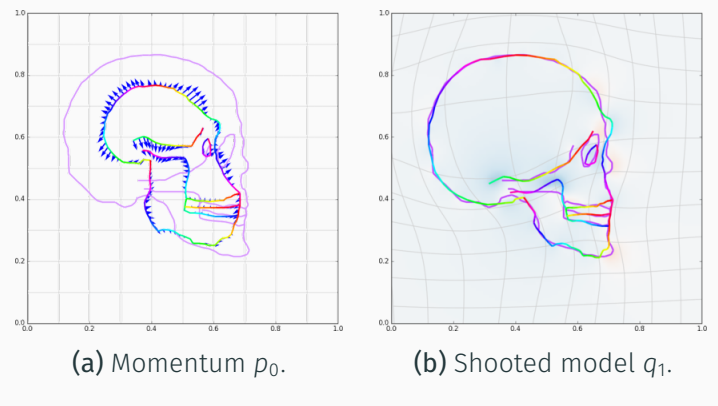

Figure 19: Final matching,  $\sigma = .15$ .

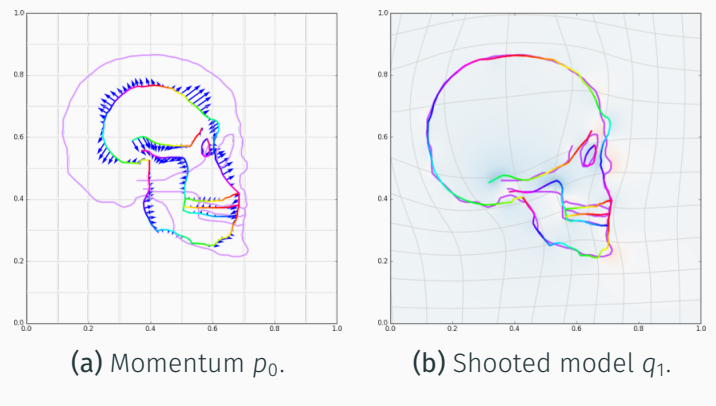

Figure 19: Final matching,  $\sigma = 0.16$ .

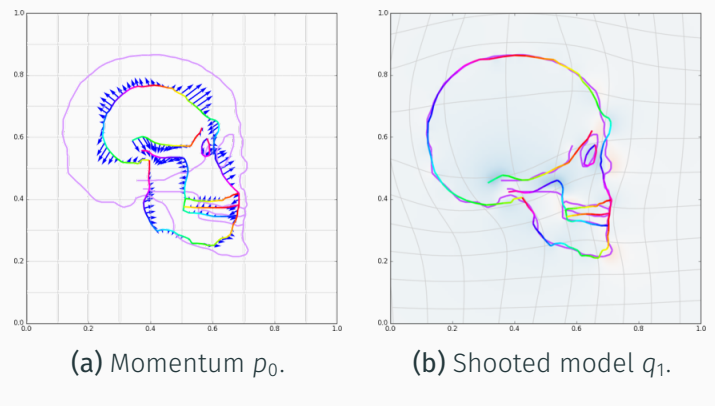

Figure 19: Final matching,  $\sigma = .17$ .

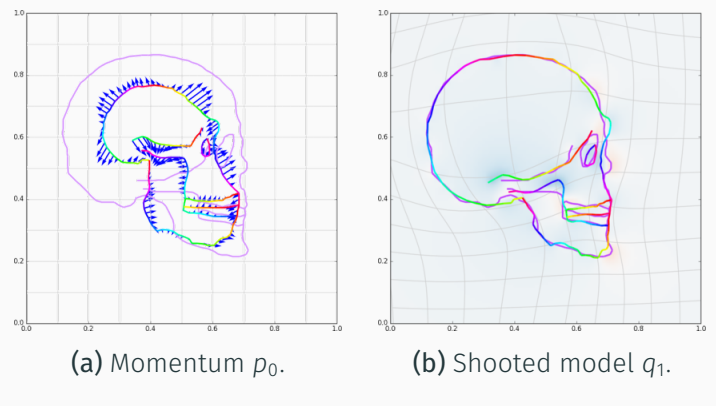

**Figure 19:** Final matching,  $\sigma = .18$ .

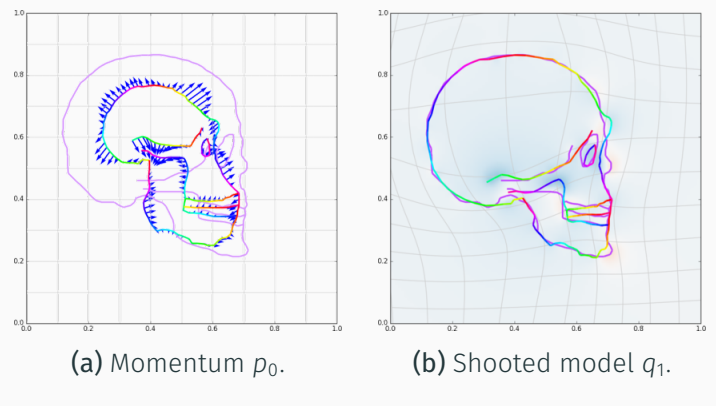

Figure 19: Final matching,  $\sigma = 19$ .

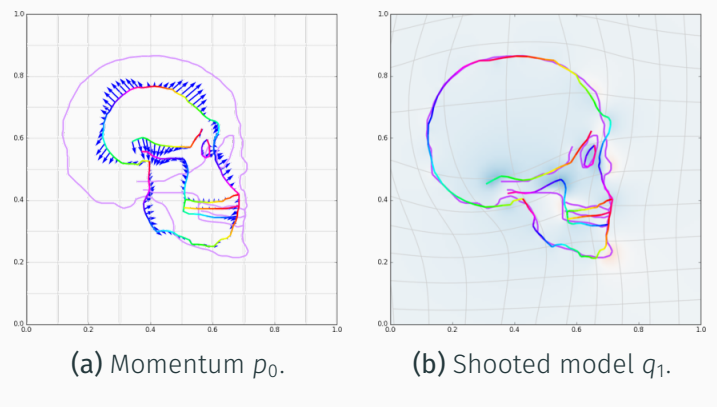

Figure 19: Final matching,  $\sigma = 2$ .

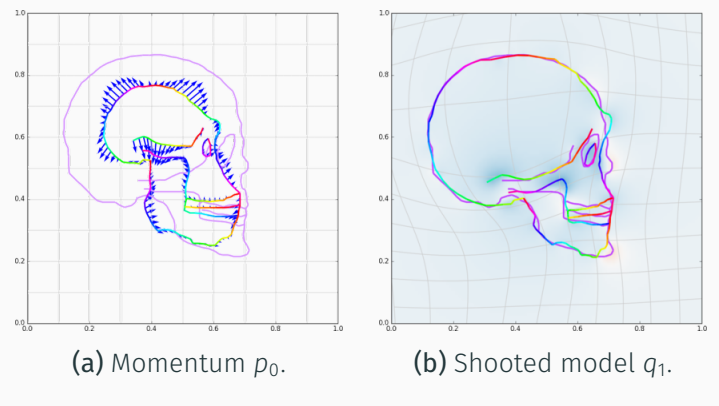

Figure 19: Final matching,  $\sigma = 21$ .

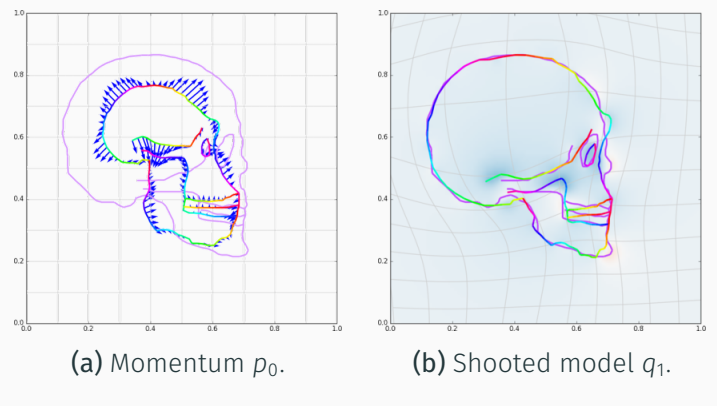

Figure 19: Final matching,  $\sigma = 22$ .

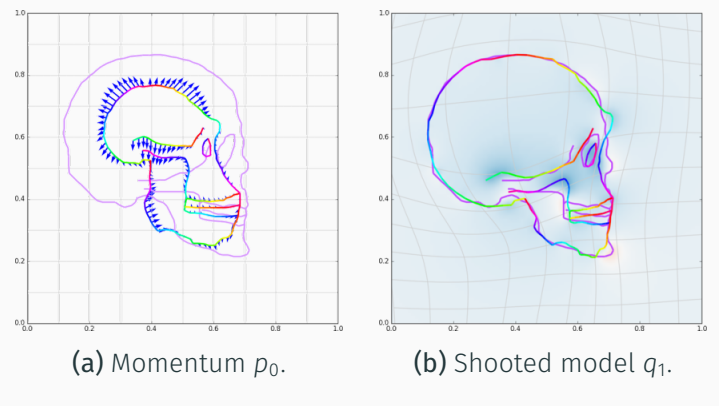

**Figure 19:** Final matching,  $\sigma = 23$ .

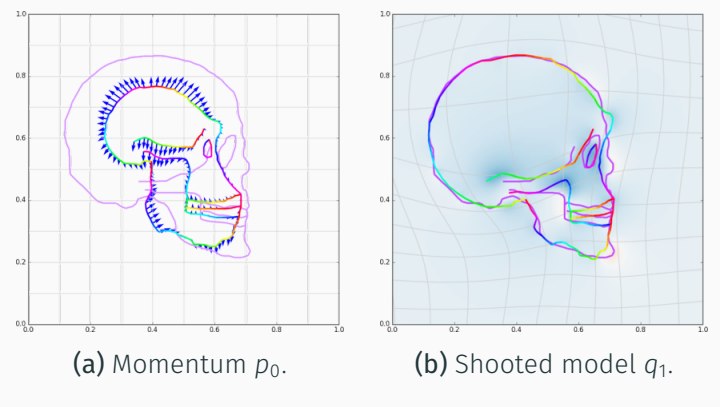

**Figure 19:** Final matching,  $\sigma = 24$ .

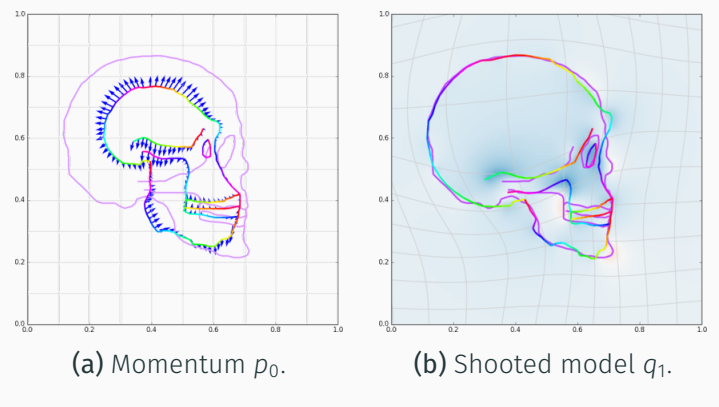

Figure 19: Final matching,  $\sigma = 25$ .

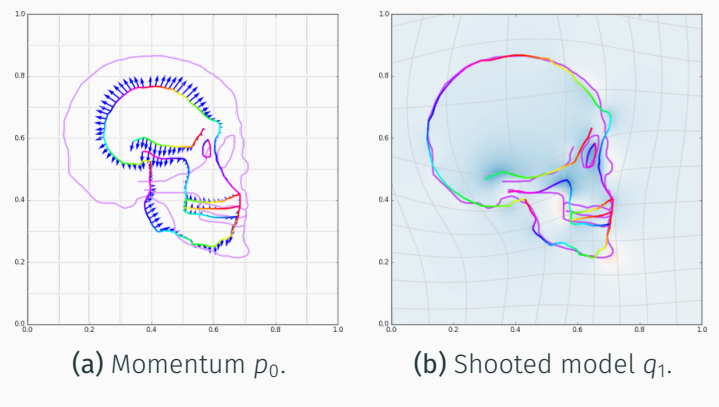

**Figure 19:** Final matching,  $\sigma = 26$ .
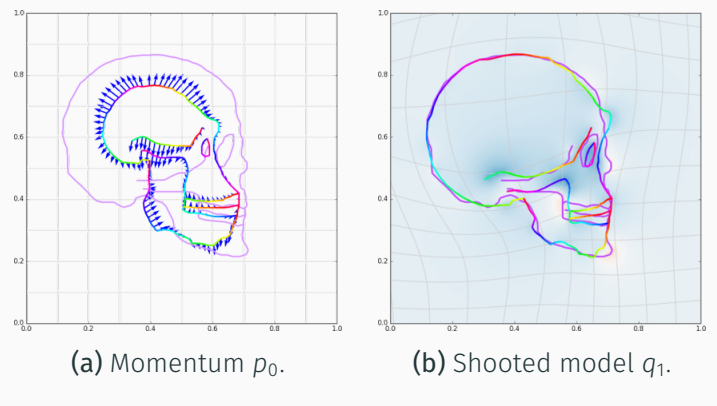

**Figure 19:** Final matching,  $\sigma = .27$ .

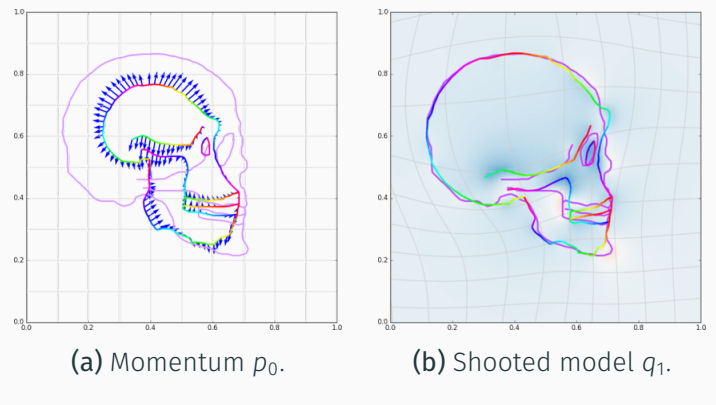

**Figure 19:** Final matching,  $\sigma = .28$ .

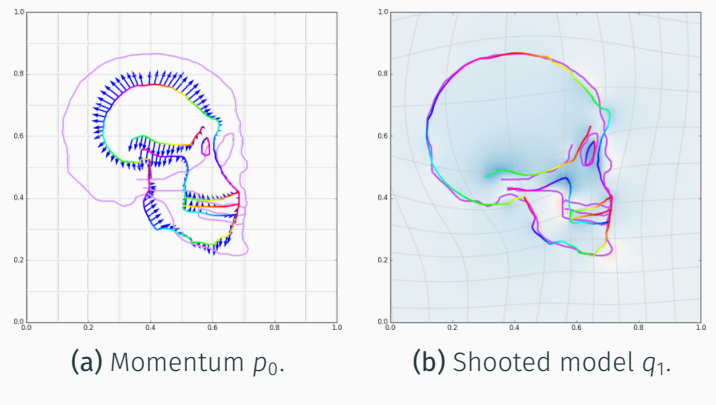

Figure 19: Final matching,  $\sigma = 29$ .

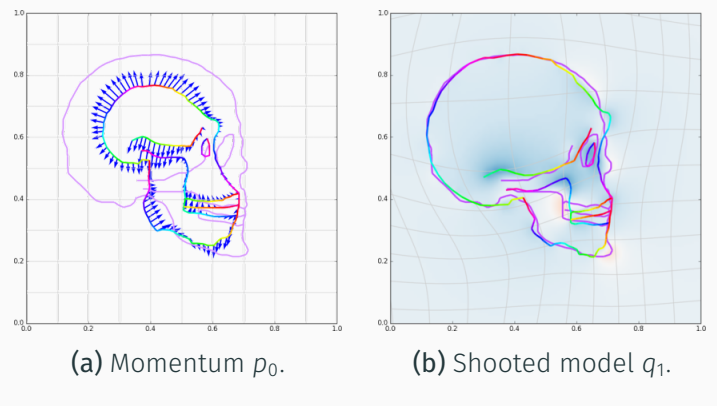

Figure 19: Final matching,  $\sigma = .3$ .

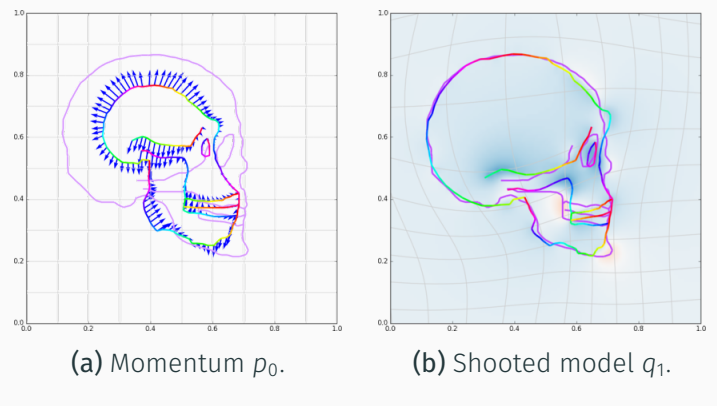

Figure 19: Final matching,  $\sigma = .31$ .

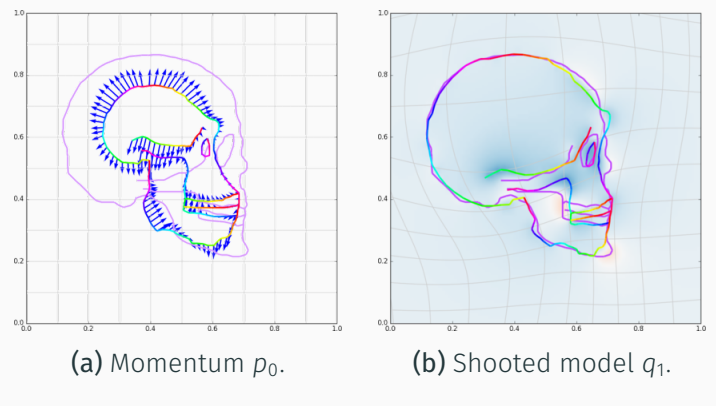

**Figure 19:** Final matching,  $\sigma = .32$ .

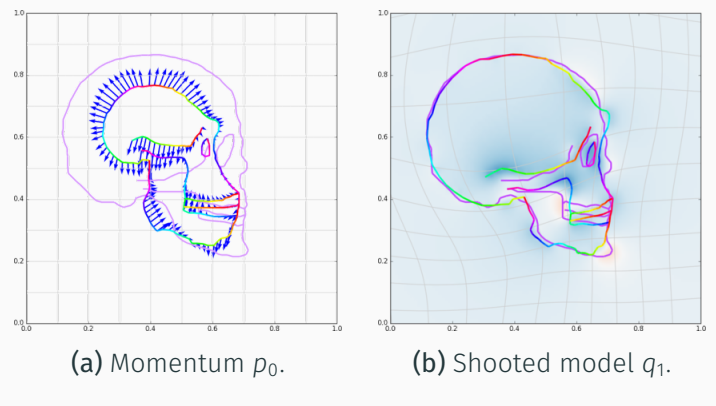

Figure 19: Final matching,  $\sigma = .33$ .

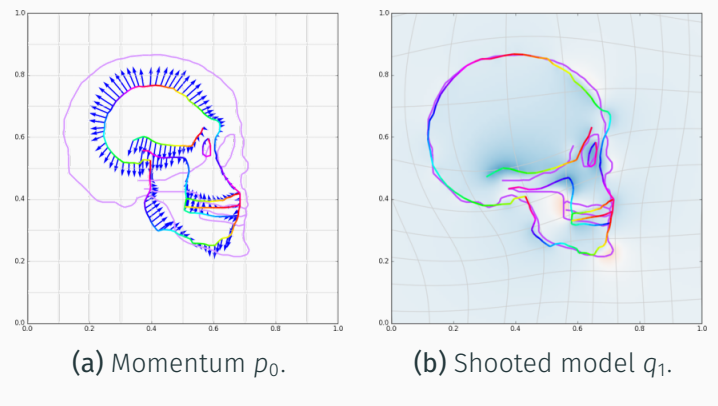

Figure 19: Final matching,  $\sigma = .34$ .

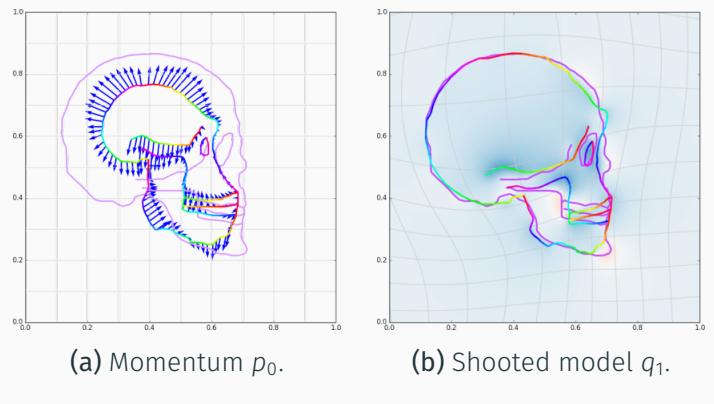

Figure 19: Final matching,  $\sigma = .35$ .

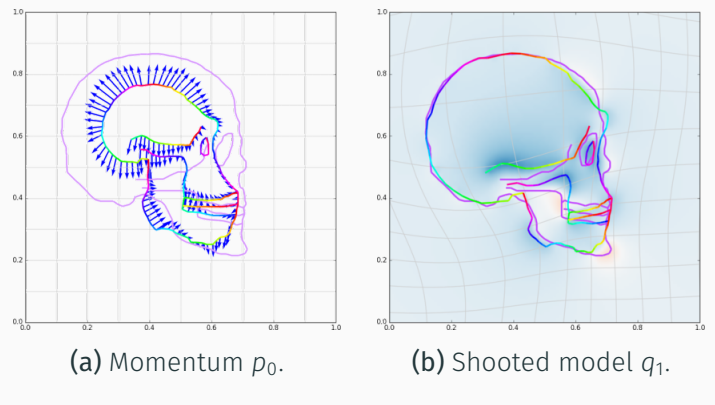

Figure 19: Final matching,  $\sigma = .36$ .

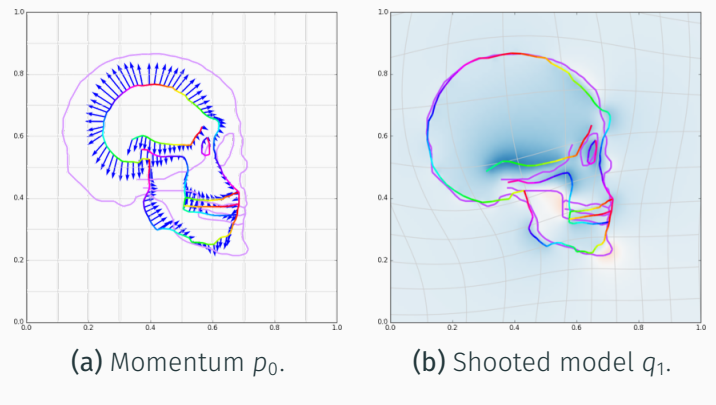

Figure 19: Final matching,  $\sigma = .37$ .

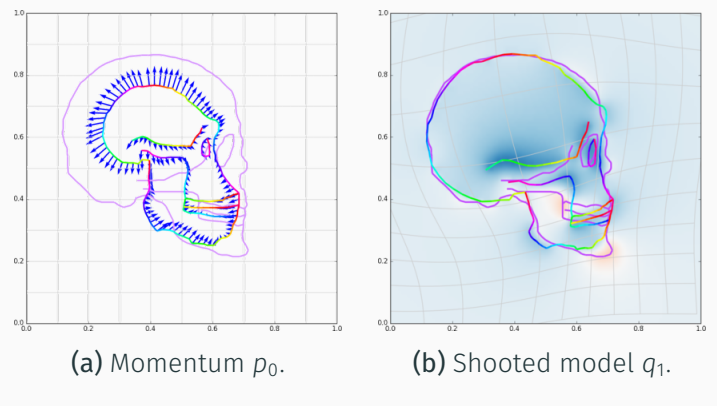

**Figure 19:** Final matching,  $\sigma = .38$ .

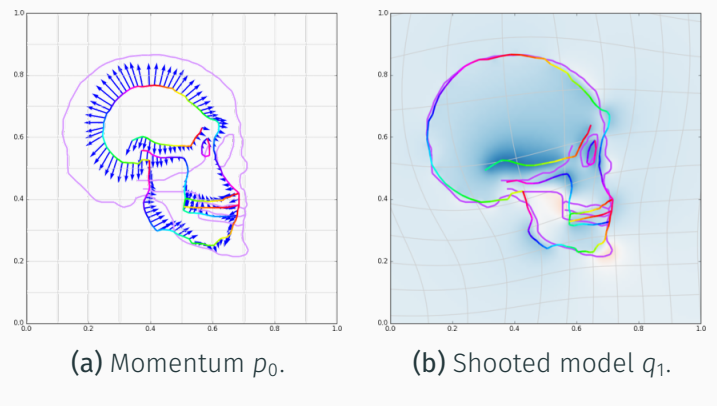

Figure 19: Final matching,  $\sigma = .39$ .

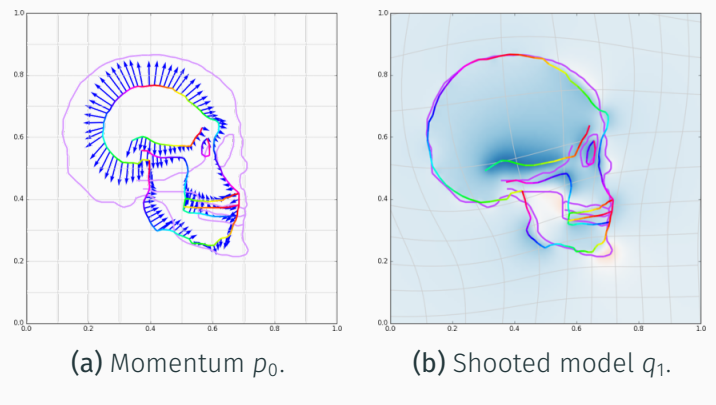

Figure 19: Final matching,  $\sigma = 4$ .

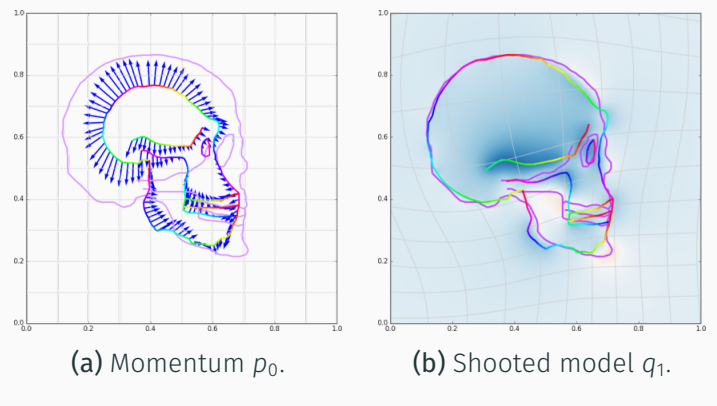

Figure 19: Final matching,  $\sigma = .41$ .

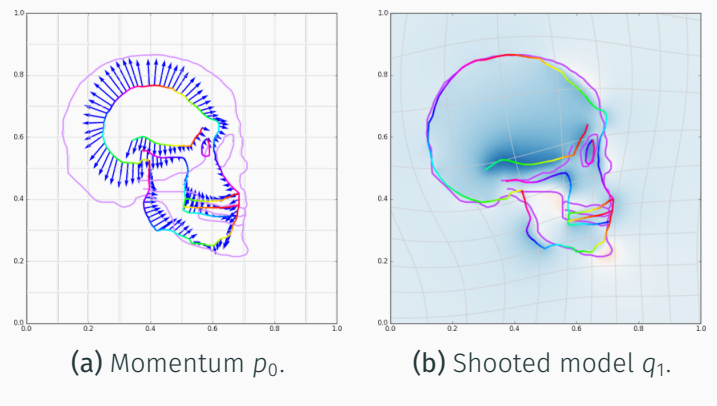

Figure 19: Final matching,  $\sigma = -42$ .

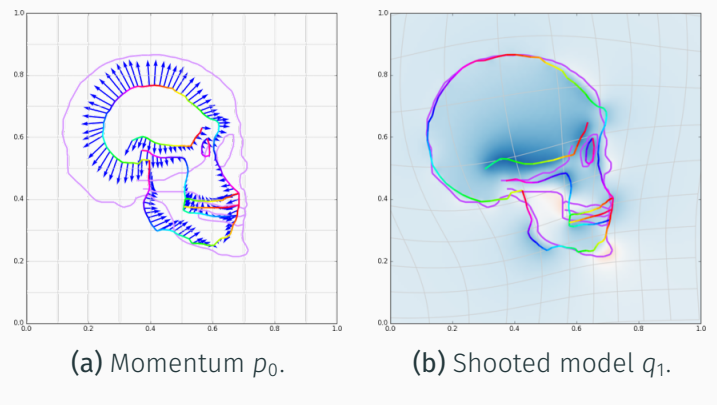

Figure 19: Final matching,  $\sigma = 0.43$ .

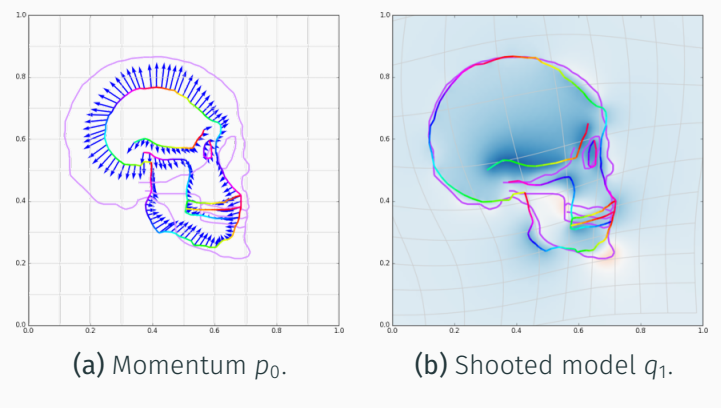

Figure 19: Final matching,  $\sigma = 44$ .

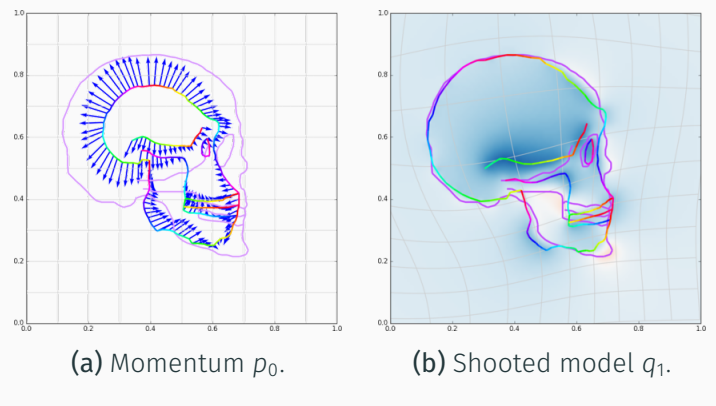

Figure 19: Final matching,  $\sigma = 0.45$ .

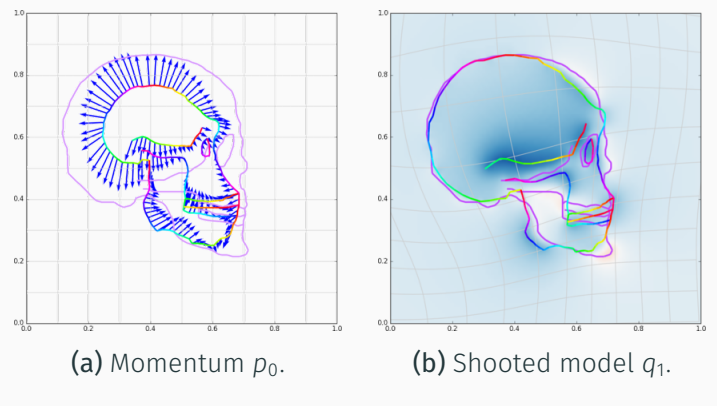

Figure 19: Final matching,  $\sigma = 0.46$ .

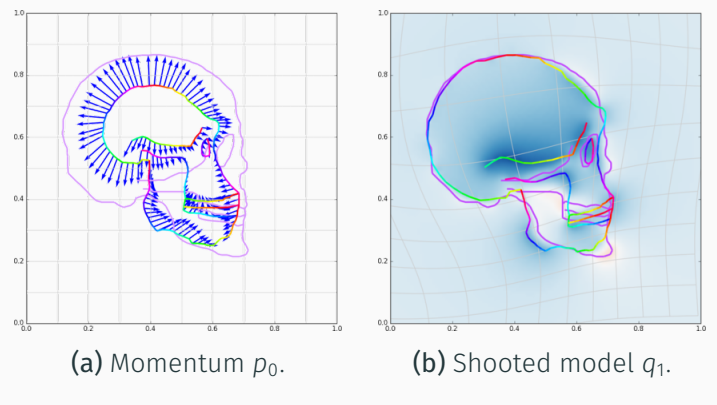

Figure 19: Final matching,  $\sigma = .47$ .

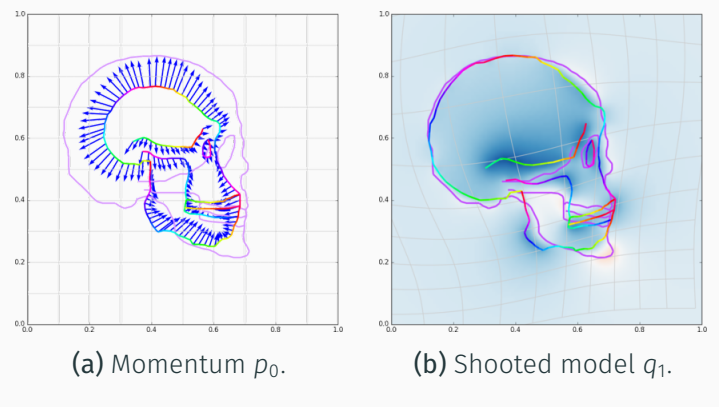

Figure 19: Final matching,  $\sigma = 0.48$ .

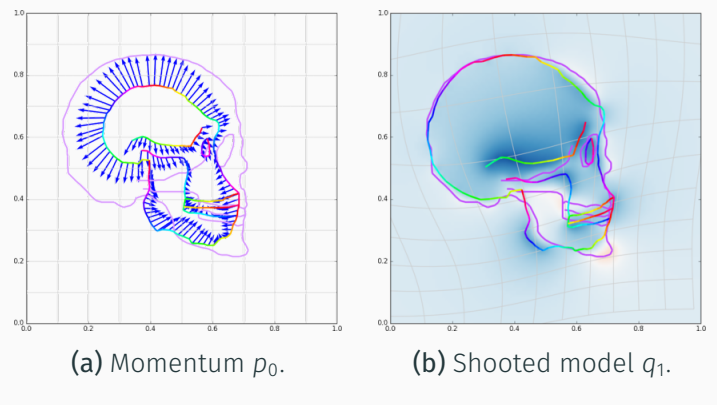

Figure 19: Final matching,  $\sigma = 0.49$ .

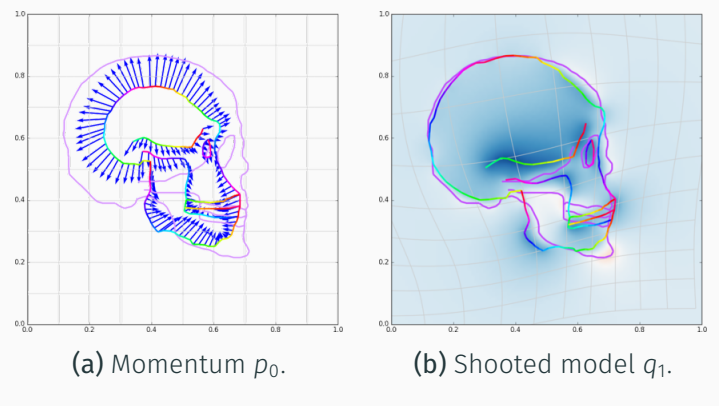

Figure 19: Final matching,  $\sigma = 0.5$ .

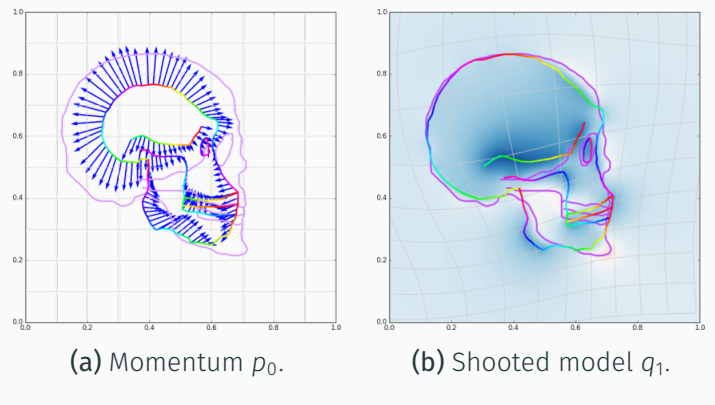

Figure 19: Final matching,  $\sigma = .51$ .

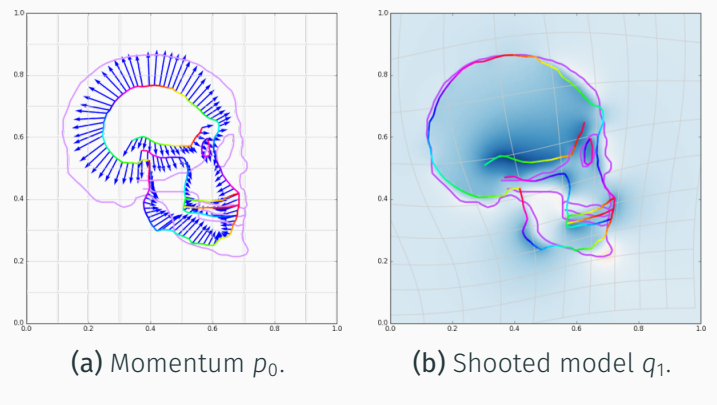

Figure 19: Final matching,  $\sigma = -52$ .

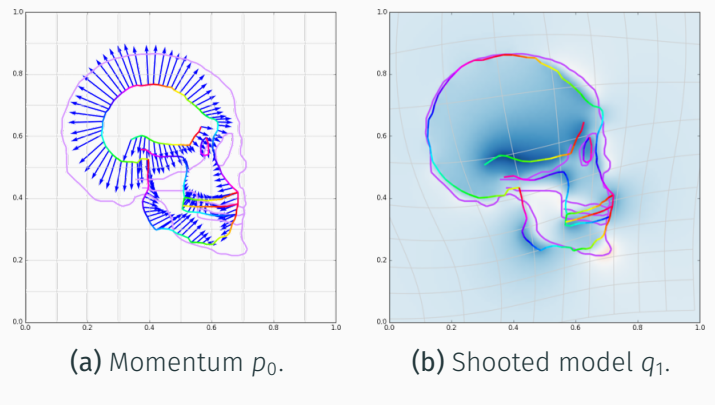

Figure 19: Final matching,  $\sigma = .53$ .

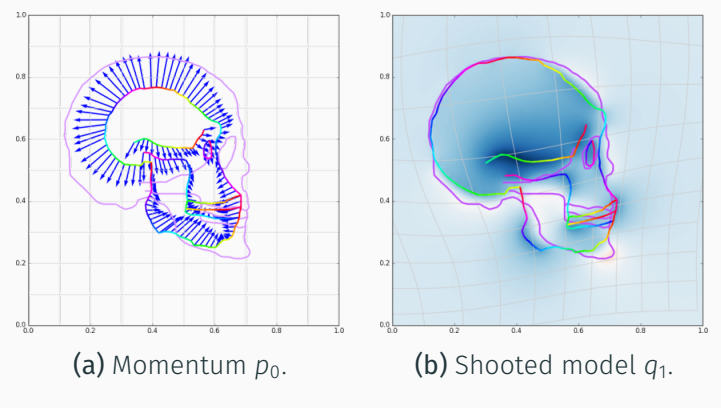

Figure 19: Final matching,  $\sigma = 0.54$ .

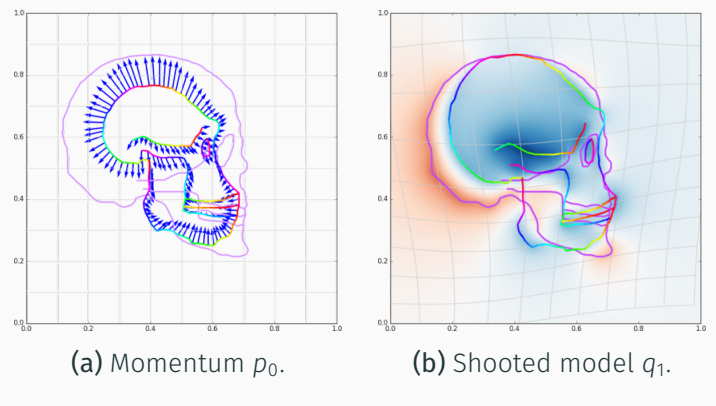

Figure 19: Final matching,  $\sigma = .55$ .

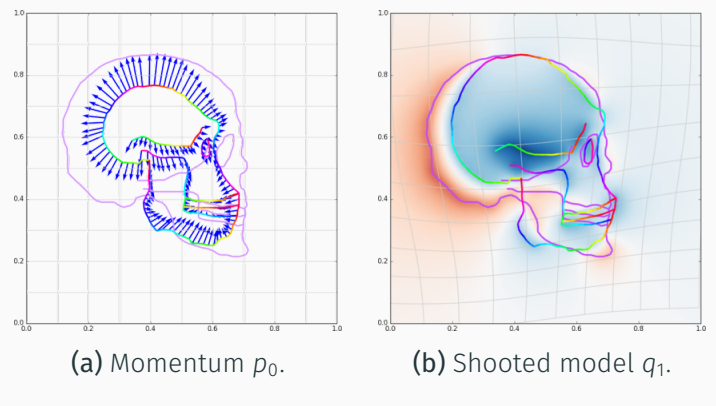

Figure 19: Final matching,  $\sigma = 0.56$ .

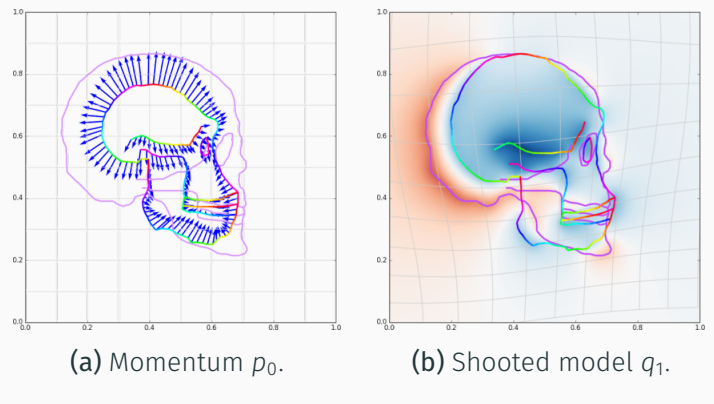

Figure 19: Final matching,  $\sigma = .57$ .

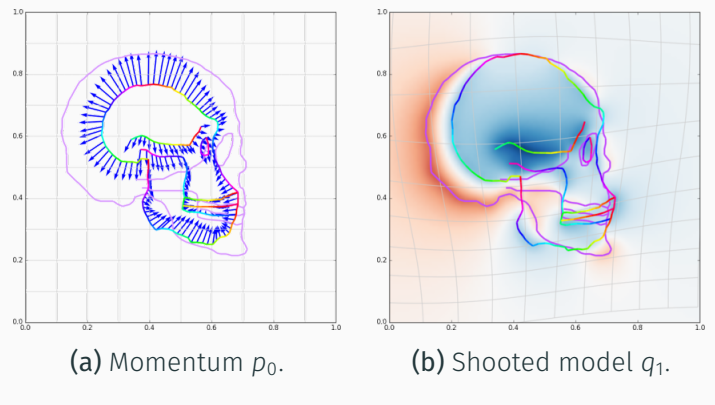

Figure 19: Final matching,  $\sigma = .58$ .

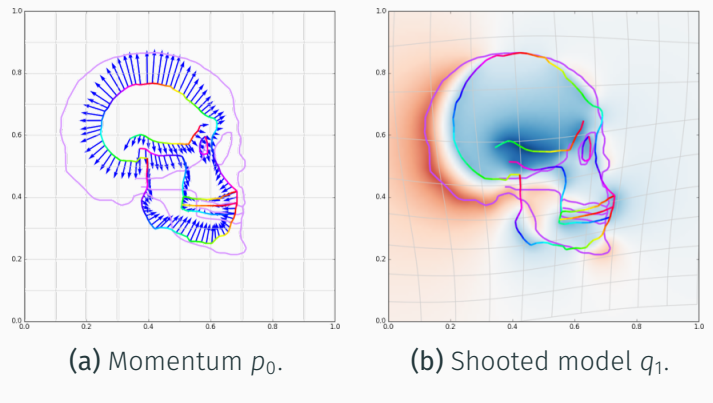

Figure 19: Final matching,  $\sigma = .59$ .

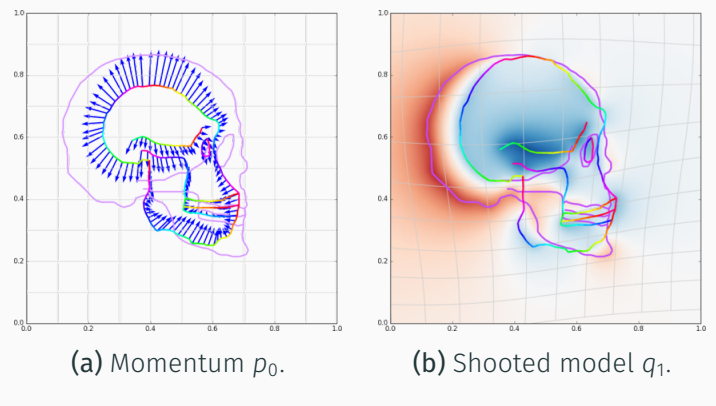

Figure 19: Final matching,  $\sigma = 0.6$ .

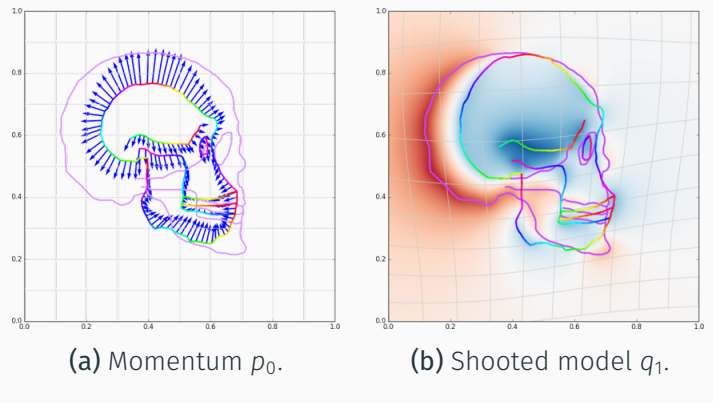

Figure 19: Final matching,  $\sigma = .61$ .

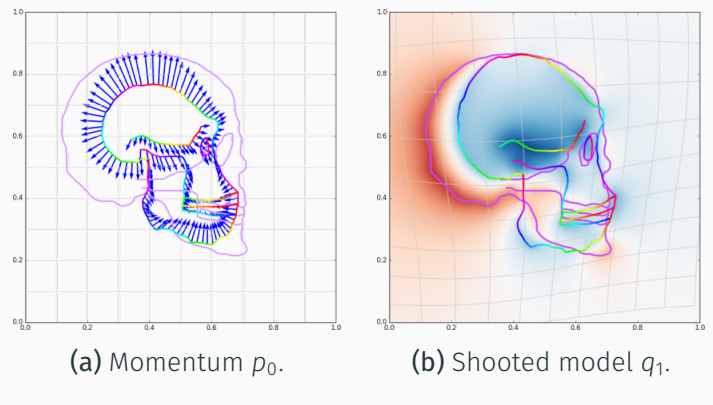

Figure 19: Final matching,  $\sigma = -62$ .
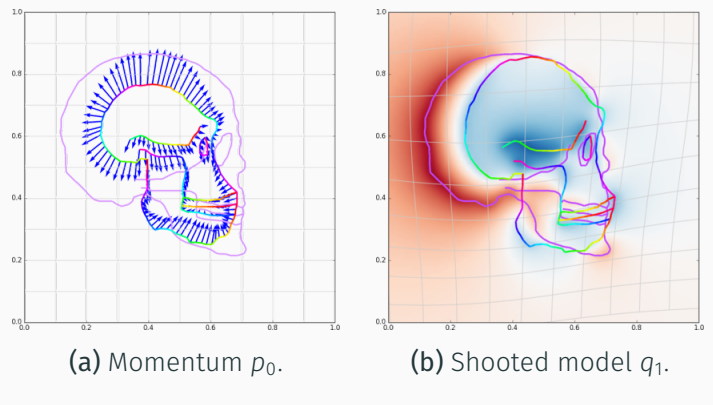

Figure 19: Final matching,  $\sigma = 0.63$ .

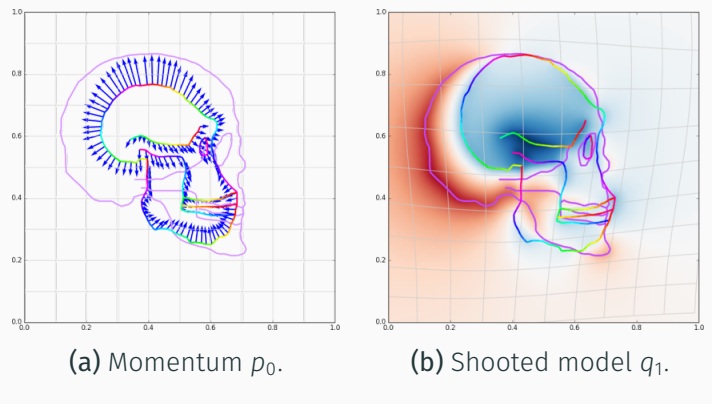

Figure 19: Final matching,  $\sigma = 0.64$ .

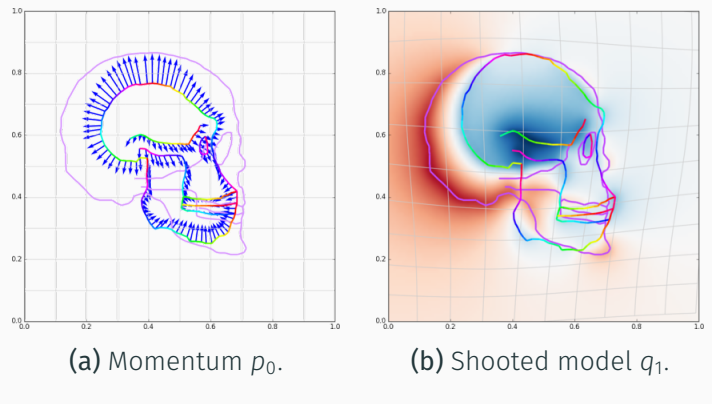

Figure 19: Final matching,  $\sigma = 0.65$ .

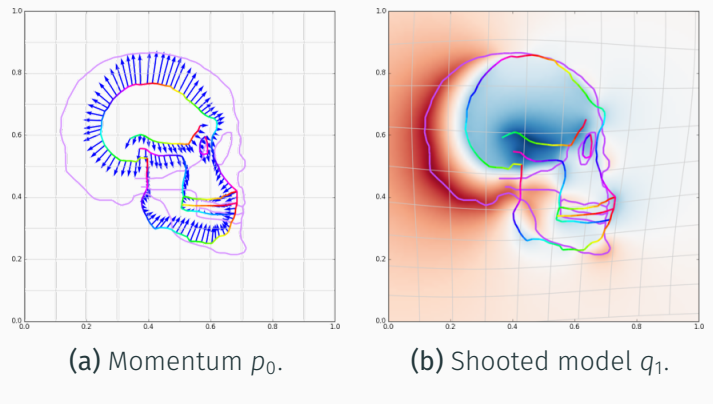

Figure 19: Final matching,  $\sigma = 0.66$ .

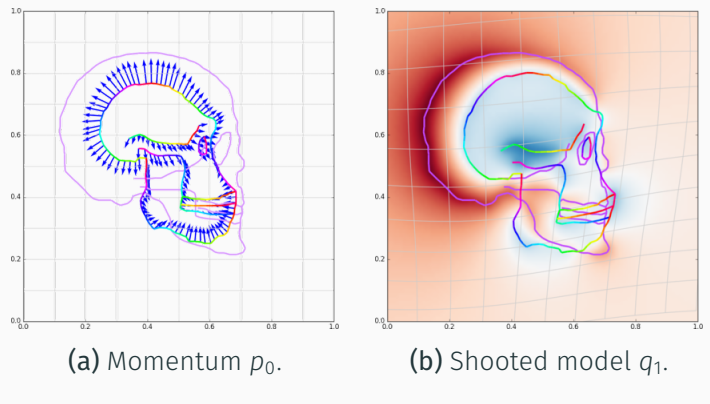

Figure 19: Final matching,  $\sigma = .67$ .

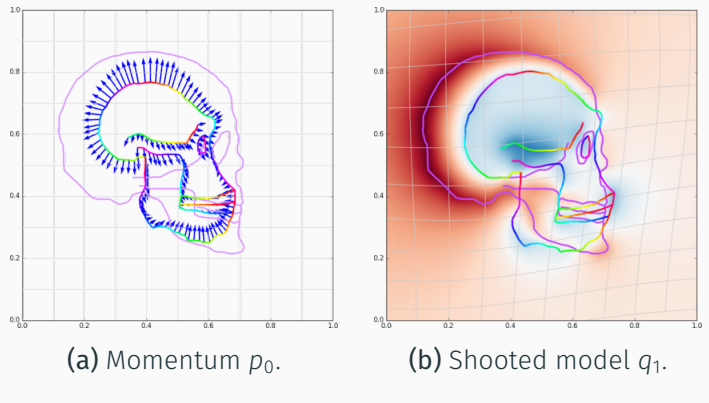

Figure 19: Final matching,  $\sigma = 0.68$ .

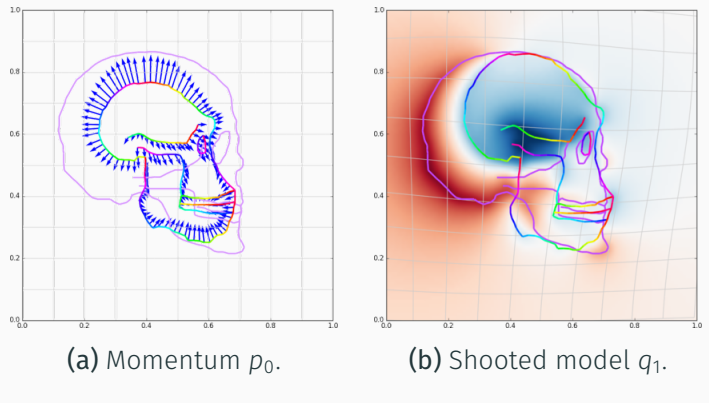

Figure 19: Final matching,  $\sigma = 0.69$ .

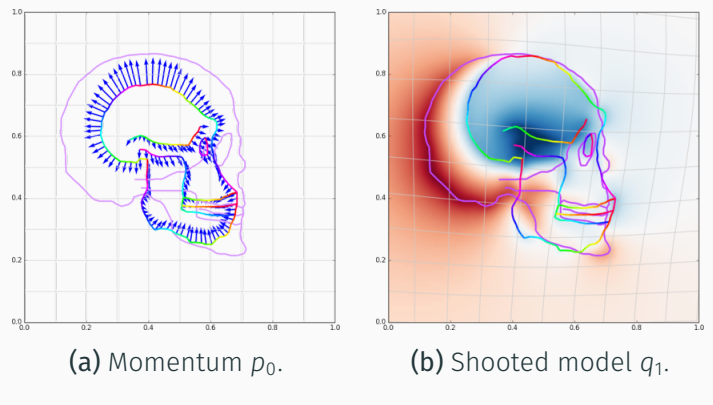

Figure 19: Final matching,  $\sigma = 0.79$ .

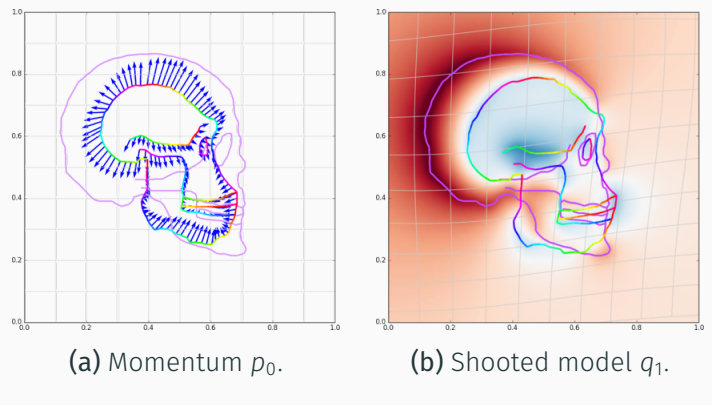

Figure 19: Final matching,  $\sigma = .71$ .

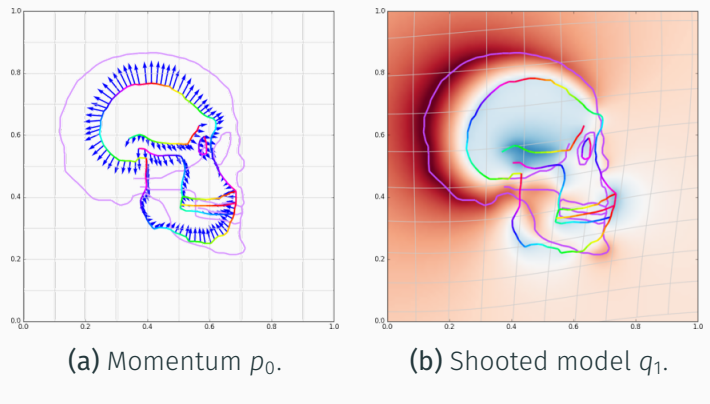

Figure 19: Final matching,  $\sigma = 0.72$ .

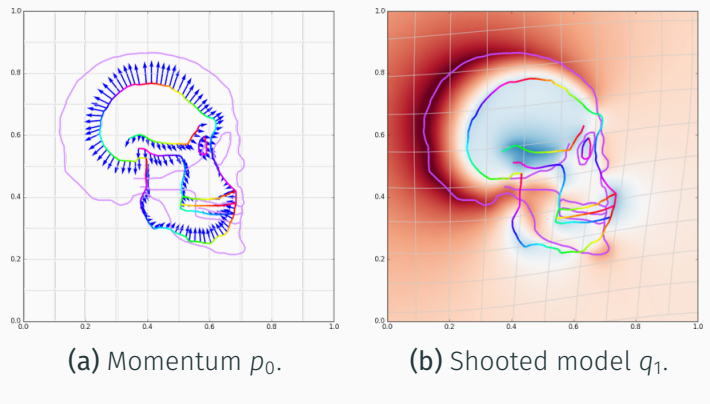

Figure 19: Final matching,  $\sigma = .73$ .

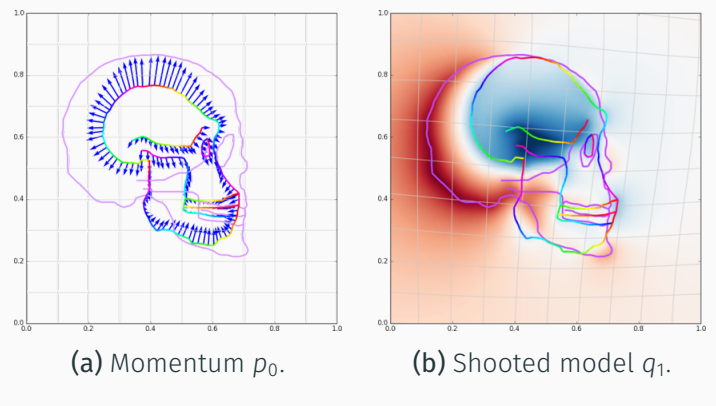

Figure 19: Final matching,  $\sigma = 0.74$ .

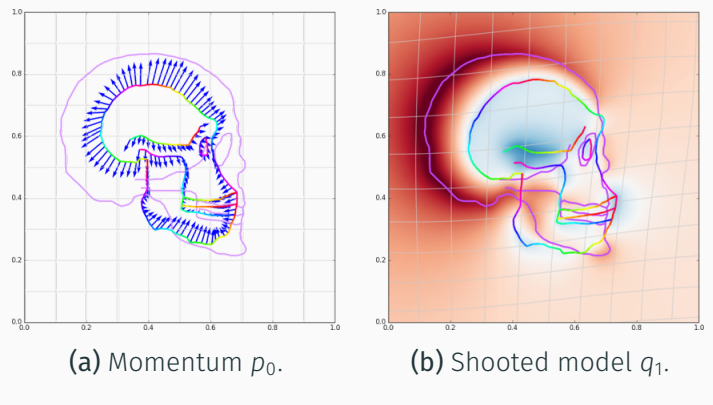

Figure 19: Final matching,  $\sigma = .75$ .

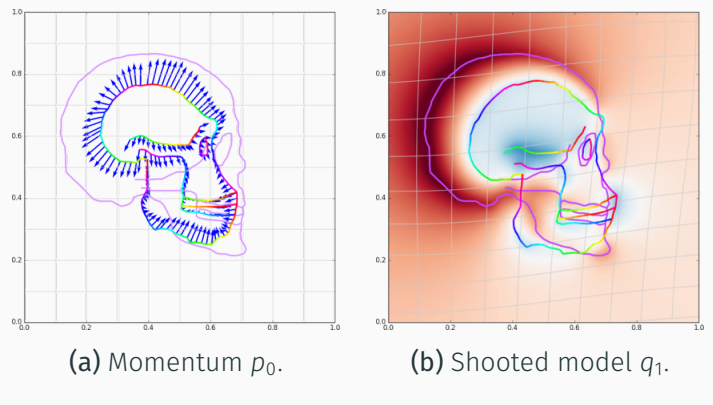

Figure 19: Final matching,  $\sigma = 0.76$ .

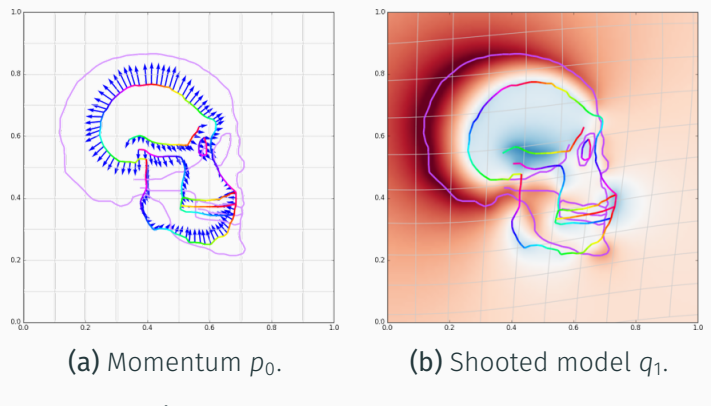

Figure 19: Final matching,  $\sigma = .77$ .

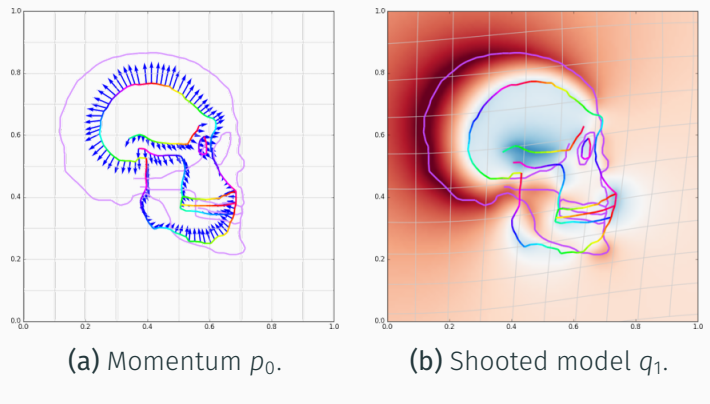

Figure 19: Final matching,  $\sigma = .78$ .

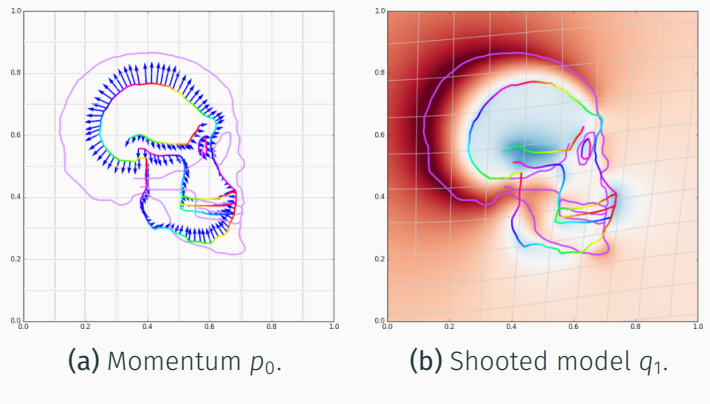

Figure 19: Final matching,  $\sigma = 0.79$ .

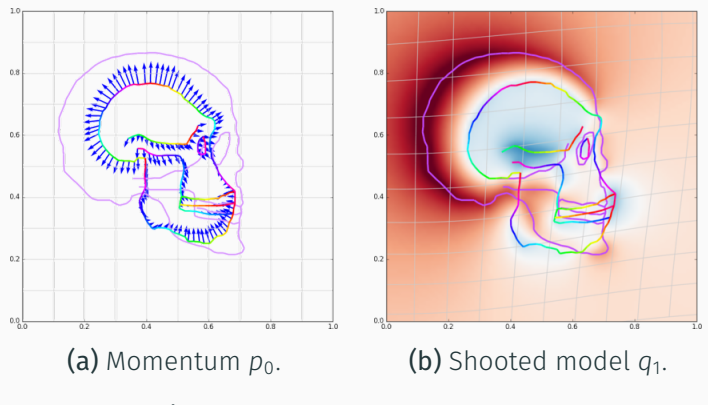

Figure 19: Final matching,  $\sigma = .8$ .

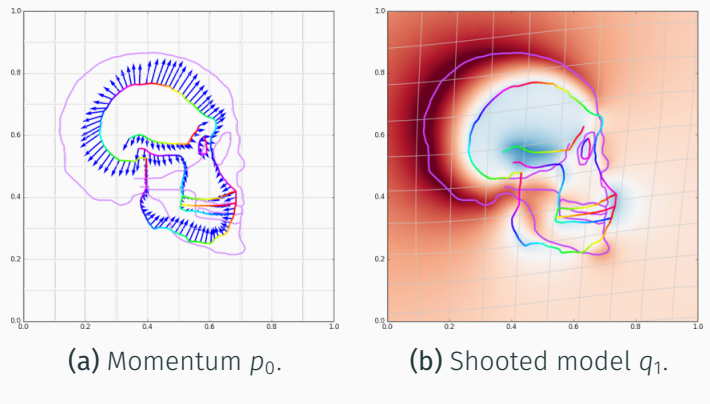

Figure 19: Final matching,  $\sigma = .81$ .

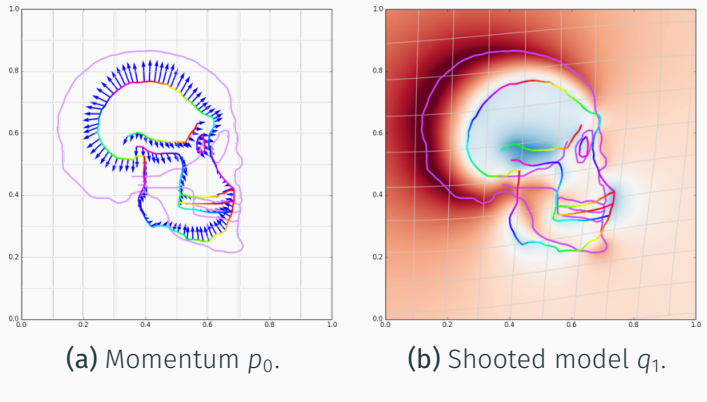

**Figure 19:** Final matching,  $\sigma = .82$ .

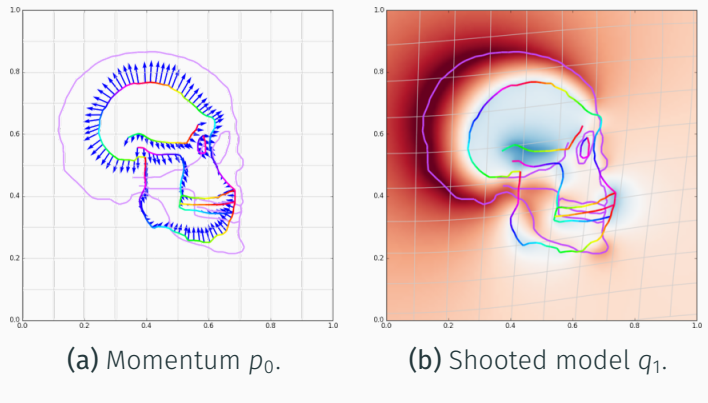

**Figure 19:** Final matching,  $\sigma = .83$ .

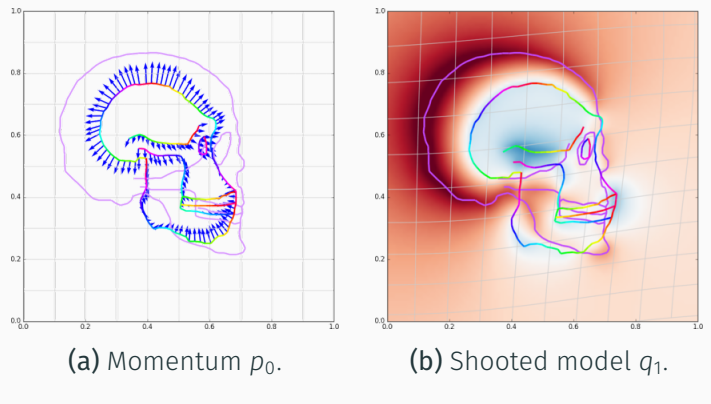

Figure 19: Final matching,  $\sigma = .84$ .

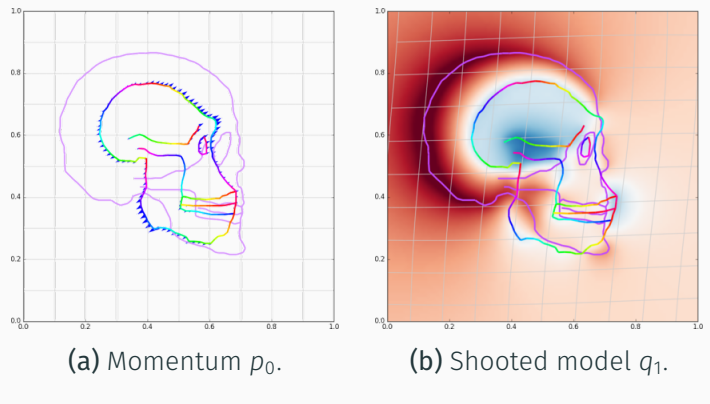

Figure 19: Final matching,  $\sigma = .85$ .

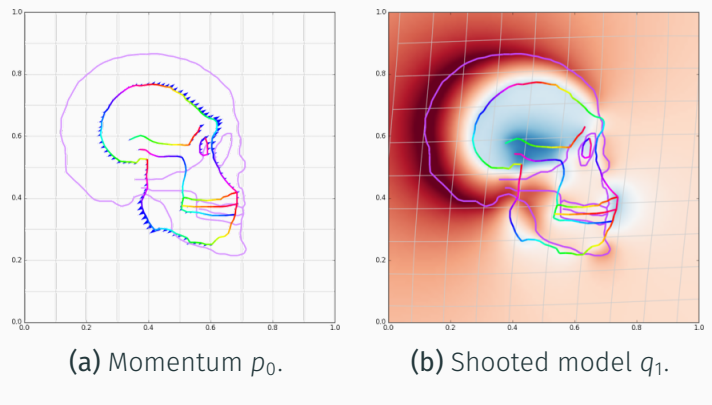

Figure 19: Final matching,  $\sigma = .86$ .

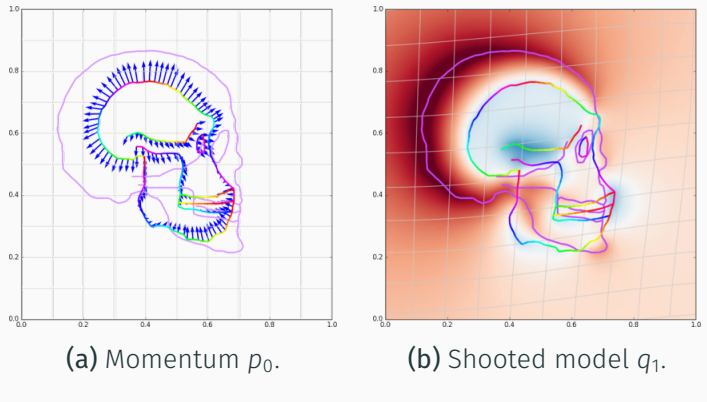

**Figure 19:** Final matching,  $\sigma = .87$ .

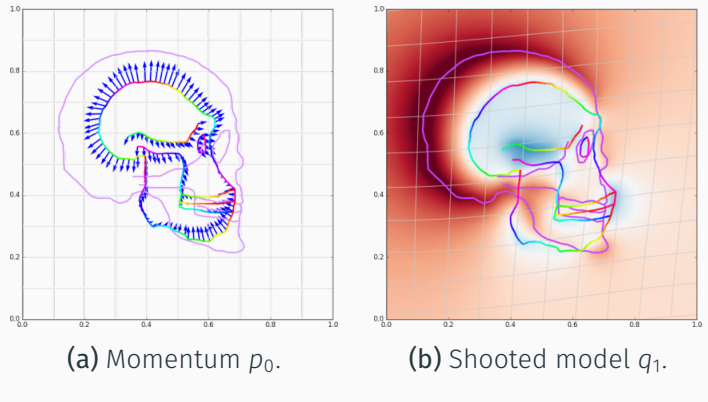

**Figure 19:** Final matching,  $\sigma = .88$ .

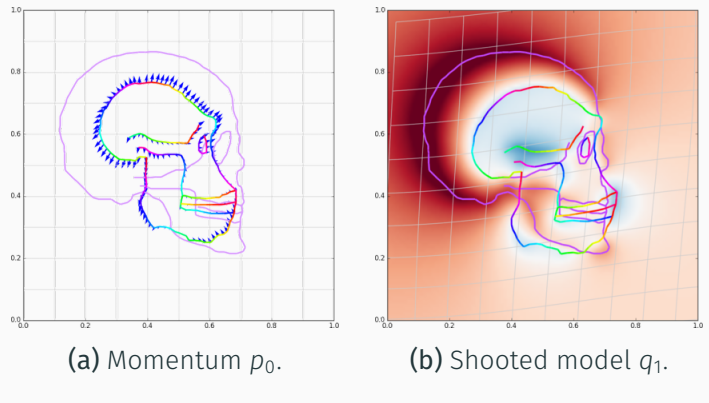

Figure 19: Final matching,  $\sigma = .89$ .

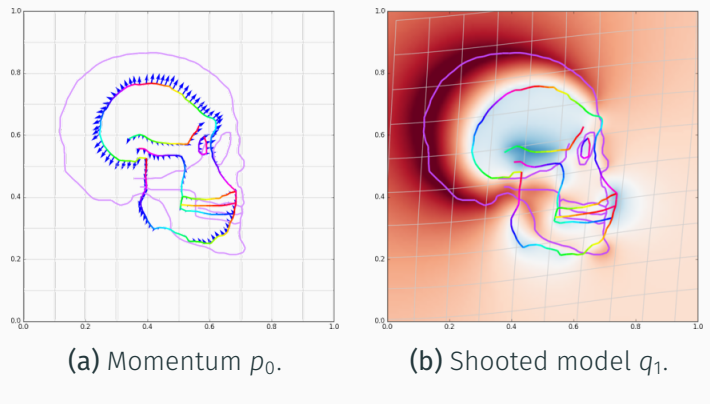

Figure 19: Final matching,  $\sigma = .9$ .

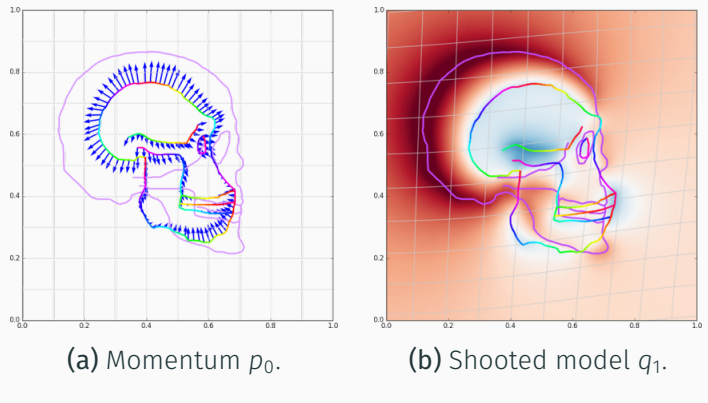

Figure 19: Final matching,  $\sigma = .91$ .

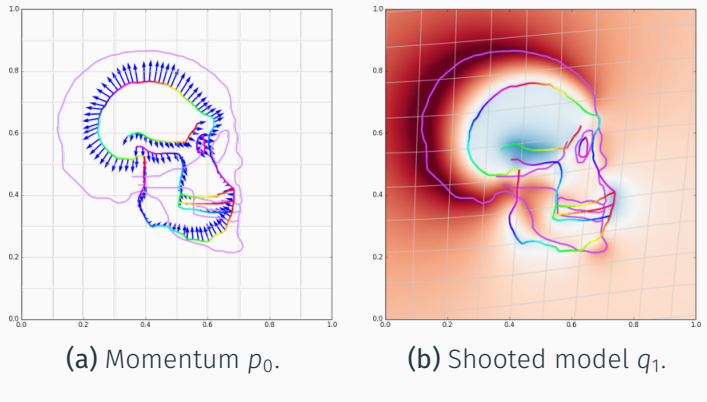

Figure 19: Final matching,  $\sigma = .92$ .

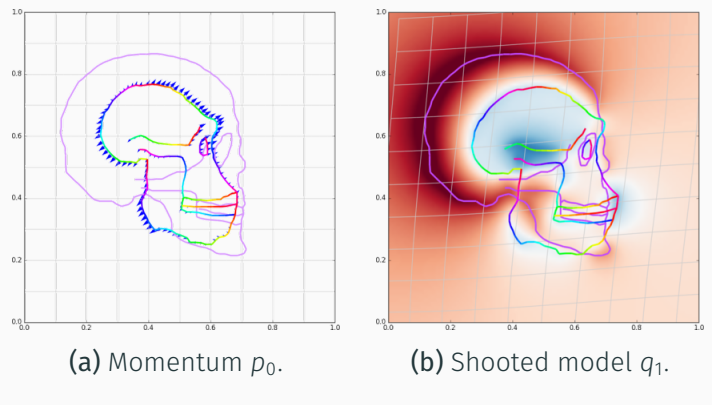

Figure 19: Final matching,  $\sigma = .93$ .

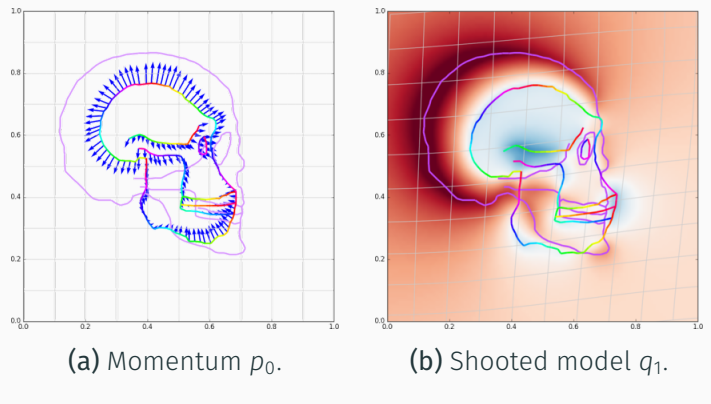

Figure 19: Final matching,  $\sigma = .94$ .

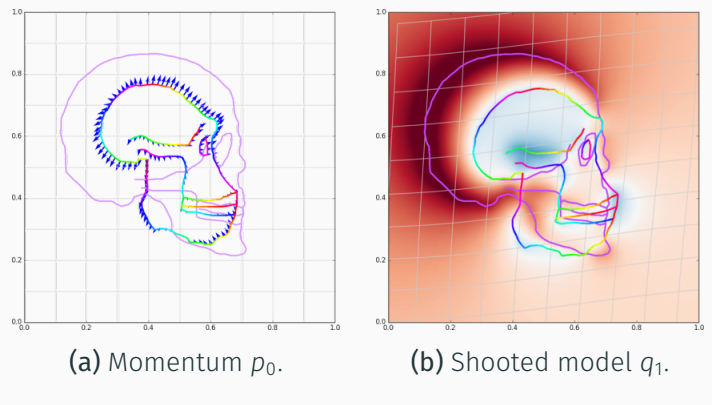

Figure 19: Final matching,  $\sigma = .95$ .

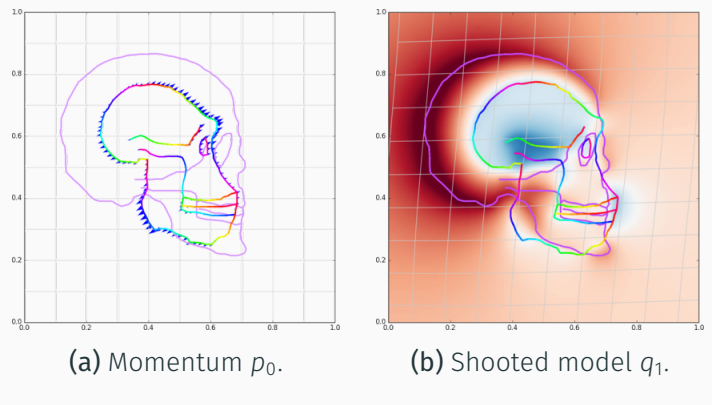

Figure 19: Final matching,  $\sigma = .96$ .

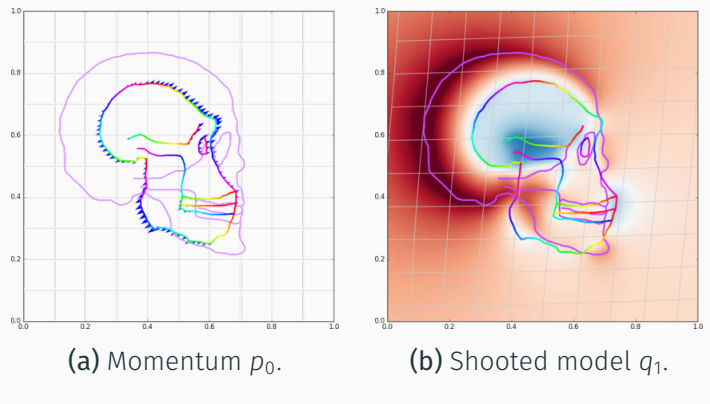

Figure 19: Final matching,  $\sigma = .97$ .

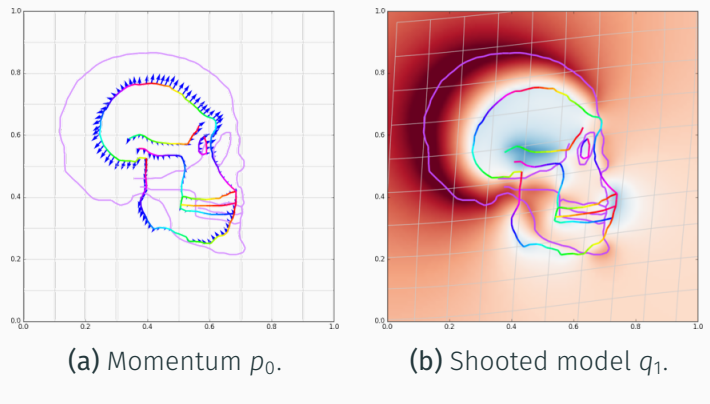

**Figure 19:** Final matching,  $\sigma = .98$ .
#### Influence of the kernel width

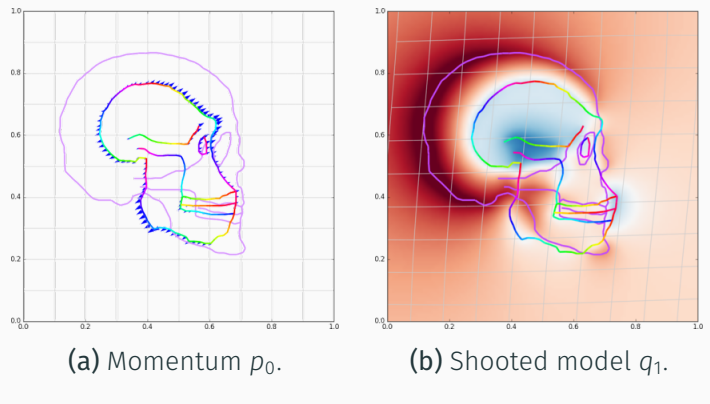

Figure 19: Final matching,  $\sigma = .99$ .

#### Influence of the kernel width

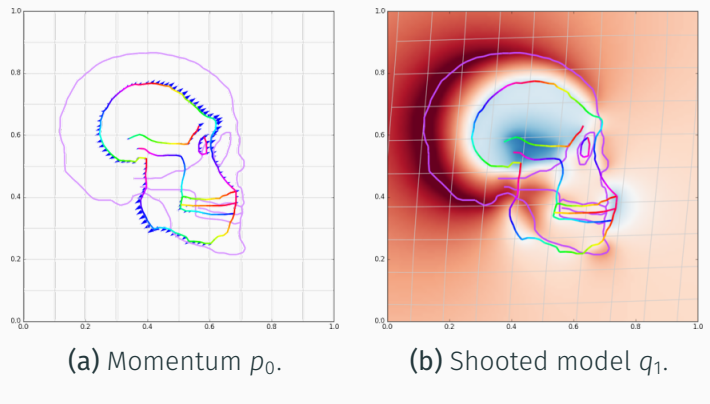

Figure 19: Final matching,  $\sigma = 1.0$ .

# <span id="page-362-0"></span>[Conclusion](#page-362-0)

## OT as a fidelity term

Pros :

- Principled globalization trick.
- Versatile : any distance on any feature space will do.

## OT as a fidelity term

Pros :

- Principled globalization trick.
- Versatile : any distance on any feature space will do.

Cons :

- Only affordable for large  $\varepsilon$  diffusion values.
- Can still be tricked in symmetric situations.

## OT as a fidelity term

Pros :

- Principled globalization trick.
- Versatile : any distance on any feature space will do.

Cons :

- Only affordable for large  $\varepsilon$  diffusion values.
- Can still be tricked in symmetric situations.

Coming soon (say, end of 2017) :

- Implementation on 3D dense images.
- Investigate the continuum "RKHS  $\rightarrow$  OT".

Pros :

- Incredibly versatile and math-friendly.
- Unleash your GPU without getting stuck in CUDA.
- Exact derivative : safer to use with BFGS and line searchs.

Pros :

- Incredibly versatile and math-friendly.
- Unleash your GPU without getting stuck in CUDA.
- Exact derivative : safer to use with BFGS and line searchs.

Cons :

- Current bottleneck : memory overflows.
- Using BCH formula will require some hack (OpFromGraph...).

Pros :

- Incredibly versatile and math-friendly.
- Unleash your GPU without getting stuck in CUDA.
- Exact derivative : safer to use with BFGS and line searchs.

Cons :

- Current bottleneck : memory overflows.
- Using BCH formula will require some hack (OpFromGraph...).

Stay tuned :

- RAM-GPU memory links coming soon ?
- Libraries are moving fast : check TensorFlow, etc.

# Questions?